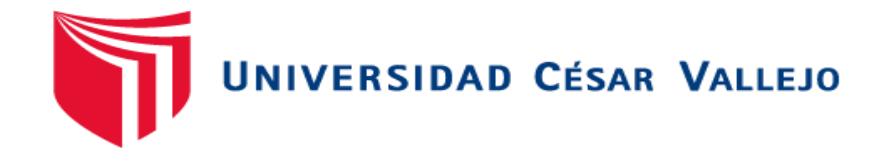

# FACULTAD DE INGENIERÍA Y ARQUITECTURA ESCUELA PROFESIONAL DE INGENIERÍA DE SISTEMAS

Aplicativo Móvil mediante la metodología Mobile-D para la mejora del Registro de Equipos en la Municipalidad Provincial de Sullana

> TESIS PARA OBTENER EL TÍTULO PROFESIONAL DE: INGENIERO DE SISTEMAS

## **AUTORA:**

Espinoza García, Kayra Oriana (orcid.org/0000-0002-2254-0097)

## **ASESOR:**

Dr. Gamboa Cruzado, Javier Arturo (orcid.org/0000-0002-0461-4152)

## **LÍNEA DE INVESTIGACIÓN:**

Sistemas de Información y [Comunicaciones](https://orcid.org/0000-0002-0461-4152) 

## **LÍNEA DE RESPONSABILIDAD SOCIAL UNIVERSITARIA:**

Desarrollo económico, empleo y emprendimiento

**TRUJILLO - PERÚ 2022** 

## **Dedicatoria**

<span id="page-1-0"></span>Esta tesis está dedicada a mis padres que son el amor de mi vida, porque todo lo que soy es gracias a ellos y a su enorme sacrificio que hacen por mí y mis hermanos

## Agradecimiento

<span id="page-2-0"></span>Agradezco a Dios y a la Virgen de Guadalupe por darme la dicha de vivir y la bendición de estar aquí. A mis padres que me inculcaron esta fe y que son mi mayor impulso, mi fuerza y mi motivación día tras día.

Y por último y no menos importante a mis hermanos, porque en este largo camino siempre estuvieron allí para brindarme su apoyo y el amor más bonito del mundo.

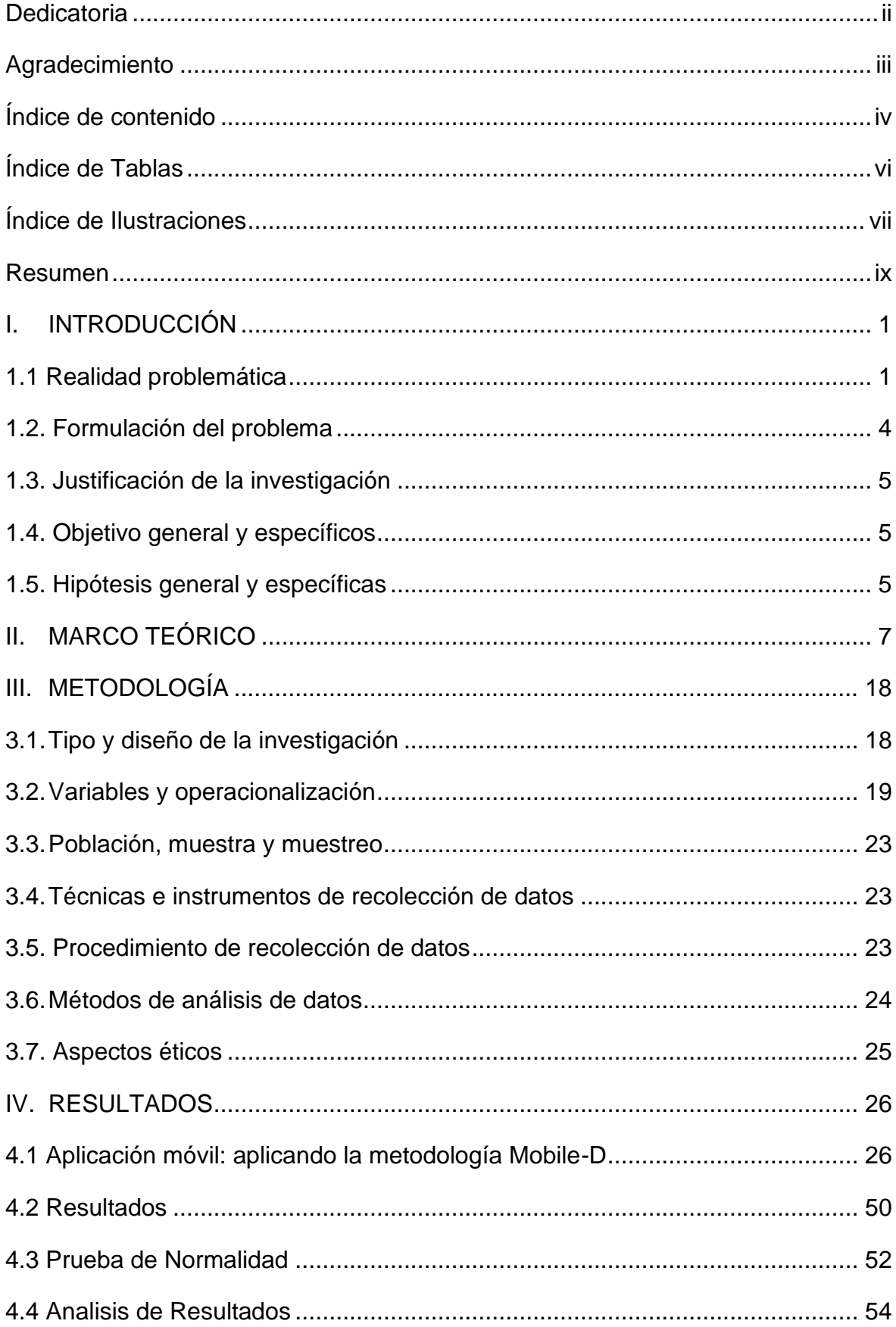

# <span id="page-3-0"></span>Índice de contenidos

<span id="page-4-0"></span>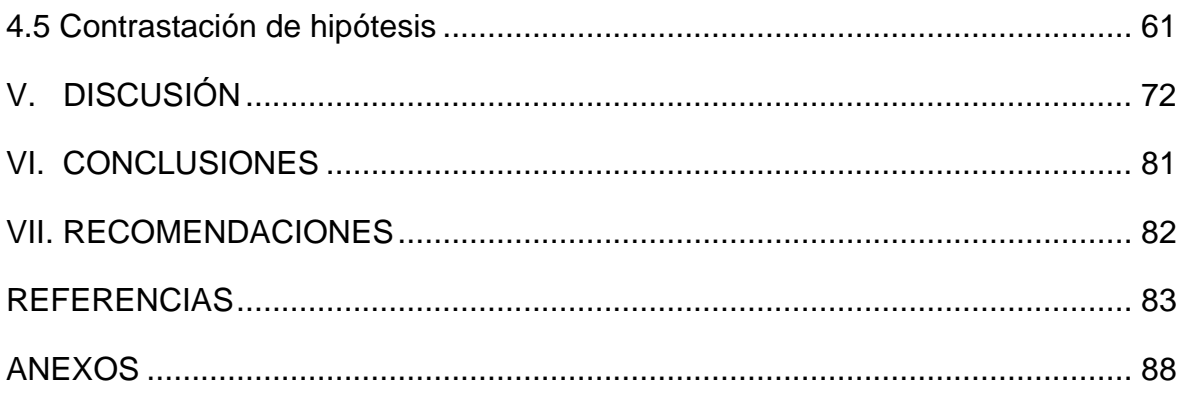

# Índice de Tablas

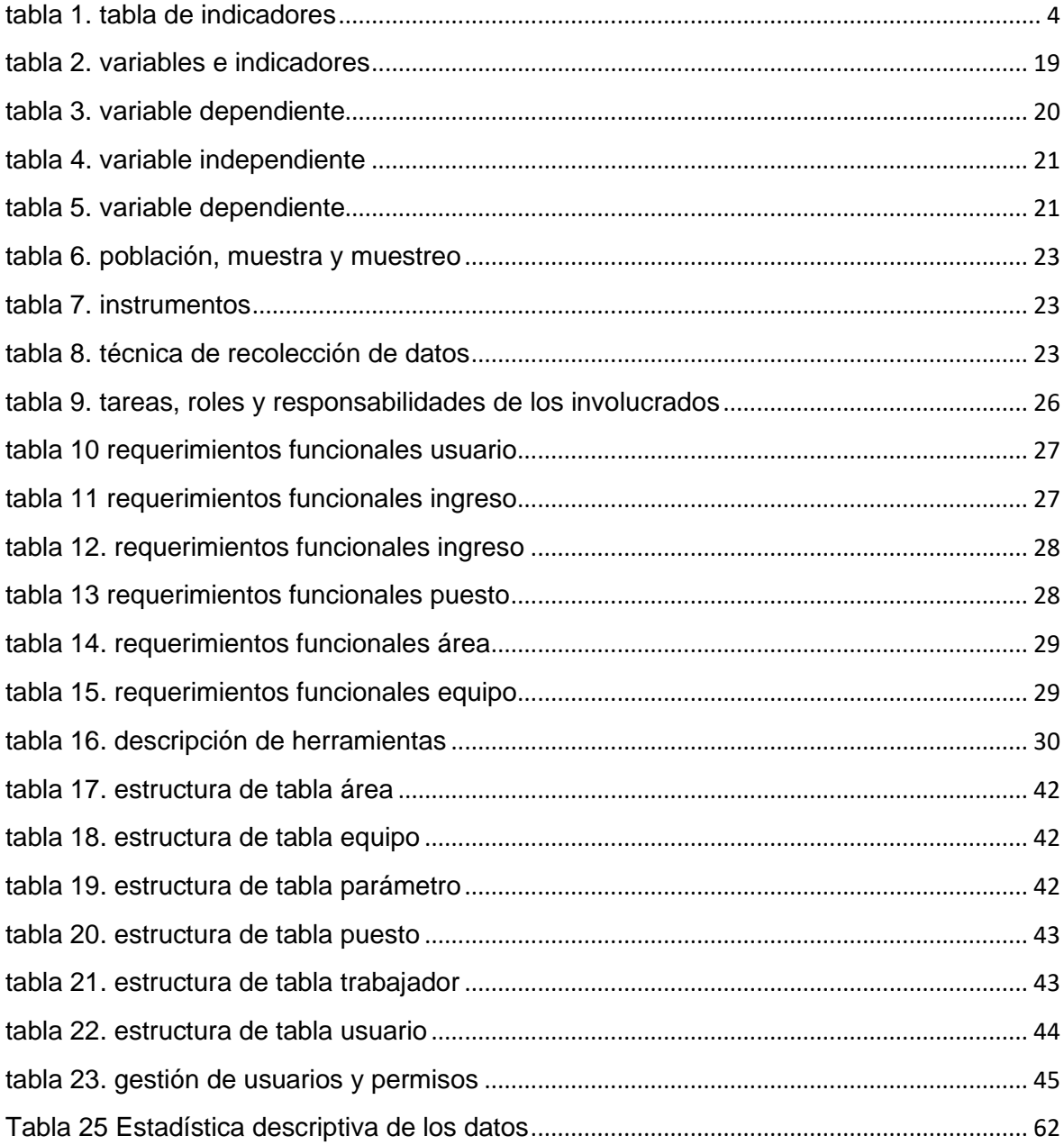

## Índice de Ilustraciones

<span id="page-6-0"></span>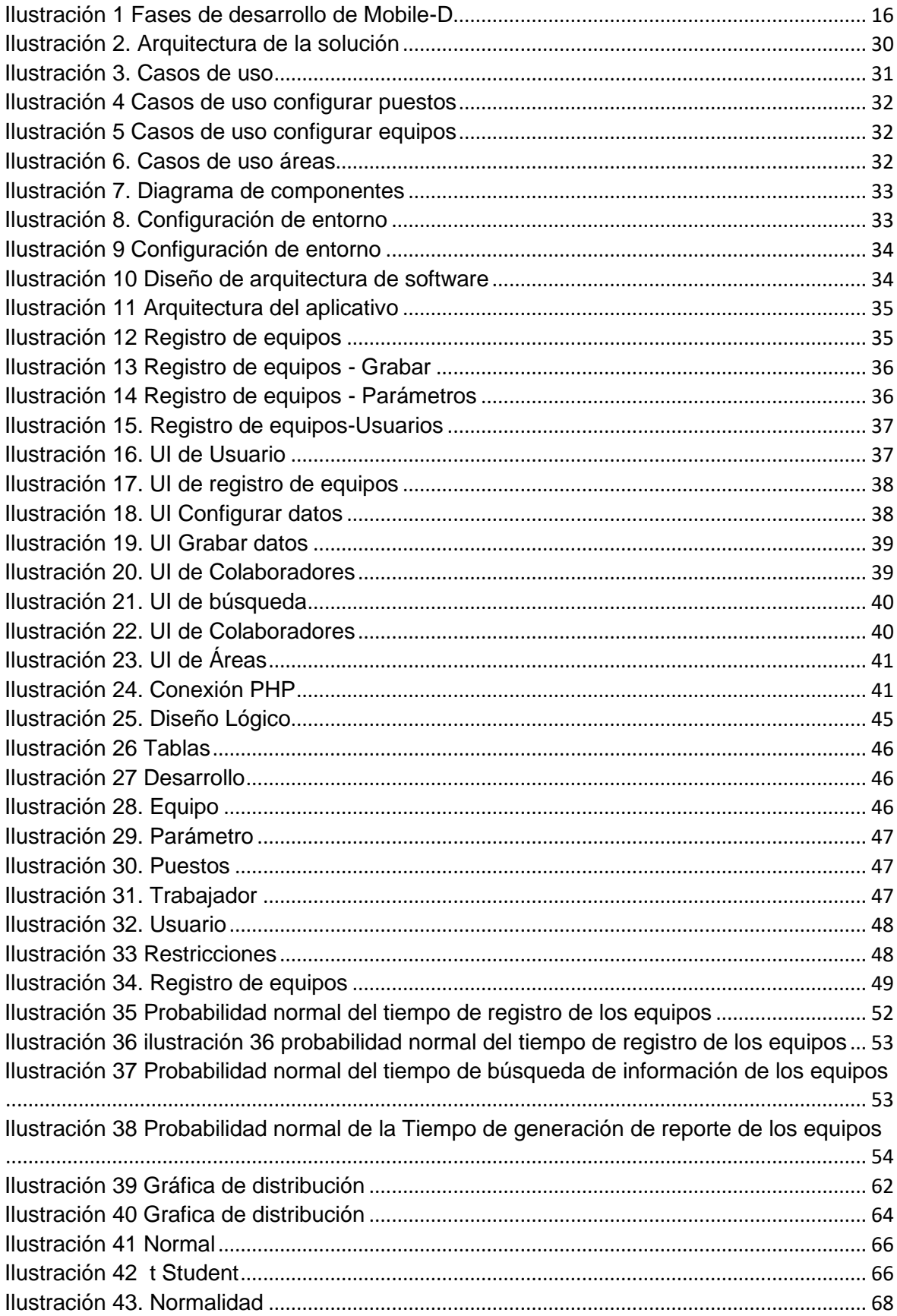

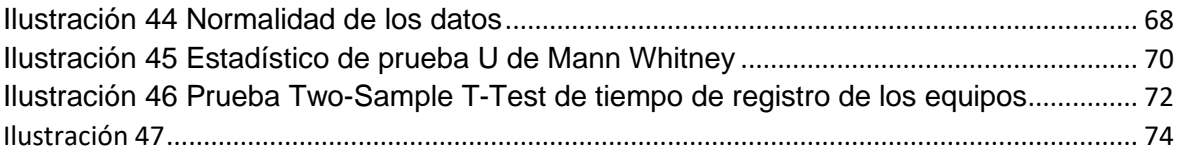

#### **Resumen**

## <span id="page-8-0"></span>**Aplicativo Móvil mediante la metodología Mobile-D para la mejora del Registro de Equipos en la Municipalidad Provincial de Sullana**

#### Espinoza García Kayra Oriana

Hoy en día, ante los grandes avances en las comunicaciones y disposición en el mercado de una gran variedad de recursos tecnológicos, ha motivado en las personas el uso de dispositivos móviles inteligentes como smartphones o tabletas, y unido al gran desarrollo de las tecnologías emergentes, generan la oportunidad de utilizar tecnología de información acorde al contexto actual.

La actual investigación tiene como finalidad mejorar el registro de equipos en la Municipalidad provincial de Sullana, mediante una aplicación móvil, aplicando la metodología Mobile-D. El tipo de investigación fue de tipo aplicada y un diseño experimental puro, se utilizó un grupo control (Gc) y un grupo experimental (Ge), los mismos que estuvieron conformados por 30 procesos de ejecución para su aplicación.

Los resultados demostraron que el grupo experimental (Ge), logró mejoras significativas con respecto al grupo de control (Gc), donde se resalta los indicadores tiempo de registro de los equipos de 6.63 a 1.27 minutos, cantidad de notificaciones de estado de los equipos de 2.3 a 9.6 veces, tiempo de búsqueda de información de los equipos de 11.33 a 0.9733, tiempo de generación de reporte de los equipos 33.3 a 3.133 y Grado de satisfacción del trabajador de 6.67% Muy de acuerdo, 23.33% De acuerdo, 66.67 En desacuerdo %, 3.33% Muy en desacuerdo hasta 26.67% está muy de acuerdo y 73.33% de acuerdo, concluyendo que una aplicación móvil, mediante la metodología Mobile-D mejora significativamente el registro de equipos en la Municipalidad provincial de Sullana.

Finalmente, como recomendación, se sugiere la implementación de los códigos QR en los equipos para agilizar el proceso de registro de los equipos de la en la Municipalidad Provincial de Sullana

**Palabras clave:** Aplicativo móvil, Registro de Equipos, metodología Mobile-D

#### **Abstract**

## **Mobile Application using the Mobile-D methodology for the improvement of the Equipment Registry in the Provincial Municipality of Sullana**

## **Espinoza García Kayra Oriana**

Today, given the great advances in communications and the availability of a wide variety of technological resources in the market, it has motivated people to use smart mobile devices such as smartphones or tablets, and together with the great development of emerging technologies, generate the opportunity to use information technology according to the current context.

The current research aims to improve the registration of equipment in the Provincial Municipality of Sullana, through a mobile application, applying the Mobile-D methodology. The type of research was of an applied type and a pure experimental design, a control group (Gc) and an experimental group (Ge) were drawn, the same ones that were made up of 30 execution processes for their application.

The results showed that the experimental group (Ge), improved significant improvements with respect to the control group (Gc), where the indicators of equipment registration time from 6.63 to 1.27 minutes, number of equipment status notifications from 2.3 to 9.6 times, equipment information search time from 11.33 to 0.9733, equipment report generation time from 33.3 to 3.133 and degree of worker satisfaction of 6.67% Strongly agree, 23.33% Agree, 66.67 In disagreement %, 3.33% Strongly disagree up to 26.67% strongly agree and 73.33% agree, concluding that a mobile application, using the Mobile-D methodology, significantly improved the registration of equipment in the Provincial Municipality of Sullana.

Finally, as a recommendation, the implementation of QR codes in the equipment is suggested to speed up the registration process of the equipment in the Provincial Municipality of Sullana

**Keywords:** Mobile application, Equipment Registry, Mobile-D methodology

#### <span id="page-10-0"></span>**I. INTRODUCCIÓN**

#### <span id="page-10-1"></span>**1.1 Realidad problemática**

**Ámbito Internacional:** Hoy en día, ante los grandes avances en las comunicaciones y disposición en el mercado de una gran variedad de recursos tecnológicos, ha motivado en las personas la utilización de diferentes aplicaciones según las necesidades del usuario Botto Tobar, y otros (2020). Asimismo, ante la disposición de herramientas tecnológicas y el uso de dispositivos móviles como smartphones o tabletas, como medios de comunicación con uso más frecuente en nuestra sociedad, pues según el INEI el 88,5% de la población accede a Internet mediante de un celular (INEI, 2020).

En España se desarrolló un caso de aplicativos móviles, mediante el uso de Mobile-D, como metodología ágil, dando origen a aplicación LoQuiero, orientada a dispositivos Android, que tiene como propósito que los usuarios compren y vendan productos a distintos usuarios (Rodríguez Suazo, 2019). Asimismo en Ecuador en el articulo "Avances en tendencias y tecnologías emergentes", se considera a Guevara-Vega, y otros (2020), logrando mediante una aplicación móvil la automatización del proceso de inspección municipal, aplicando Mobile-D para Android.

También en Ecuador, se diseñó una aplicación web que servía como un procedimiento guiador en la movilidad de personas con discapacidad visual, basado en la metodología mobile-D, logrando mejorar la movilidad de dichas personas utilizando además de la metodología el algoritmo de Dijkstra. En el Perú en el distrito de Breña, se diseñó una arquitectura a través de un aplicativo móvil que media el nivel de contaminación acústica, cuyo objetivo de su desarrollo e implementación es despertar la concientización acerca de los riesgos en la salud (Guerra Ventosilla, y otros, 2020).

**Ámbito Nacional:** Hoy por hoy Fernando Cruz, country manager para América Latina de HelloFood (2020), afirma que existen diversos servicios a través de apps, la problemática más bien radica en la falta de ofertas, así como empresas que ofrezcan soluciones móviles. Existen soluciones en negocios de viajes, farmacias, ropa, taxis y otros; pues las personas a querer realizar todo desde su dispositivo móvil, por los mismo se ha creado la necesidad de ofertar soluciones que cubran esa demanda potencial de los servicios en todos los rubros del quehacer del ser humano.

**Ámbito Local:** En Piura, se utilizan diversas aplicaciones debido a la pandemia de la covid-19 para diversos servicios tales como pedidos de comida, medicina, ropa y otros. Hurtado Díaz (2019), desarrolló una aplicación móvil en la empresa Parque del Recuerdo, logrando determinar el nivel de satisfacción del consumidor, pues debido a las medidas de distanciamiento adoptadas, el aforo y cuarentenas, implementó esta aplicación móvil para realizar todo tipo de consultas, evitando así el traslado a las instalaciones físicas.

En ese mismo sentido es aplicable a instituciones públicas con el fin de contar con soluciones que sean el soporte de una adecuada toma de decisiones fundamentada en información consensuada y almacena en base de datos, cuyo fin es la adopción de estrategias. Las Municipalidades en el Perú, son órganos de gobierno encargados de la promoción del desarrollo local, estas se encuentran demarcadas territorialmente como propuesta del Poder Ejecutivo que lo aprueba el Congreso de la República.

La Municipalidad Provincial de Sullana (2021), posee personería jurídica de derecho público, gozando de autonomía administrativa, política y económica. En la Municipalidad, de conformidad con su reglamento el área de Tecnologías de Información (TI) es responsable del registro, mantenimiento tanto preventivo como correctivo de los equipos de cómputo. En forma diaria se realizan búsquedas de los equipos que se encuentran en las diferentes áreas, con el propósito de conocer el detalle de estos para el desarrollo de mantenimientos, así como conocer las necesidades de actualización en estos dispositivos pero la información que se posee no concuerda muchas veces con los partes físicas de estos como menor cantidad de memoria, ausencia de la misma, falta de disco duros e incluso algunas placas no corresponden a lo inventariado hace muchos años por la municipalidad. Actualmente se posee un control en archivos de Excel, pero la desventaja es que no se actualiza constantemente, además de no contar con elementos suficientes de detalle de los equipos que se ha dado de baja, porque se adquirió y las razones de la realización de su mantenimiento. Asimismo, el manejo solo es desarrollado por un personal por ello algunos movimientos de los equipos en las diversas áreas no son registrados oportunamente. Asimismo, las búsquedas son tediosas debido a la gran cantidad de información existente en las hojas de Excel.

Considerando lo antes mencionado, el uso de los dispositivos móviles inteligentes y la necesidad de conocer la trazabilidad de los equipos en la Municipalidad, unido a gran desarrollo de las tecnologías emergentes, generan la oportunidad de utilizar tecnología de información acorde al contexto actual; con el propósito de mejorar el registro de equipos que beneficie la realización de búsquedas, consultas, control, mantenimiento y reposición de los mismos.

Para conocer a detalle la trazabilidad de los equipos, se plantea el desarrollo de un aplicativo móvil para la mejora del registro de los equipos en la Municipalidad provincial de Sullana.

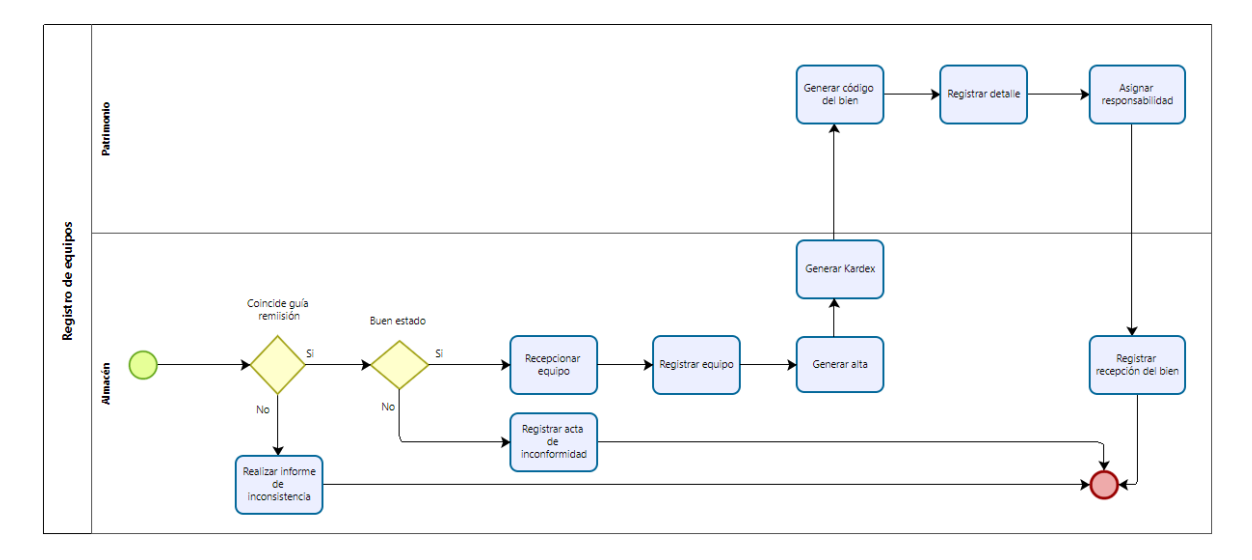

Indicadores: Para mejorar el registro de los equipos en la Municipalidad Provincial de Sullana se identificó los siguientes indicadores: Tiempo de registro de los equipos (Tineo Vílchez, 2020), (Hernández Castañeda, 2019), (Calle García, 2018), (Flores Aparicio, 2018), (Santallan Sánchez, 2022); Cantidad de notificaciones de estado de los equipos (Martinez Garamendi, 2021), (Ohana Córdoba, 2021), (Añar Muñoz, 2020), (Haro Delgado, y otros, 2022), (Torres Castillo, 2019); Tiempo de búsqueda de información de los equipos (Calle García, 2018), (Flores Aparicio, 2018), (Alarcón Custodio, y otros, 2022), (Gallego Bocanegra, 2019); Tiempo de generación de reporte de los equipos (Paya Villafuerte, 2021), (Hernández Castañeda, 2019), (Calle García, 2018), (Ibañez, y otros, 2018) y Grado de satisfacción del trabajador (Paya Villafuerte, 2021), (Hernández Castañeda, 2019), (Flores Aparicio, 2018), (Ibañez, y otros, 2018) y (Santallan Sánchez, 2022).

<span id="page-13-1"></span>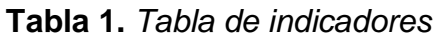

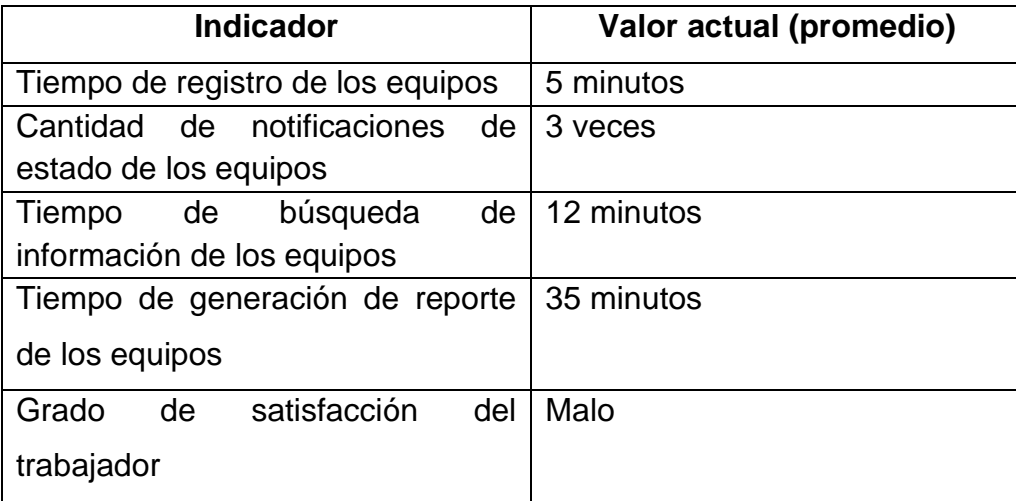

## <span id="page-13-0"></span>**1.2. Formulación del problema**

## **Problema General**

Ante lo planteado se presenta como problema general: ¿En qué medida un Aplicativo Móvil, mediante la metodología Mobile-D mejorará el Registro de Equipos en la Municipalidad provincial de Sullana?

## **Problemas Específicos**

Y como problemas específicos: ¿En qué medida un Aplicativo Móvil, mediante la metodología Mobile-D disminuirá el tiempo de Registro de los Equipos en la Municipalidad provincial de Sullana?, ¿En qué medida un Aplicativo Móvil, mediante la metodología Mobile-D incrementará la cantidad de notificaciones de estado de los equipos en la Municipalidad Provincial de Sullana?, ¿En qué medida un Aplicativo Móvil, mediante la metodología Mobile-D disminuirá el tiempo de búsqueda de información de los equipos en la Municipalidad Provincial de Sullana?, ¿En qué medida un Aplicativo Móvil, mediante la metodología Mobile-D disminuirá el tiempo de generación de reporte de los equipos en la Municipalidad Provincial de Sullana?, y ¿En qué medida una Aplicativo Móvil, mediante la metodología Mobile-D incrementará el grado de satisfacción del trabajador en la Municipalidad Provincial de Sullana?

#### <span id="page-14-0"></span>**1.3. Justificación de la investigación**

**Conveniencia**: La conveniencia del presente estudio se justifica porque servirá para lograr una mejora del registro de equipos de los trabajadores aplicando la metodología Mobile-D en la Municipalidad Provincial de Sullana, el cual permitirá poseer información detallada de los equipos que se utiliza y conocer su estado. **Relevancia social**: Tiene relevancia social, debido a que el conocimiento del estado de los equipos, permite brindar un servicio adecuado a la población. Con respecto a sus implicaciones prácticas, debido que el conocimiento del detalle de los equipos y la asignación de responsabilidades, asume el compromiso de salvaguardar los equipos de la institución. **Valor Teórico:** El valor teórico, es relevante porque se aplica metodologías agiles como Mobile-D, así como fundamentos de programación y bases de datos para el desarrollo de aplicativos móviles en el contexto de la Municipalidad. **Utilidad metodológica:** La justificación metodológica de la investigación se cimenta en el uso de metodologías agiles emergentes de acorde a la realidad institucional, las mismas que al ser entidades públicas pueden ser aplicables en las diferentes municipalidades del país.

## <span id="page-14-1"></span>**1.4. Objetivo general y específicos**

#### **Objetivo General**

Mejorar el registro de equipos en la Municipalidad provincial de Sullana, mediante una aplicación móvil, aplicando la metodología Mobile-D

## **Objetivo Específicos**

Disminuir el Tiempo de registro de los equipos, incrementar la cantidad de notificaciones de estado de los equipos, disminuir el Tiempo de búsqueda de información de los equipos, disminuir el tiempo de generación de reporte de los equipos e incrementar el grado de satisfacción del usuario.

# <span id="page-14-2"></span>**1.5. Hipótesis general y específicas**

## **Hipótesis General:**

Si se usa una aplicación móvil mediante la metodología Mobile-D; entonces mejorará el registro de equipos en la Municipalidad provincial de Sullana

## **Hipótesis Especificas:**

Si se usa una aplicación móvil aplicando la metodología Mobile-D; entonces disminuirá el Tiempo de registro de los equipos en la Municipalidad provincial de Sullana, Si se usa una aplicación móvil aplicando la metodología Mobile-D; entonces incrementará la cantidad de notificaciones de estado de los equipos de los trabajadores en la Municipalidad provincial de Sullana, Si se usa una aplicación móvil aplicando la metodología Mobile-D; entonces disminuirá el Tiempo de búsqueda de información de los equipos en la Municipalidad provincial de Sullana, Si se usa una aplicación móvil aplicando la metodología Mobile-D; entonces disminuirá el tiempo de generación de reporte de los equipos en la Municipalidad provincial de Sullana Si se usa una aplicación móvil aplicando la metodología Mobile-D; entonces incrementará el grado de satisfacción del trabajador de la Municipalidad provincial de Sullana

#### <span id="page-16-0"></span>**II. MARCO TEÓRICO**

La presente investigación, se han considerado diferentes estudios de otros investigadores en un contexto internacional y nacional, que fueron el soporte de los indicadores para corroborar mediante resultados.

En lo que respecta a los antecedentes, en el ámbito internacional Quispe (2020) realizó la investigación Aplicación móvil de control de inventarios mediante código QR Caso: Centro de Desarrollo Integral BO0450 Fundación Ladislao Calani, el mismo que su propósito general fue desarrollar una aplicación móvil para facilitar la información y el control de los activos de la organización. La investigación es aplicativa, tipo descriptiva, nivel pre-experimental; como población se consideró a los procesos del control de inventarios del Centro de Desarrollo Integral BO0450. En sus resultados del estudio se tuvo un beneficio económico, así como pérdida cero de inventario, notificaciones del estado de deterioro de los activos en tiempo real para programar las reposiciones de estos.

Asimismo, Quillay Lazo (2018) realizó la implementación de un sitio web para el control de mantenimiento de equipos tecnológicos de la unidad de soporte y mantenimiento de la ESPOCH, el cual tuvo como propósito general el desarrollo de un aplicativo web pare el control de mantenimiento de equipos tecnológicos de la Escuela Superior Politécnica de Chimborazo. El estudio es aplicativo, tipo descriptiva, nivel pre-experimental; como población y muestra se considera a 03 personas involucradas en el área. En sus resultados de la investigación se tiene que la satisfacción del usuario fue en cuanto a usabilidad navegabilidad accesibilidad e interactividad.

También, Paya Villafuerte (2021) realizó la implementación de un sistema web para el control de las ventas e inventarios del Taller Electromecánico Expansión Barros, Paya Villafuerte, Ignacio Melitón, el cual plantea como propósito general desarrollar un aplicativo web, para controlar el inventario y ventas mediante herramientas de software libre. La investigación es aplicativa, tipo descriptiva en campo, nivel preexperimental; como población y muestra se considera a 03 personas involucradas en los procesos administrativos de la empresa. En sus resultados de la investigación se tiene que se encontró Información equivocada, problemas en el stock de productos, dificultad para el registro de los clientes, informes inexactos acerca de rotación de productos además de redundancia de información. En la encuesta de satisfacción con el sistema implementado el 80% indica estar muy de acuerdo y el 20% solo de acuerdo.

Ohana Córdoba (2021), en su investigación implementó un sistema de gestión integral para el control, seguimiento y mantenimiento de los equipos de rayos X, cuyo propósito general fue la implantación de un sistema integral para la gestión estos equipos en RTR Rayos X Tecnología Radiológica SAS. En los resultados de su investigación hace referencia que las alertas de estado son el hito para un seguimiento especifico a los equipos, a través de la programación de mantenimientos preventivos, capacitaciones del buen uso de los equipos, dar de baja a equipos entre otros.

Añar Muñoz (2020) realizó la investigación orientadad a la automatización de una aplicación web para el control de inventarios en la microempresa Estarco CIA.Ltda. El propósito general fue la implementacion de una solución web para controlar el inventario de dicha empresa. En los resultados de la investigación en cuanto a las notificaciones del sistema, el sistema web mejora pues en caso exista algún error se revisa el estado del equipo, quien realizó la salida, lo cual ayuda a llevar un control de los bienes de la microempresa, además de tener la información centralizada para controlar las entradas y salidas de los equipos.

Asimismo, Haro Delgado (2022), desarrolló la investigación aplicación móvil y página web para el registro, mantenimiento y control de inventario de los equipos informáticos perteneciente a Laboratorio Farmacéutico Weir, cuyo propósito general fue diseñar una aplicación móvil mediante Android Studio para optimizar el registro, mantenimiento y control de inventario de los equipos informáticos. En los resultados de su investigación logra reducir en 2 horas en el registro de equipos electrónicos, además estos permiten el rastreo de información, donde se dispone del estado y control de estos, cuyas notificaciones servirá para poder llevar adecuadamente el control del inventario de los equipos electrónicos.

Asimismo, Ibáñez y otros (2018), en el estudio desarrolla un aplicativo móvil para mejorar el inventario de bienes patrimoniales, el proposito general fue el diseño de una aplicativo móvil para la mejora del control de bienes patrimoniales. En los resultados con respecto al tiempo promedio en la realización del proceso de inventario en forma manual fue de 2.98 horas, pero mediante el uso del aplicativo móvil Kusa-Yupay fue 2.28 horas, mejorando en 0.70 horas a un nivel de confianza del 95% y el costo promedio del proceso de inventario, utilizando el aplicativo móvil Kusa-Yupaq, fue de 19.50 a 14.40.

Barboza, y otros (2021), realizó la investigación de análisis y mejora del Manejo de Inventario de WPI´s Centro de Servicios de Salud, cuyo proposito general fue evaluar y comprender el inventario de los Centros de Servicios de Salud de WPI necesidades. En los resultados de la investigación se alcanzo a educar a los empleados en la replica y sostenibilidad de estas mejoras, pues estas no tendran ningun beneficio si no son sostenibles en el tiempo, registrando las caracteristicas de los equipos y beneficiarse de su procesamiento.

Choque Mamani (2020) realizó la investigación Aplicación web para la gestión de inventarios en la sección de equipos electrónicos de los almacenes de la Caja Nacional de Salud Regional La Paz, cuyo objetivo general fue optimizar el uso de recursos a través del uso de una aplicación web. En los resultados de la investigación se tuvo valores satisfactorios de los usuarios del sistema como tambien para la institución, logrando la optimización del proceso de seguimiento y control de los equipos electrónicos.

Tamay Colin (2021) desarrolla un estudio de factibilidad del desarrollo e inplantación de un aplicativo web, para el control de inventarios de los productos en la hacienda "San Luis", cuyo proposito general fue el desarrollo de una solución web para el control de inventarios. En los resultados de su investigación con el aplicativo web se logró tener información confiable y actualizada, esto ayuda en la toma de buenas decisiones. Adicionalmente, el aplicativo genero el acceso a reportes rápidos y confiables mejorando la productividad en la hacienda.

De igual manera, en el contexto nacional, Martínez Garamendi (2021) realizó la tesis en la que desarrolló un aplicativo móvil para el control de inventario de productos de los almacenes en la Empresa TCOMP SAC, el cual tuvo como propósito general establecer la influencia del aplicativo móvil en el control de inventarios de dicha empresa. La investigación es aplicativa, tipo explicativa en campo, nivel pre-experimental; como población y muestra para el índice de rotación fueron 59 fichas de registros y 292 productos en un mes y para el nivel de cumplimiento de despacho fueron 13 fichas de registros 59 despachos en el mes. En sus resultados de la investigación se tiene que el índice de rotación, sin el sistema posee un margen de 61.89% y con el aplicativo fue de 86.46%, por tanto, hay un incremento de 24.57%. Asimismo, en lo que respecta al nivel de cumplimiento de despacho sin el sistema hay un margen de 95% y con el sistema 98.57% por ello se incrementa un 3.57%.

Asimismo, Bravo Llaja (2020) realizó la tesis Aplicación móvil basada en Android para controlar el inventario de la Empresa C&A Boutique en San Juan de Miraflores, el cual tuvo como propósito general el establecer la influencia de un aplicativo móvil Android para controlar el inventario en dicha empresa. La investigación es aplicativa, tipo explicativa en campo, nivel pre-experimental; como población y muestra se tomó en cuenta los 24 productos que utiliza la empresa. En los resultados de la investigación se tiene que el Índice que dura un inventario en el pretest fue 12.12 y en el postest fue 9.70 lo que indica un decremento después de implementar la aplicación móvil, asimismo el índice de rotación del inventario sin el aplicativo fue de 2.60, y con la aplicación móvil fue de 3.19, lo que se traduce en un decremento del mencionado indicador.

Asimismo, Flores Aparicio (2018), desarrolló un aplicativo web para la gestión del mantenimiento preventivo y correctivo de equipos informáticos en el Hospital "La Caletea" de Chimbote, cuyo propósito fue Implementar una aplicación web para gestionar los equipos informáticos en dicho nosocomio de manera óptima. En los resultados de la investigación el tiempo de búsqueda de información de los equipos, con la anterior aplicación era de 491.72 segundos y con la aplicación actual se obtuvo un promedio de 50.47 segundos, se reduce en 441.25 segundos, mejorando en 89.7%.

Además, Tineo Vílchez (2020) en su estudio de tesis desarrolla una aplicación web para gestionar servicios de soporte e inventarios de bienes informáticos en la Municipalidad Tambopata, el cual tuvo como objetivo general fue implementar un sistema web para la mejora de la gestión de inventarios de los bienes informáticos del área mencionada en la Municipalidad. La investigación es de diseño explicativoaplicada, tipo experimental; como población de 240 del personal que interactúa con los bienes informáticos, la muestra tomó 98 de ellas. En sus resultados de la investigación se tiene que con el sistema web se tuvo un efecto positivo, disminuyendo los tiempos de transacciones de un promedio de 1:30 a 2 horas en el pretest a 30mi a 1 hora con el postest. Además, se correlaciona positivamente de p<0.05, se demostró que el aplicativo web influye en 36.45% en la satisfacción del monitoreo y atención de los bienes informáticos en la Municipalidad.

Asimismo, Ccolcca Medina (2022) realizó la tesis Gestión de mantenimiento de equipos biomédicos del área de Padomi EsSalud Lima, el cual tuvo como propósito general es establecer la correlación que existe entre la gestión administrativa y los procedimientos de mantenimiento de equipos biomédicos en EsSalud. El estudio es tipo básica, enfoque cuantitativo, diseño no experimental y nivel correlacional; como población y muestra se consideró 45 médicos especialistas del área Padomi. En sus resultados de la investigación se tiene que para el 72.5% el mantenimiento preventivo es regular, 62.5% mantenimiento preventivo es regular y 77.5 mantenimiento correctivo regular.

Hernández Castañeda (2019) realizó un aplicativo web para el control de inventarios de los bienes patrimoniales de la Municipalidad Provincial de San Miguel – Cajamarca, el mismo que su propósito general fue implantar un aplicativo web para controlar el inventario de los bienes patrimoniales de dicha Municipalidad. La investigación es aplicativa, tipo descriptiva, nivel pre-experimental; como población y muestra se considera a 12 personas involucradas en el proceso del control de bienes patrimoniales. En sus resultados de la investigación se tiene que los medios utilizados para el control de inventarios el 50% utilizan medios virtuales (Excel, Word), 42% medios físicos (apuntes en cuadernos) y el 8% el aplicativo escritorio existente, el nivel de satisfacción de los usuarios 83.4% entre poco satisfechos e insatisfechos en el pretest y el 100% entre satisfechos y muy satisfechos en el postest. También el tiempo promedio del registro de bienes en el pretest de 6.49 minutos y en el postest 0.96 minutos; el tiempo promedio para generar reportes en pretest de 25.95 minutos y 1.18 minutos en el postest.

Asimismo, Calle García (2018), realizó un software informático integral para el control de inventario de bienes patrimoniales en la Institución Educativa "San Agustín la Matanza, Chulucanas", el mismo que su objetivo general fue desarrollar aplicativo para el registro integral del inventario en la mencionada institución. En cuanto a sus resultados en lo que respecta a tiempo promedio para el registro de un bien de 2 minutos y 52 segundos en el pretest a 66 segundos en el postest, reduciéndose en un 62%, el tiempo promedio de búsqueda de un bien de 52 segundos en el pretest, a 24 segundos en el postest reduciéndose en un 53% y el tiempo promedio para emitir reportes 34 segundos en el pretest, a 16 segundos en el postest, logrando una reducción porcentual de 54%.

Santallan Sánchez (2022) en su investigación implementó un aplicativo móvil para optimizar el proceso de control de inventarios en una empresa de importación y comercialización de cemento, cuyo propósito general fue la implantación de una aplicación móvil para optimizar el inventario en dicha institución. En cuyos resultados en cuanto al indicador Horas-Hombre, en forma manual se tenía 2,332.8 horas al año, mientras que con la solución móvil se tuvo 777.6 Horas, habiendo una mejora de 67%; representando un ahorro en costos para la empresa importadora de S/22,587.72.

Asimismo, Torres Castillo (2019), desarrolló una aplicación basada en SAP-PR3, para mejorar el proceso de inventarios en los almacenes de la cervecería Backus, cuyo propósito general fue reducir el tiempo de generar reportes y control de Inventarios mediante el diseño e implantación de una herramienta virtual basada en SAP. En sus resultados concluye que con la herramienta se reduce el tiempo de notificación en un 50%, sin necesidad de que el usuario interactúe en algunas operaciones, pues mediante un script se ejecuta un grupo de tareas, permitiendo desarrollar actividades independientes al aplicativo SAP.

Seguidamente, se describe la **variable independiente** que es aplicativo móvil**,** se consideró las siguientes conceptualizaciones:

Los sistemas de información, es la conjunción formal de procesos que, operando de forma estructurada considerando las necesidades de la empresa para recopilar, elaborar y distribuir información para la continuidad de dicho negocio (Alarcón, 2016).

Los servidores web, hacen posible las conexiones en dos direcciones o una sola, pudiendo estas ser síncronas o asíncronas, responden las solicitudes emitidas por los clientes en cualquier momento, es un medio entre el usuario y la red (Coutinho, 2017). El servidor web funciona en un computador de arquitectura de alta performance, recibe peticiones del cliente mediante un browser o navegador, a su vez emite la información requerida en caso de tenerla o un mensaje de error (Dimes, 2016).

Los aplicativos webs, son inicializadas en una interfaz web donde se procesa la información y se almacena en un servidor remoto mediante un navegador web (Gallardo Avilés, 2016). Las tecnologías web han evolucionado de una manera progresiva con el desarrollo de internet y de los dispositivos móviles, la web 2.0 logra transformar el contexto e innovar las aplicaciones soportadas en su plataforma (Arriaga, y otros, 2018). El cliente web en su rol de usuario, interactúa enviando diversos recursos HTTP al servidor remoto cuyo rol de servidor web atiende las peticiones de los usuarios (Paredes Colmenar, 2019).

Según García López, y otros (2021), las aplicaciones móviles, son programas o software cuyo propósito de su elaboración es la ejecución en dispositivos móviles tales como teléfonos, tabletas y otros, para realizar actividades del quehacer cotidiano de las personas como en el contexto profesional, así como mantenerse informado proporcionando al usuario inmediatez, simplificación e hiperconectividad, garantizando cubrir sus necesidades indistinto del nicho de mercado.

Las bases de datos, se considera un sistema computarizado para el almacenamiento de información y facilitar a los usuarios la actualización y recuperación de esta información basado en peticiones de acuerdo a sus necesidades (J. Date, 2017). Son programas que administran la información, haciendo de una manera más ordenada la información, facilitando su búsqueda; debido a que almacenan, organizan, recuperan y manejan información que no sería posible realizarlo sin un computador (Capacho Portilla, y otros, 2017). Mysql, es el sistema Open Source para gestión de bases de datos SQL, más popular, que lo distribuye MySQL AB (Gilfillan, 2018).

Además, se describe la **variable dependiente** Registro de equipos en la Municipalidad Provincial de Sullana, se consideraron los siguientes conceptos:

Las Municipalidades en el Perú, son órganos de gobierno encargados de la promoción del desarrollo local, estas se encuentran demarcadas territorialmente como propuesta del Poder Ejecutivo y lo aprueba el Congreso de la República respectivamente. La Municipalidad Provincial de Sullana (2021), posee personería jurídica de derecho público, gozando de autonomía administrativa, política y económica.

La Municipalidad Provincial de Sullana, de acorde a su reglamentación de organización y funciones, se establece la naturaleza, la finalidad, su estructura orgánica, objetivos, funciones y sus atribuciones, así como de sus diferentes órganos o unidades orgánicas en concordancia con la Ley N° 27972 sobre la ley orgánica de Municipalidades y de acorde a la Constitución Política del Perú. La Misión al 2021, postula a una provincia ordenada, limpia, participativa, moderna y segura; además de un alto desarrollo económico siendo la provincia más importante del norte del Perú. La Municipalidad de Sullana considera en su visión promocionar el desarrollo sostenible en el tiempo, con sentido integral y armónico con cobertura en los servicios públicos en forma oportuna para sus pobladores.

El Registro, posibilita el manejo rápido de los datos, asimismo la recuperación de estos debido a su almacenamiento, para un posterior uso según las necesidades de la organización (Joyanes Aguilar, 2018). Asimismo, según Chamaidan Panchana (Chamaidan Panchana, 2017), en el registro de los equipos, se consideran métricas que sirven de referencia como evaluación de la automatización de dicho proceso tales como tiempo de registro de los equipos, notificaciones de estado de los equipos, tiempo en buscar la información de los equipos y grado de satisfacción del trabajador. Para la Municipalidad de Sullana, el tiempo de registro de los equipos, es la valoración de la demora en el registro de los equipos en el área de TI; mientras que las notificaciones de estado de los equipos, es la valoración de la demora en buscar información de los equipos en el área de TI; el tiempo en buscar información de los equipos, es la valoración de la demora en buscar información de los equipos en el área de TI, el tiempo de generación de reporte de los equipos se le denomina a la valoración del tiempo en reportar la información solicitada acerca de un equipo determinado en el área de TI en la Municipalidad y el grado de satisfacción del trabajador, que se define como el nivel de satisfacción de usuario sobre el uso en particular de un servicio, en este caso un sistema automatizado.

En lo que respecta al almacén se considera un espacio acondicionado como repositorio físico para la protección y control de los bienes, previos a su requerimiento para su uso por la administración, ventas o producción dentro de una organización (Granados Santos, 2018). Asimismo, Ho, y otros (Ho, y otros, 2021) sostiene que el propósito básico del almacén es como unidad de servicio clave funcional dentro de la organización.

Es necesario precisar que lo que se almacenó es para disponer del mismo, de manera rápida y asimismo debe ser repuesto, lo que se denomina rotación (Irnawati, y otros, 2018). Esto debido que el manejo y almacenamiento de todo tipo de material genera un costo en el producto final sin agregar esto ningún valor (Sai Subrahmanya, y otros, 2018). Para la custodia de los bienes debe haber un responsable, el mismo que se le debe asignar roles de recepcionamiento, almacenaje, registro, despacho del control del inventario (Esparza Rojas, y otros, 2021). Se debe tener un registro de todas las entrada y salidas. Es preciso identificar cada producto y unificarlo con un nombre común para su manejo. Su localización debe estar enmarcadas en el registro y control (Barboza, y otros, 2021). Asimismo, las operaciones de entrada y salida requieren documentación respectiva de su autorización. Los materiales almacenados deben ser de fácil ubicación (Sangama Oñate, 2020).

De la misma forma, para describir la **variable interviniente** Metodología Mobile-D, se consideraron las siguientes conceptualizaciones:

La metodología Mobile-D, está basada en la Programación Extrema (XP), metodologías Cristal, Proceso racional unificado (RUP). El fundamento de la Programación extrema, se emplea para el desarrollo de las practicas, asimismo la metodología Crystal provee entradas para la escalabilidad de los datos y finalmente el RUP donde se cimenta el ciclo de vida (Cathy Guevara-Vega, 2019).

La metodología Mobile-D, se utiliza para el desarrollo ágil del software, que puede ser útil para la producción de software móvil, la misma que es posible para la implementación de aplicativos financieros, simulaciones, seguridad (Misiko Jacob, 2019). Esta metodología esta basado en desarrollo de pruebas, programación continua y refactorización. (Mathur, y otros, 2019).

El ciclo del proyecto Mobile D, considera cinco fases: exploración, inicialización, productización, estabilización y prueba del sistema (Abdullah R, y otros, 2018).

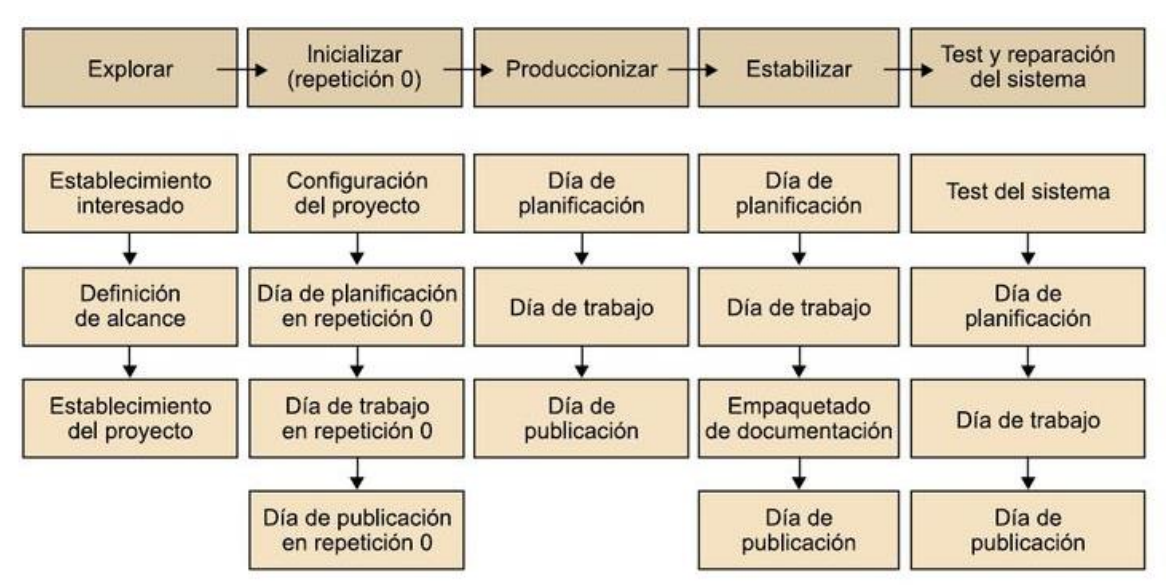

<span id="page-25-0"></span>Ilustración 1 Fases de desarrollo de Mobile-D

En la Fase de Exploración, se tiene como propósito preparar, organizar y generar un plan, así como determinar las características del mismo (Rheno Widianto, y otros, 2020). Es primordial especificar las bases de la puesta en marcha del producto. Se asocian tareas como el establecimiento del cliente, planificación inicial del proyecto, requisitos de recogida, y el establecimiento de procesos (Trujillo Arana, 2018).

Fase de Inicialización, se pretende la preparación e identificación de los recursos necesarios, preparando los planes para fase próxima, con el propósito de establecer el entorno de trabajo como los recursos tecnológicos, físicos y de

comunicaciones, se tiene en cuenta cuatro etapas: la puesta en marcha del proyecto, la planificación inicial, el día de prueba y día de salida (Rodriguez, 2019).

En la fase de Producción, se repite la programación de tres días que consideraba la planificación, trabajo y liberación hasta alcanzar las funcionalidades esperadas. Estas tareas se desarrollan e integran el código con los repositorios que ya existen (Luna Huanca, 2019).

En la fase de Estabilización, se dan las acciones finales de integración, con el propósito de asegurar el funcionamiento del sistema. Aquí juega un rol importancia los proyectos que realizan los equipos, y el esfuerzo se despega en asegurar la integración del sistema (Molina Ríos, y otros, 2021)

La fase de Pruebas, posee como meta la disposición de una versión estable y con plena funcionalidad de acuerdo a lo requerido por el cliente. Este producto terminado e integrado se comparan con los requisitos del cliente, para eliminar los defectos encontrados.

## <span id="page-27-0"></span>**III. METODOLOGÍA**

## <span id="page-27-1"></span>**3.1.Tipo y diseño de la investigación**

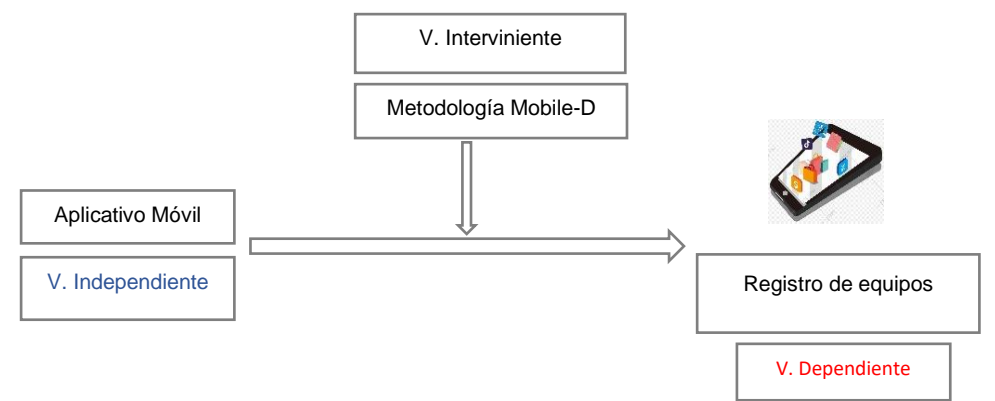

*Figura 1***.** Diseño de la investigación

Tipo de investigación: Aplicada

Diseño de investigación: Experimental Puro

RG<sup>e</sup> X O<sup>1</sup>

 $RG<sub>c</sub> \t - \t O<sub>2</sub>$ 

Dónde:

R: Elección en forma aleatoria. Los sujetos se asignaron a un grupo en forma aleatoria

Ge: Grupo experimental: Grupo de la investigación que se le aplicó el aplicativo móvil

Gc: Grupo control: Grupo de la investigación que no se aplicó el aplicativo móvil

X: Aplicativo móvil

O1: Datos de PosPrueba de los indicadores de la variable dependiente. Resultados del grupo experimental

O2: Datos de PosPrueba de los indicadores de la variable dependiente. Resultados del grupo control

--: Falta de estímulo o condición experimental

## <span id="page-28-0"></span>**3.2.Variables y operacionalización**

**3.2.1. Variables**

**Variable dependiente:** Registro de equipos en la Municipalidad Provincial de Sullana

**Variable Independiente:** Aplicativo Móvil

## **Variable interviniente:** Metodología Mobile-D

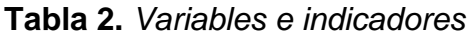

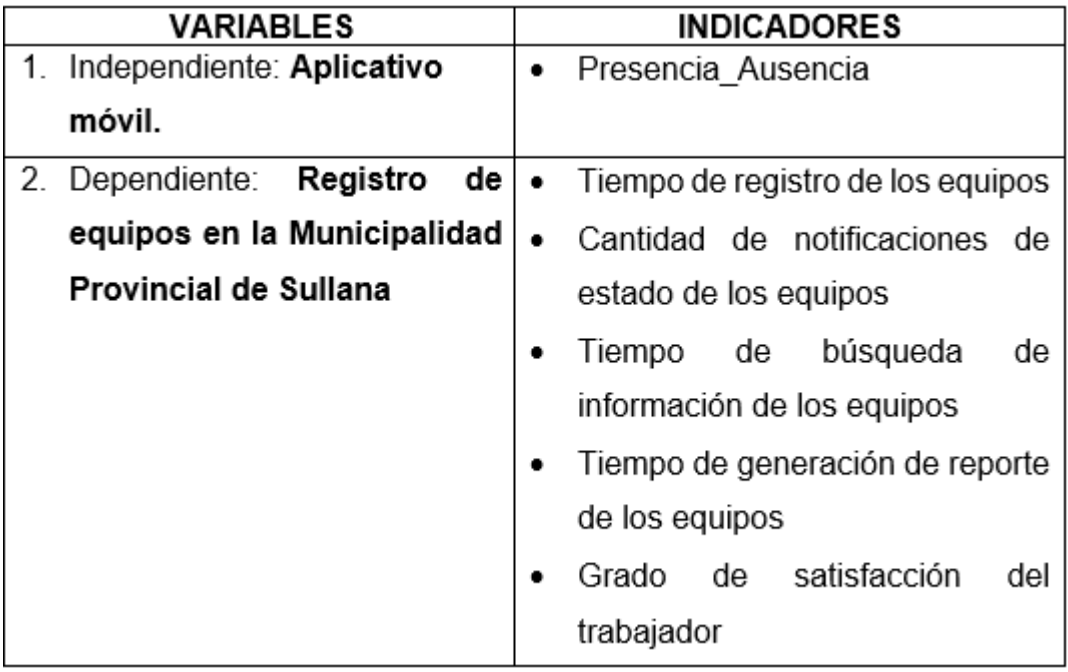

## **3.2.2. Indicadores**

## **a) Conceptualización**

Variable Dependiente: Registro de equipos en la Municipalidad Provincial de Sullana

## <span id="page-29-0"></span>**Tabla 3.** *Variable dependiente*

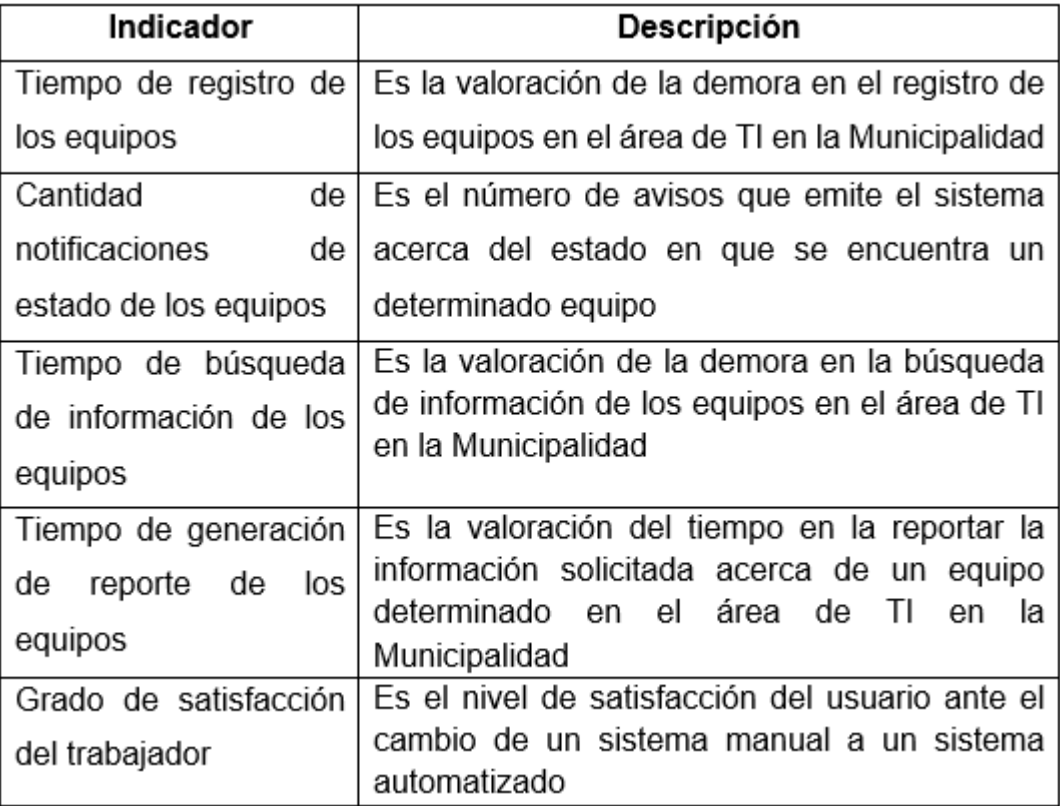

## **b) Operacionalización de Variables**

Variable Independiente: Aplicativo móvil

**Tabla 4.** *Variable independiente*

<span id="page-30-0"></span>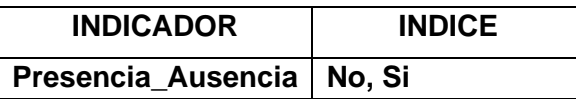

Variable Dependiente: Registro de equipos en la Municipalidad Provincial de Sullana

## **Tabla 5.** *Variable dependiente*

<span id="page-30-1"></span>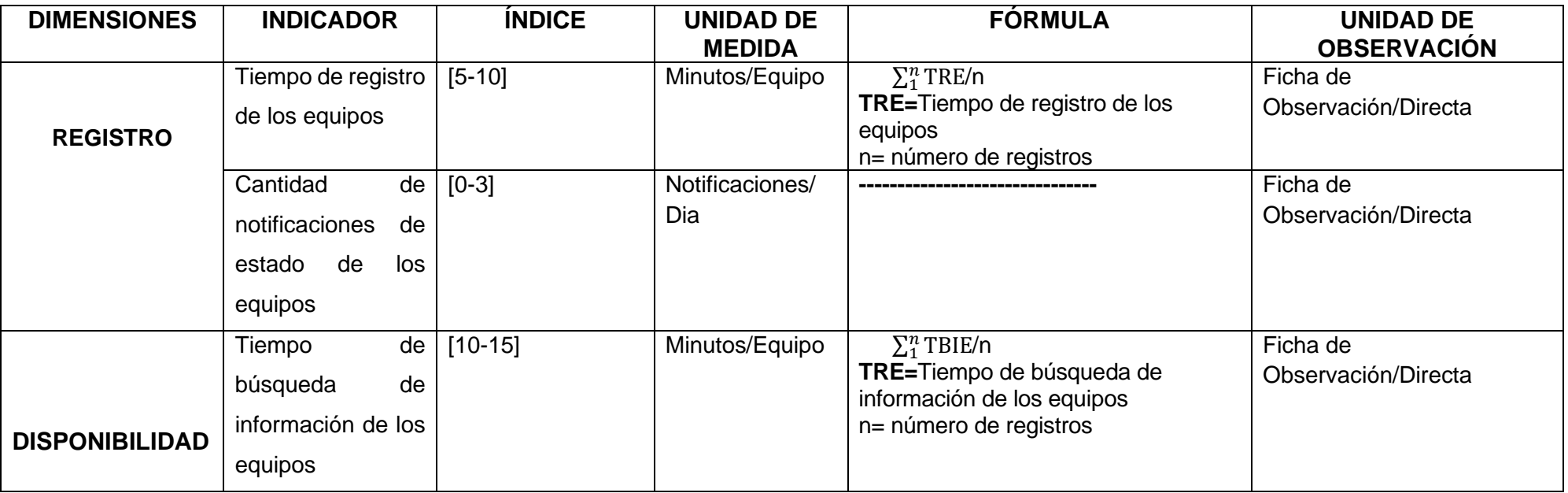

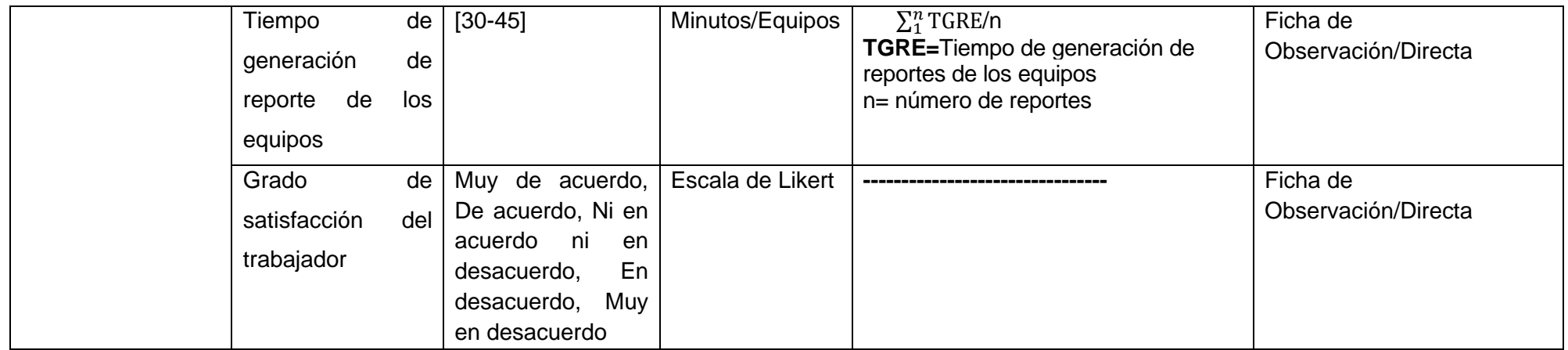

## <span id="page-32-3"></span><span id="page-32-0"></span>**3.3.Población, muestra y muestreo**

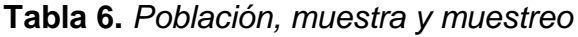

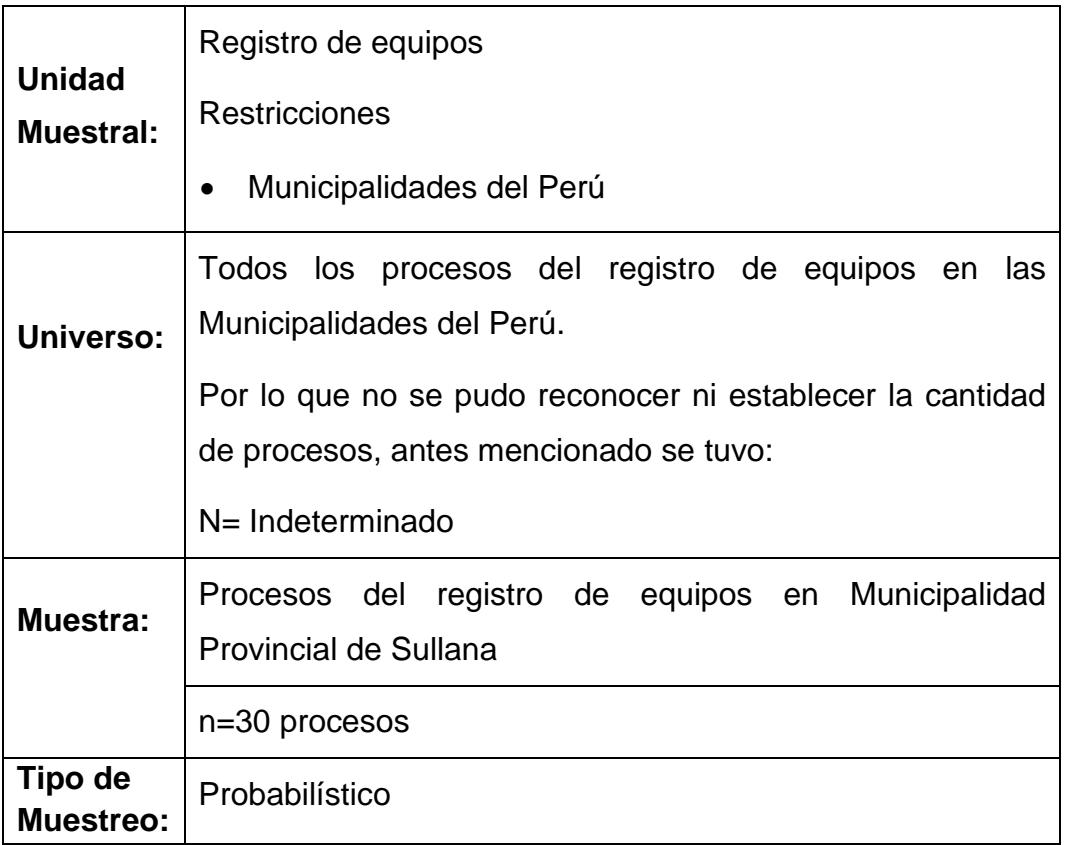

## <span id="page-32-1"></span>**3.4.Técnicas e instrumentos de recolección de datos**

<span id="page-32-4"></span>**Tabla 7.** *Instrumentos*

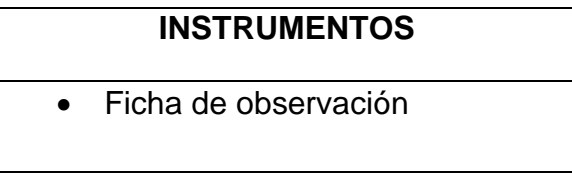

## <span id="page-32-2"></span>**3.5. Procedimiento de recolección de datos**

<span id="page-32-5"></span>**Tabla 8.** *Técnica de recolección de datos*

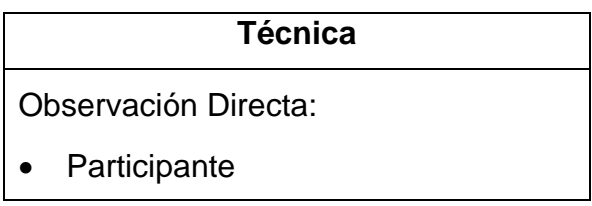

#### <span id="page-33-0"></span>**3.6.Métodos de análisis de datos**

En la sección de análisis de datos de la investigación se menciona la ejecución del estudio de los datos de la siguiente forma:

## **3.6.1 Etapas del análisis de resultados**

Fase 1: Elección del software estadístico para realizar el análisis de datos

Fase 2: Ejecución del software estadístico Minitab

Fase 3: Exploración de los datos, análisis y visualización por cada indicador de estudio

Fase 4: Se realiza el análisis estadístico descriptivo de cada indicador de la investigación

Fase 5: Se realizan el análisis estadístico inferencial correspondiente a cada hipótesis que se plantea

Fase 6: Se realizan análisis complementarios de acuerdo al contexto

Fase 7: Se realiza presentación de los resultados

## **3.6.2 Software de análisis de datos**

Para la presente investigación se utilizó el software estadístico Minitab.

## **3.6.3 Medidas de estadística descriptiva**

Distribución de frecuencias graficas

- Histogramas
- Tablas de frecuencia

Medidas de tendencia central

- Moda
- Mediana
- Media

Medidas de variabilidad

• Varianza

• Desviación estándar

## Análisis estadístico inferencial

En esta fase del estudio se utilizó para probar las hipótesis poblacionales y la estimación de los parámetros considerados, el nivel de significancia de 0.05

## Prueba de Hipótesis

En esta fase del estudio se utilizó el Análisis paramétrico con la prueba T para los valores de los indicadores que tuvieron un comportamiento normal y el análisis no paramétrico con la prueba U de Mann-Whitney en el caso de los valores de los indicadores que no tuvieron un comportamiento normal

## <span id="page-34-0"></span>**3.7. Aspectos éticos**

Se consideró en el presente estudio la estructura de las citas y referencias de las fuentes consideradas, tomando en cuenta el estilo ISO 690:2010. También se considera lo expresado en el artículo N°43 del código de ética profesional del Colegio de Ingenieros del Perú, referente a la inviolabilidad del trabajo ajeno, asimismo se respetó el articulo N° 41 considerándose la idea expresada por los autores. Además, lo expresado por la Universidad César Vallejo en lo que respecta a faltas de ética y sanciones. Al mismo tiempo se tomó en cuenta el artículo 1 del código de ética de la mencionada Universidad, en igual forma se desarrolló con rigor científico, responsabilidad y honestidad en cuanto a la elaboración del informa basado estrictamente con el manejo de la información recopilada. Finalmente se considera el artículo N°15 con respecto al plagio y el artículo N°16 con respecto a la autoría del trabajo.

## <span id="page-35-0"></span>**IV. RESULTADOS**

## <span id="page-35-1"></span>**4.1 Aplicación móvil: aplicando la metodología Mobile-D**

## 4.1.1. **Fase 1: Explorar**

<span id="page-35-2"></span>En esta fase se definió los involucrados en el proyecto, identificando tareas, roles y responsabilidades

| Equipo de desarrollo   | Espinoza García Kayra Oriana        |  |  |  |  |                                |
|------------------------|-------------------------------------|--|--|--|--|--------------------------------|
| Usuarios de aplicación |                                     |  |  |  |  | Area de TI de la Municipalidad |
|                        | Provincial de Sullana               |  |  |  |  |                                |
| <b>Sponsor</b>         | Municipalidad Provincial de Sullana |  |  |  |  |                                |

**Tabla 9.** *Tareas, roles y responsabilidades de los involucrados*

#### **Establecimiento de interesados**

Se realizó reuniones con los involucrados del Área de Tecnología de la Municipalidad Provincial de Sullana, definiendo con su colaboración la propuesta del producto: Aplicación Móvil mediante la metodología Mobile-D para la mejora del Registro de Equipos en la Municipalidad Provincial de Sullana

#### **Definición de alcance**

Se realizó un análisis descriptivo, identificando indicadores para la mejora del Registro de Equipos en la Municipalidad Provincial de Sullana

- Tiempo de registro de los equipos
- Cantidad de notificaciones de estado de los equipos
- Tiempo en buscar información de los equipos
- Tiempo de generación de reporte de los equipos
- Grado de satisfacción del trabajador

Requerimientos funcionales
#### Usuario

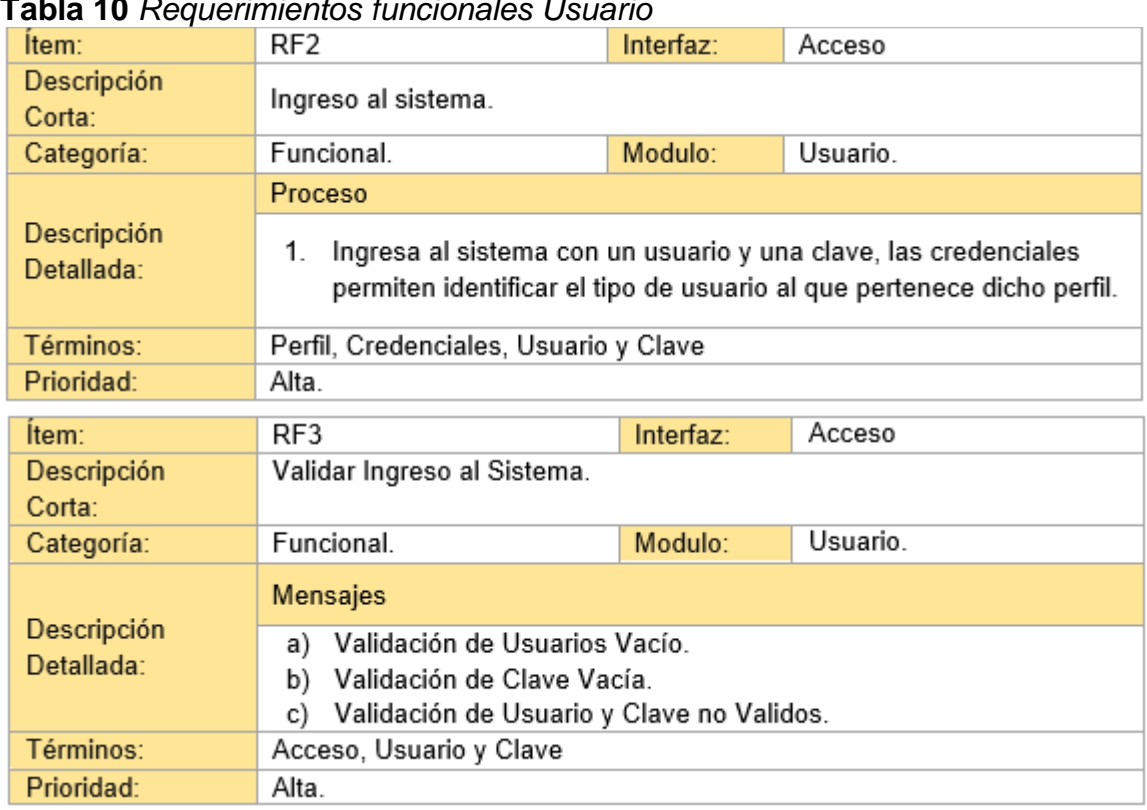

#### **Tabla 10** *Requerimientos funcionales Usuario*

#### Parámetro

# **Tabla 11** *Requerimientos funcionales Ingreso*

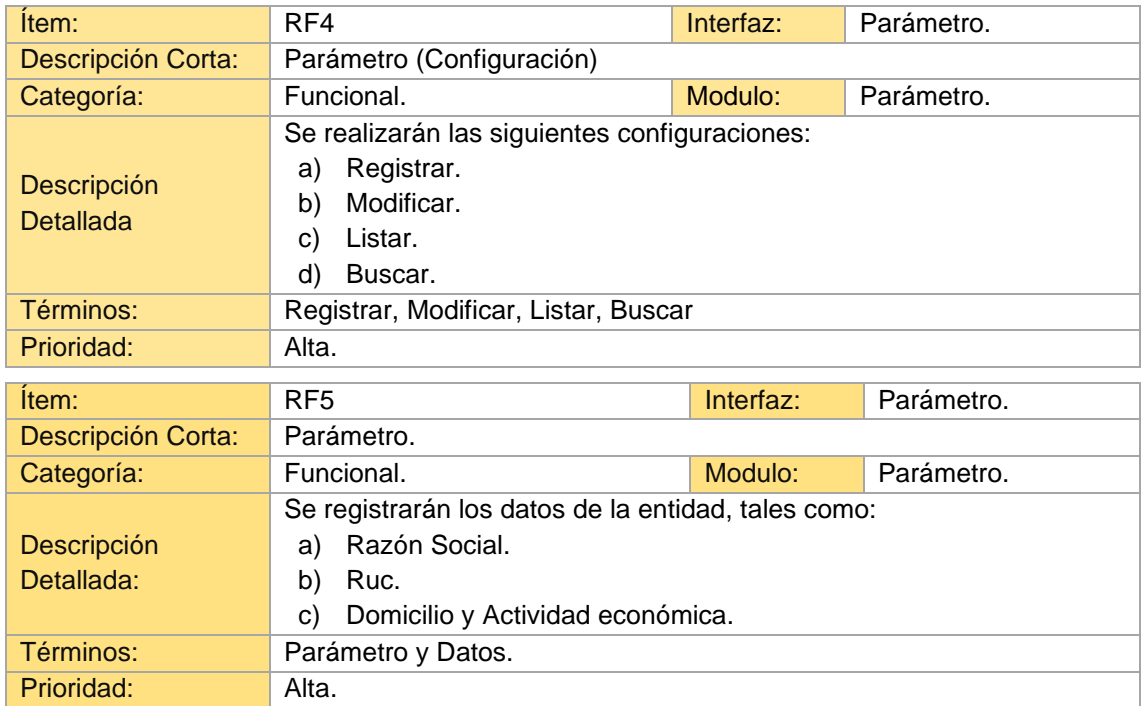

#### Persona

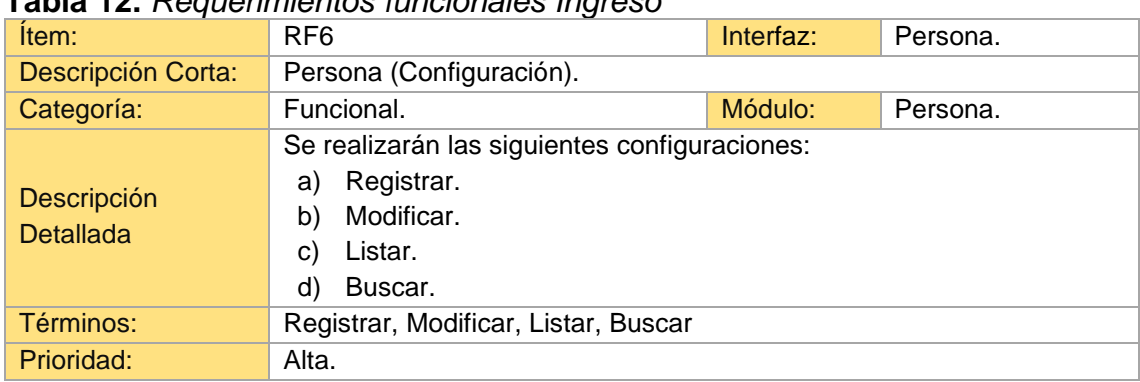

# **Tabla 12.** *Requerimientos funcionales Ingreso*

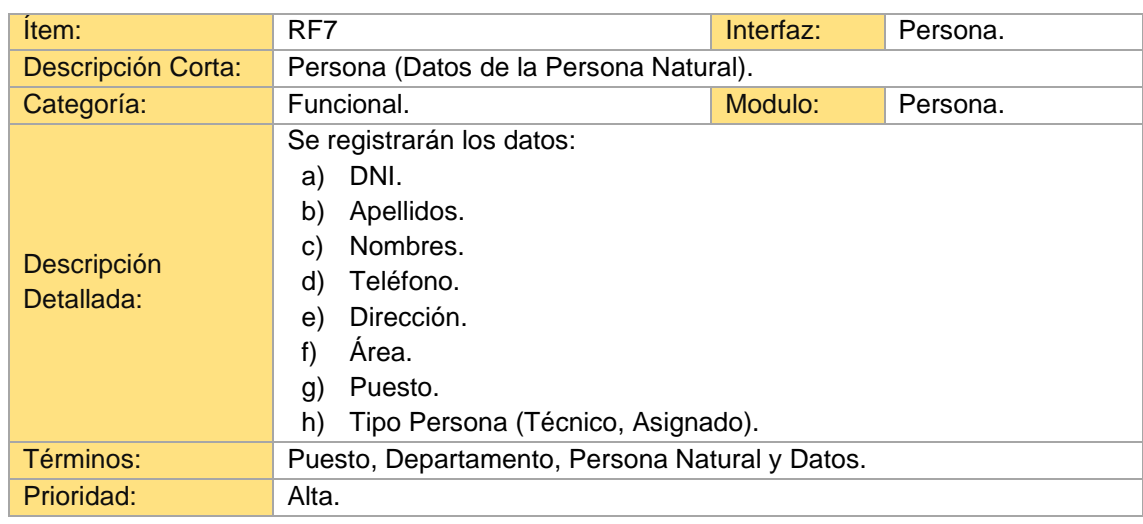

#### Puesto

# **Tabla 13** *Requerimientos funcionales Puesto*

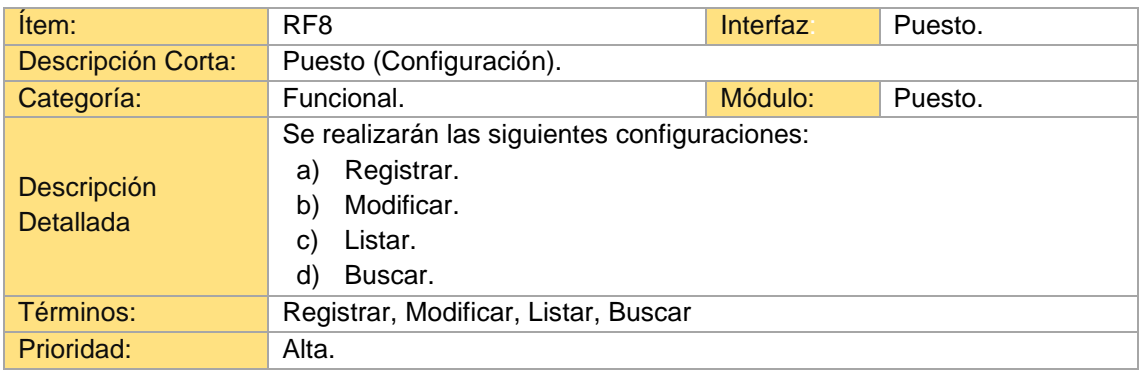

## Área

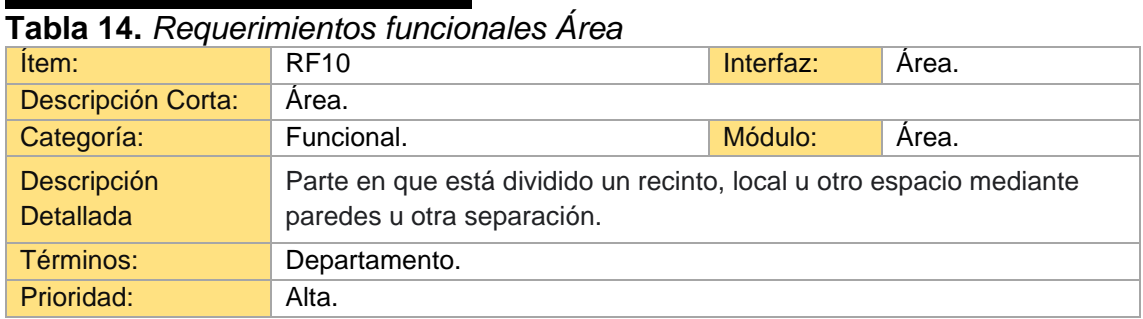

## Equipo

## **Tabla 15.** Requerimientos funcionales Equipo

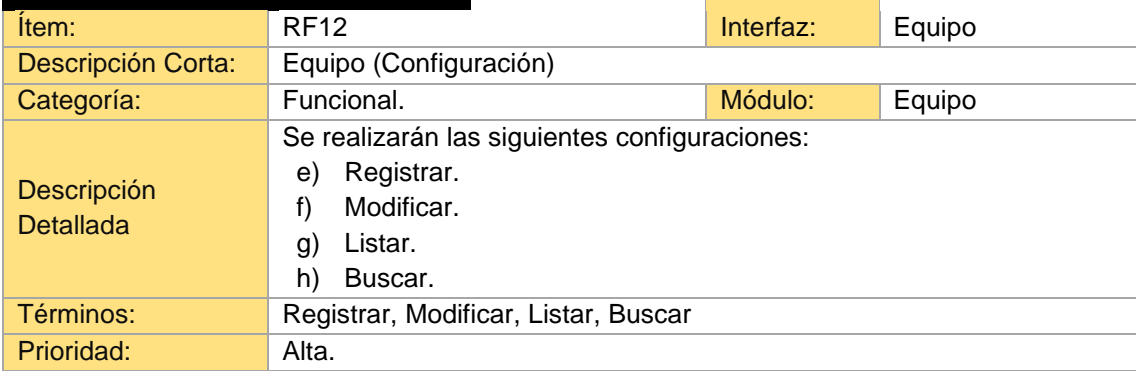

## **Establecimiento del proyecto**

En esta fase se logró definir el contexto tanto técnico como físico del proyecto en estudio

- Framework: Ionic y Angular
- IDE: Visual Studio Code
- Database: PostgreSQL

## **Arquitectura de la solución**

| Lluvia de<br>Ideas                                | Tecnología                                                             | <b>Proveedores</b>                                        | <br>Adquisición                                          | Implementación y<br>Mantenimiento                                         |
|---------------------------------------------------|------------------------------------------------------------------------|-----------------------------------------------------------|----------------------------------------------------------|---------------------------------------------------------------------------|
| Lluvia de Ideas                                   | Tecnología                                                             | Proveedores                                               | Adquisición                                              | Implementación<br>y Mantenimiento                                         |
| Validar<br>Inconsistencias<br>Mejorar los tiempos | HTML, PHP.<br>JavaScript, CSS,<br>MySQL, XAMPP, APP<br><b>Iventors</b> | proveedor HTTPS<br>proveedor Hosting<br>proveedor Dominio | Aplicación Móvil para<br>el registro de equipos<br>de TI | Validaciones de<br>inconsistencia<br>Pruebas de Tiempos<br>Implementación |

*Ilustración 2.* Arquitectura de la solución

## 4.1.2. **Fase 2 Inicializar**

Esta fase se comenzó con la elección y configuración de las herramientas necesarias para la implementación del software. Las actividades son:

• Seleccionar herramientas

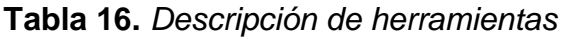

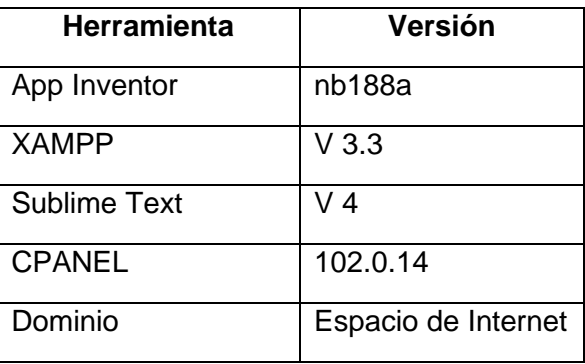

## Diagrama de Casos de Uso

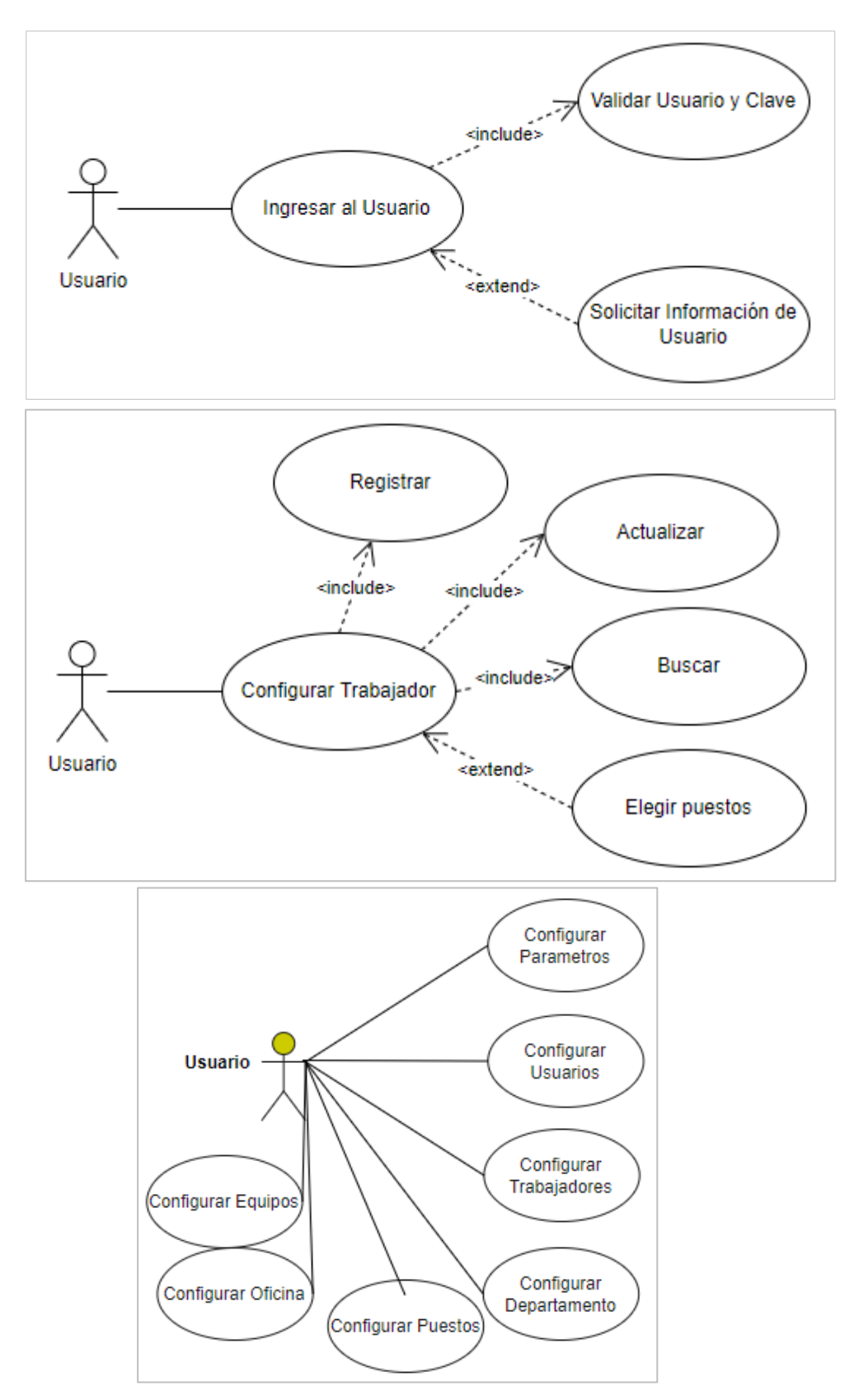

*Ilustración 3*. Casos de uso

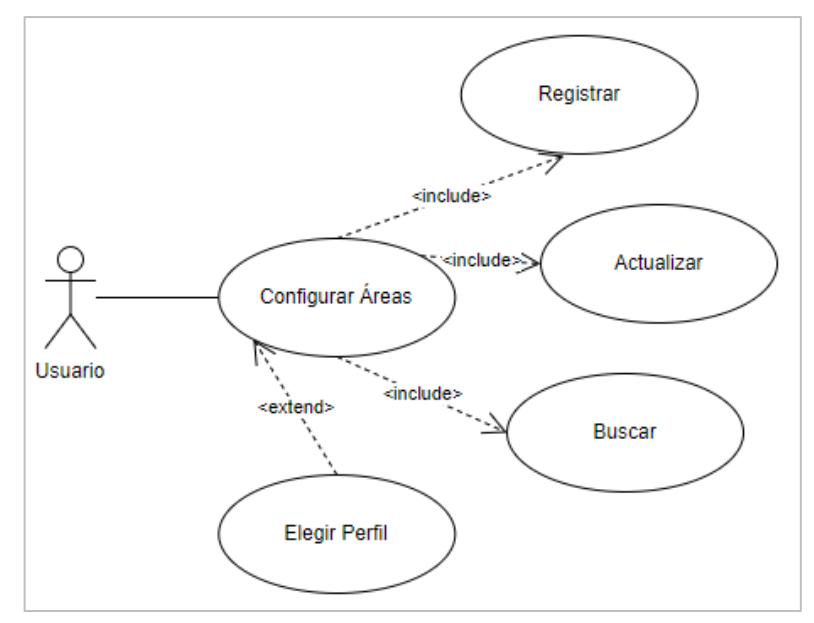

*Ilustración 6.* Casos de uso áreas

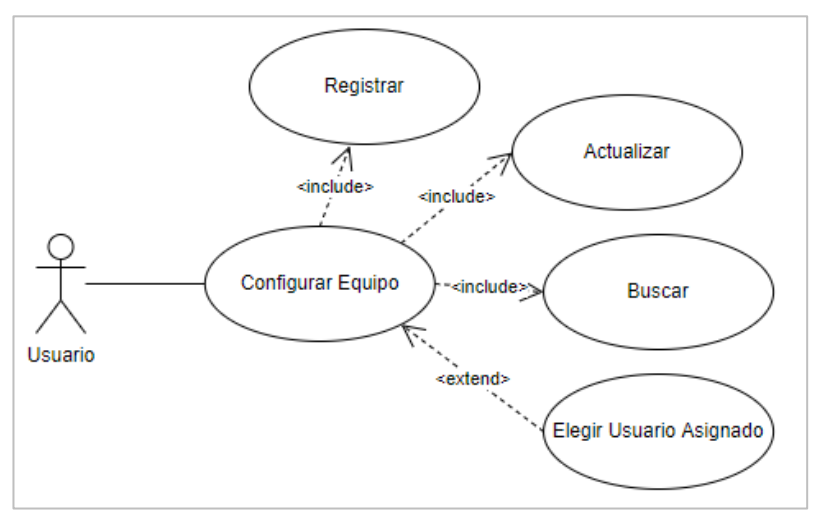

*Ilustración 5* Casos de uso configurar equipos

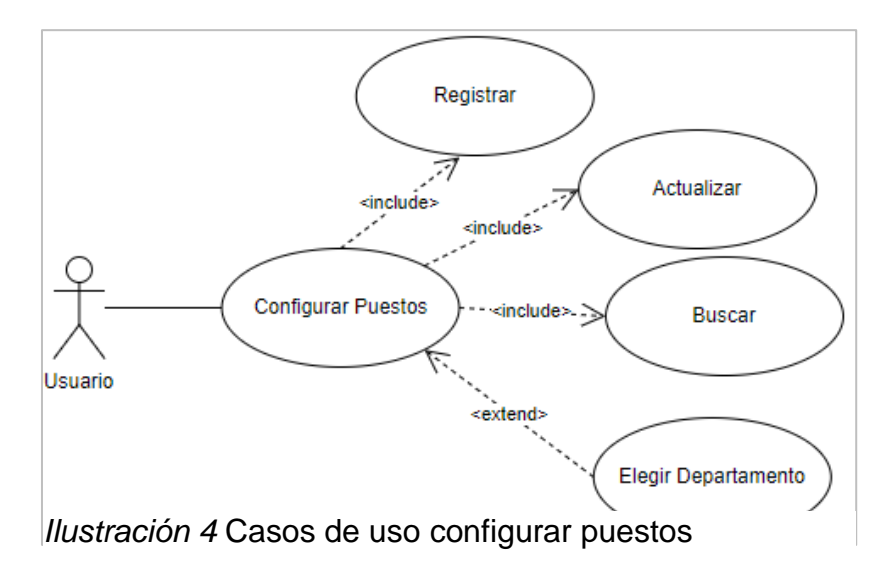

Diagrama de Componentes

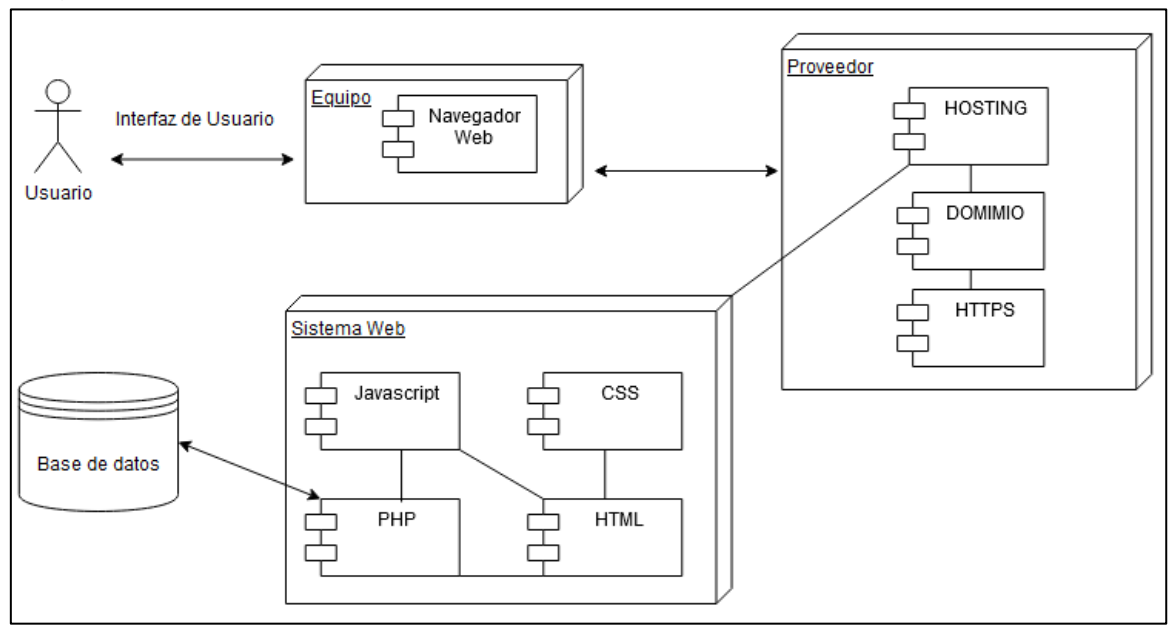

*Ilustración 7.* Diagrama de componentes

• Configurar el entorno

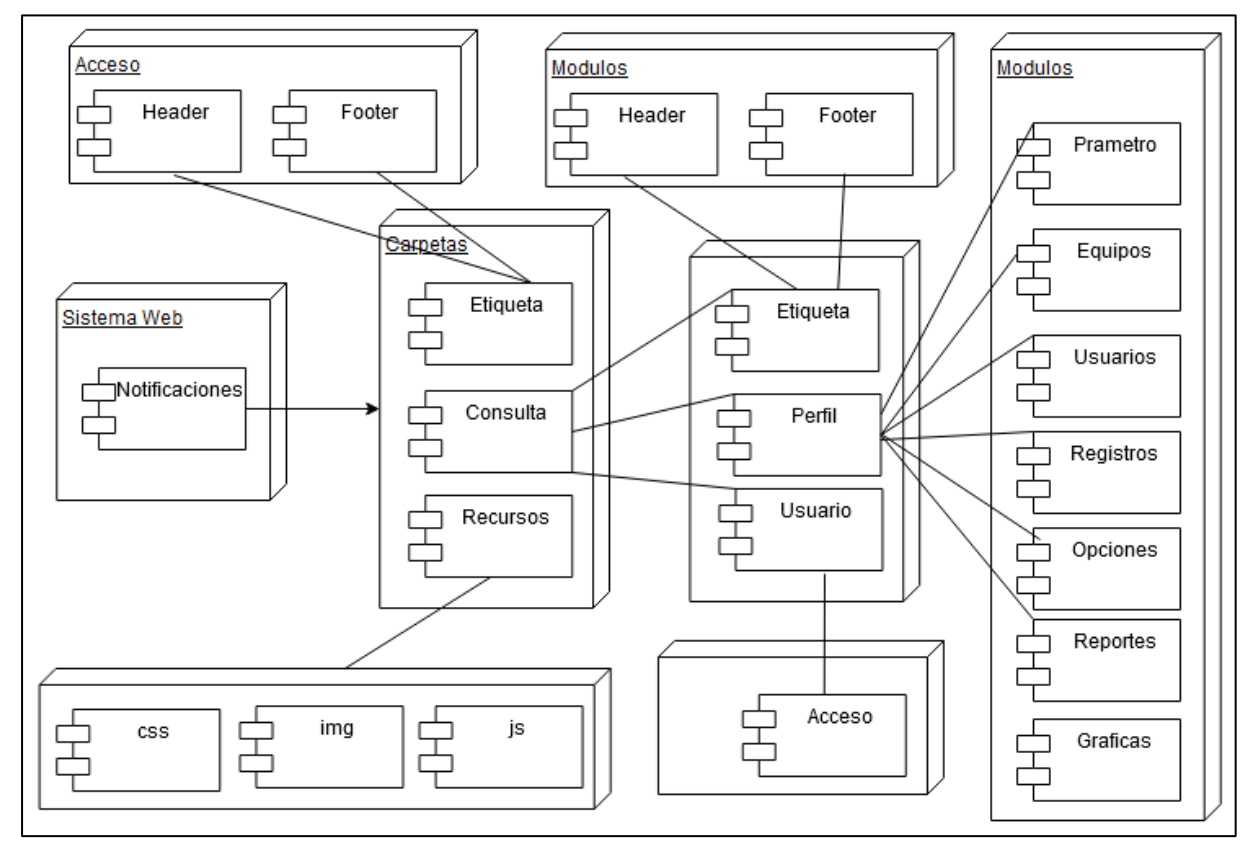

*Ilustración 8.* Configuración de entorno

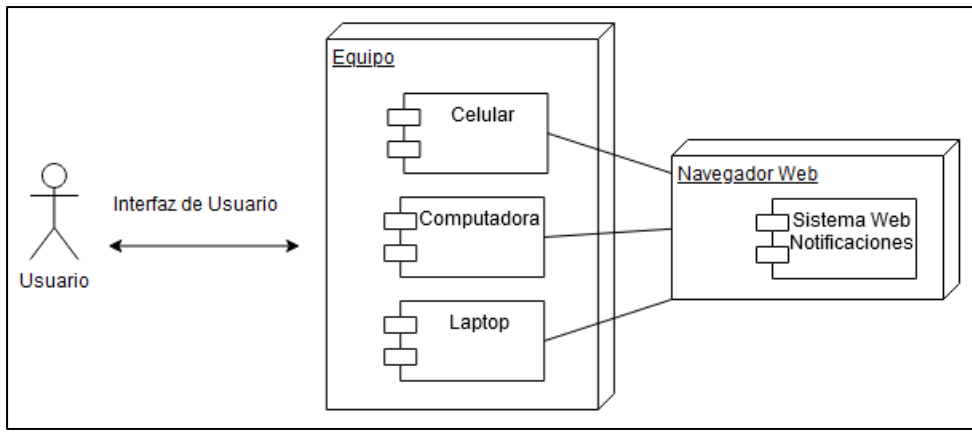

*Ilustración 9* Configuración de entorno

## **Diseño de arquitectura de software**

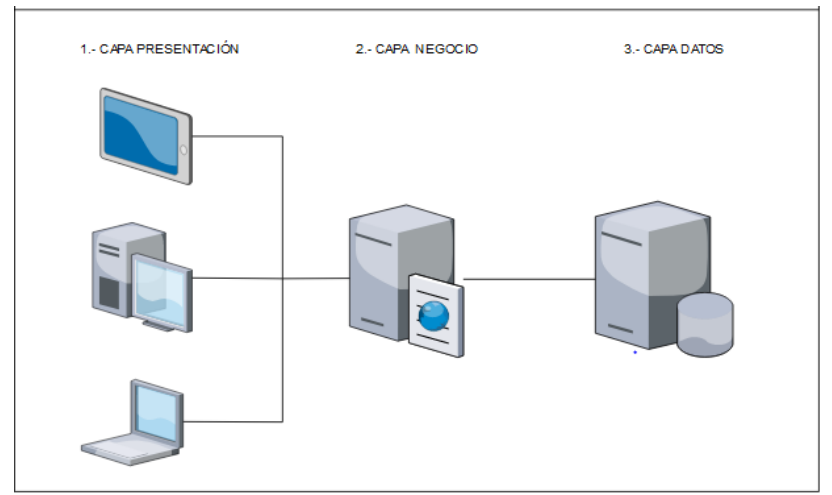

*Ilustración 10* Diseño de arquitectura de software

## **Arquitectura del aplicativo**

| <b>Usuarios</b>                       | Celular                                        | https<br>Seguridad<br><b>HTTPS</b> | Hosting y<br>Dominio                   | $<$ 1><br>Aplicativo                                                                                              |
|---------------------------------------|------------------------------------------------|------------------------------------|----------------------------------------|----------------------------------------------------------------------------------------------------|
| <b>Usuarios</b>                       | Equipos                                        | <b>HTTPS</b>                       | Servidor                               | Resultado                                                                                                    |
| men<br>Jefe de TI<br>Asistentes de TI | Sistema Operativo<br>Windows y Linux<br>Androi | proveedor HTTPS                    | proveedor Hosting<br>proveedor Dominio | Disponibilidad de Equipos<br>Asignación de Equipos<br>Seguimiento de Equipos<br>Mantenimiento de<br>Colaboradores |

*Ilustración 11* Arquitectura del aplicativo

#### 4.1.3. **Fase 3: Producción**

Esta fase se da inicio con la programación del Aplicativo Móvil, en 04 iteraciones según el detalle del cronograma de actividades:

Iteración 1

Revisar mockup

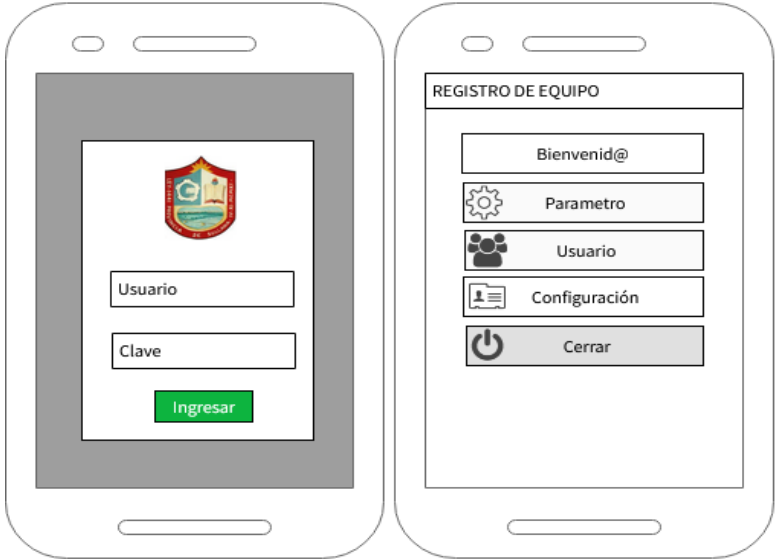

*Ilustración 12 Registro de equipos*

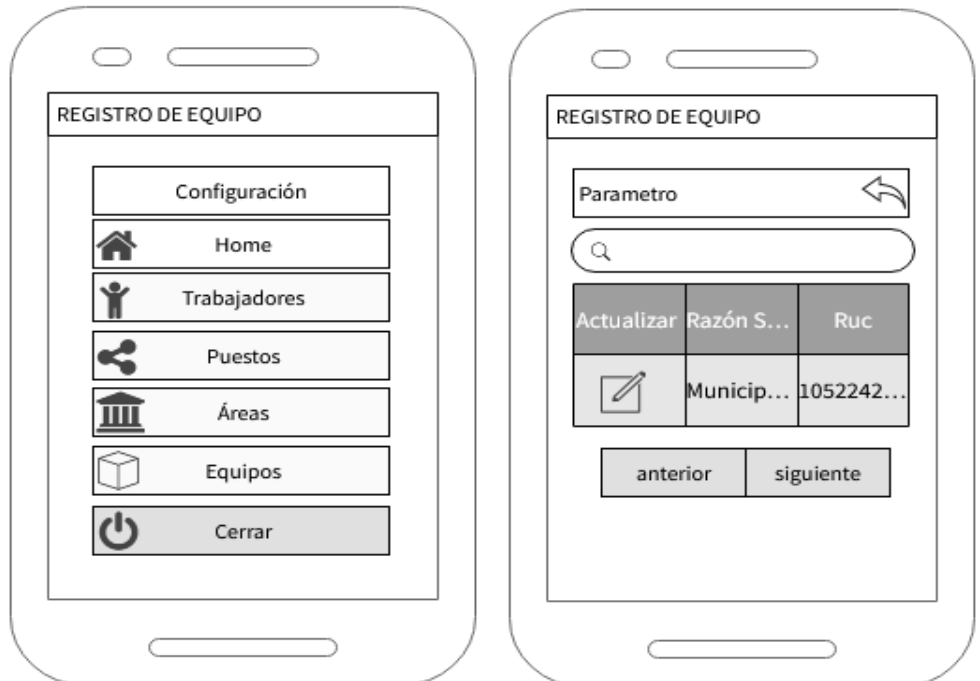

*Ilustración 14 Registro de equipos - Parámetros*

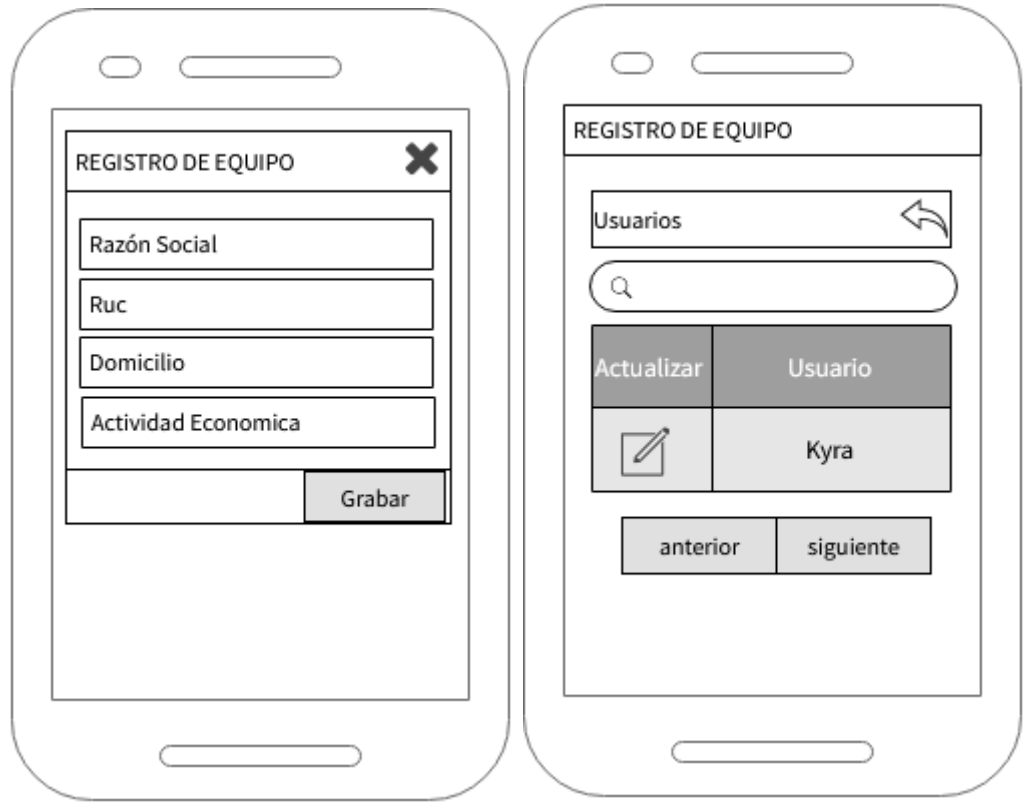

*Ilustración 13* Registro de equipos - Grabar

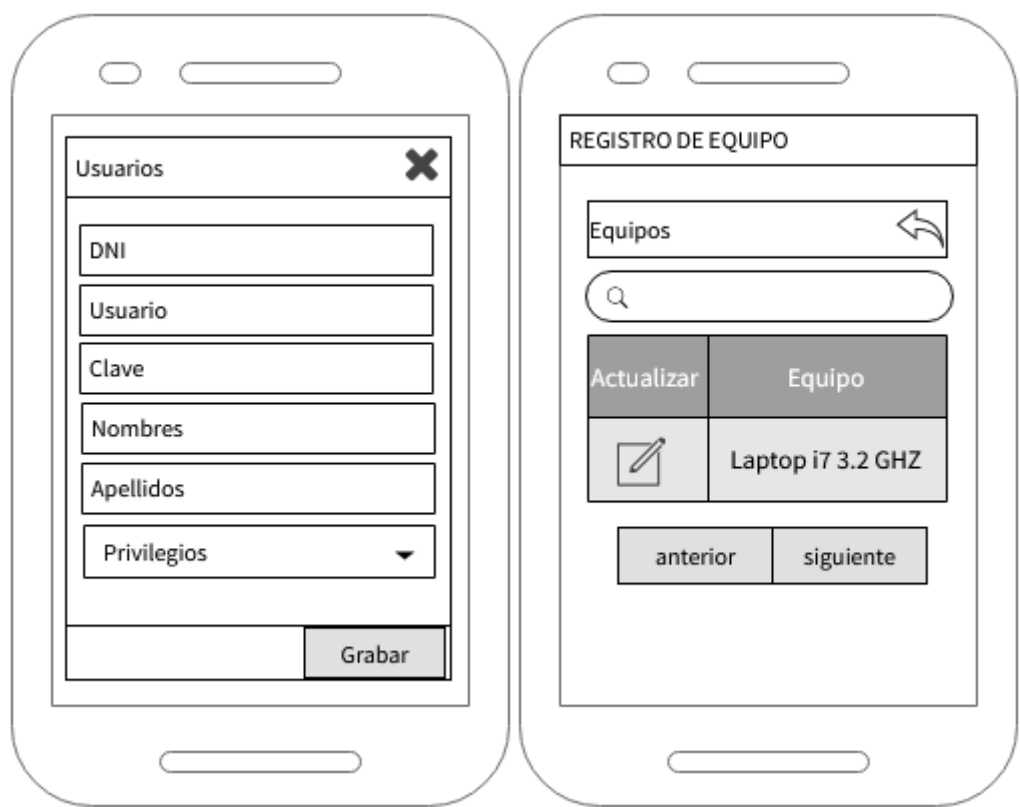

*Ilustración 15.* Registro de equipos-Usuarios

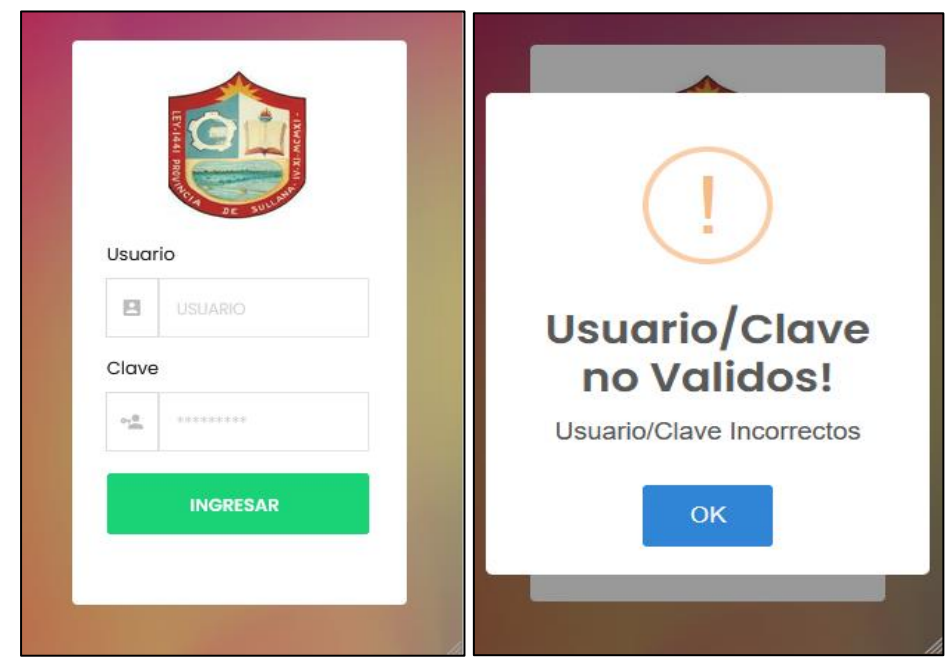

• Desarrollar UI

*Ilustración 16.* UI de Usuario

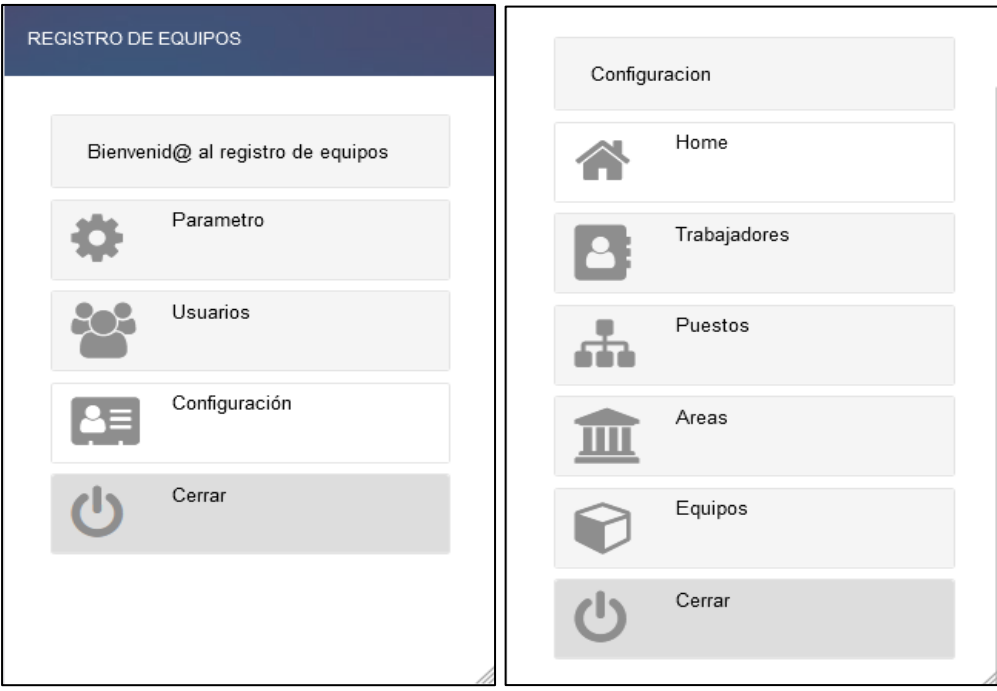

*Ilustración 17.* UI de registro de equipos

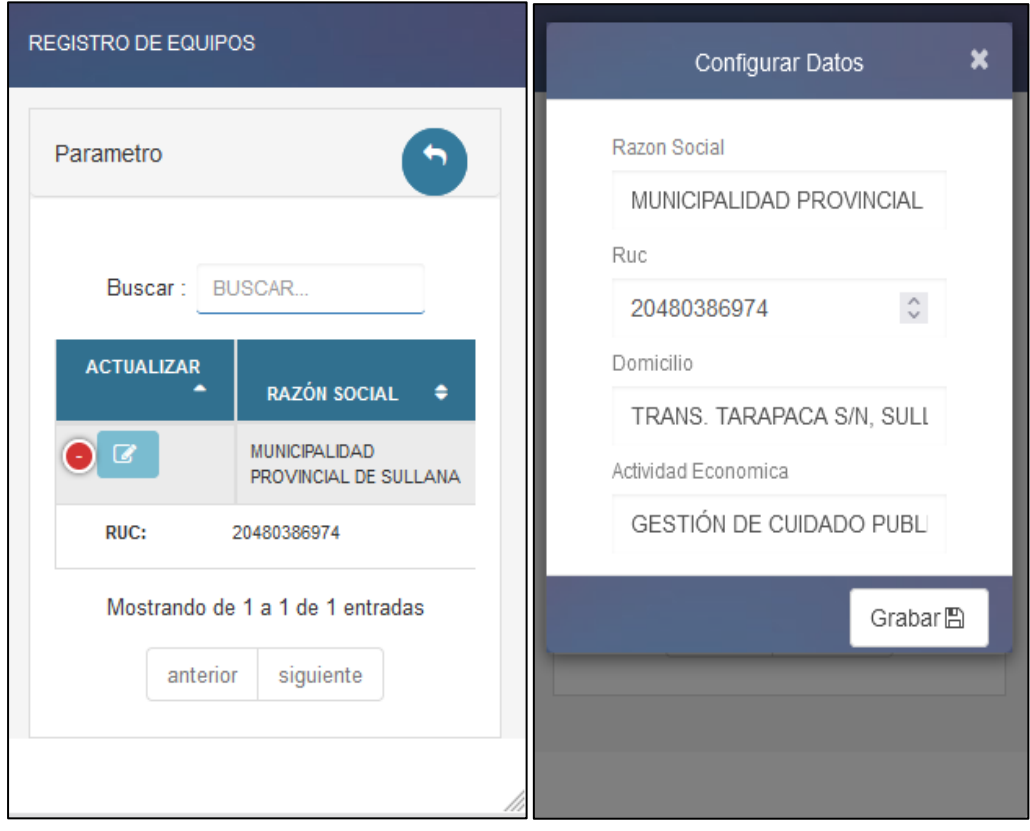

*Ilustración 18. UI* Configurar datos

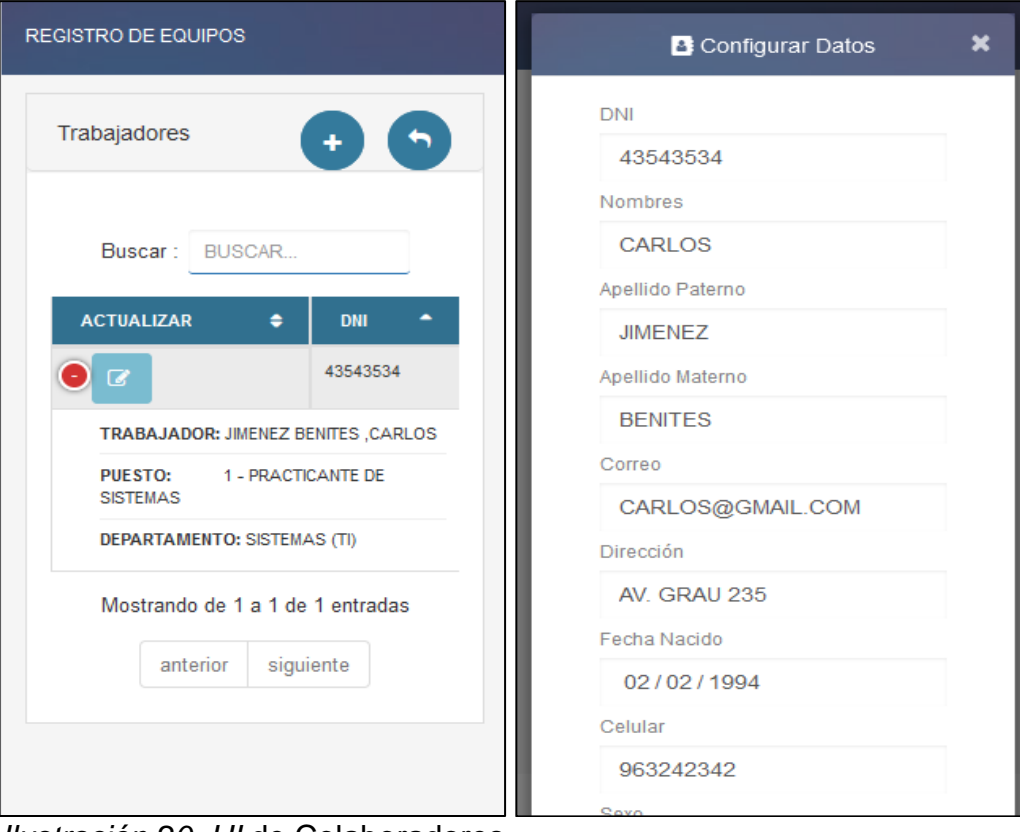

*Ilustración 20. UI* de Colaboradores

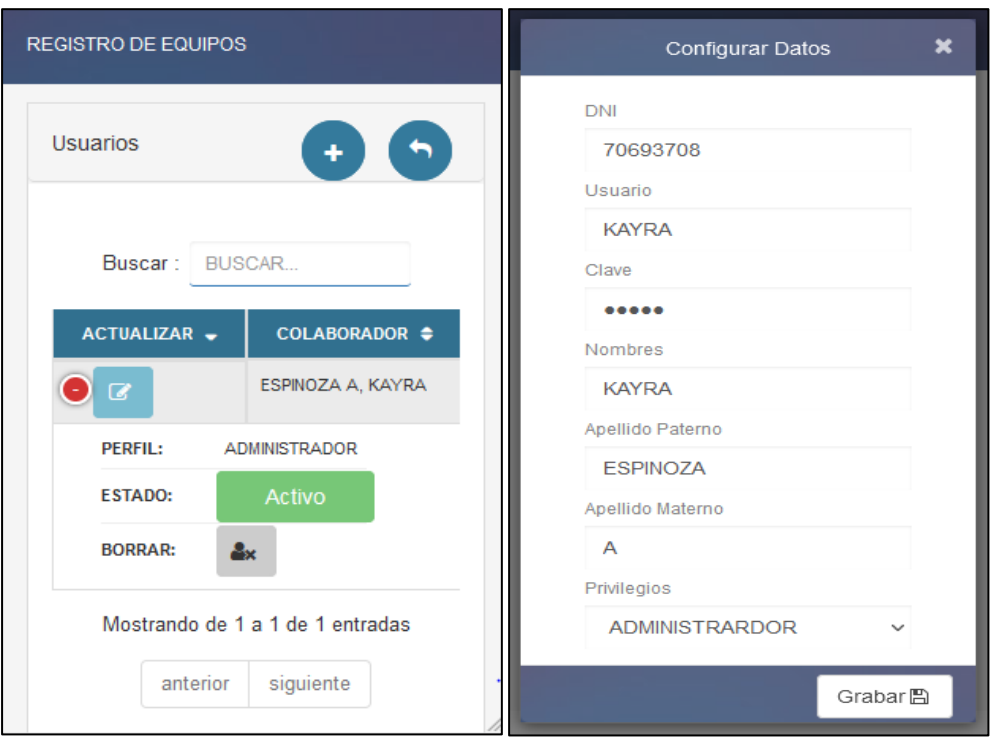

*Ilustración 19. UI* Grabar datos

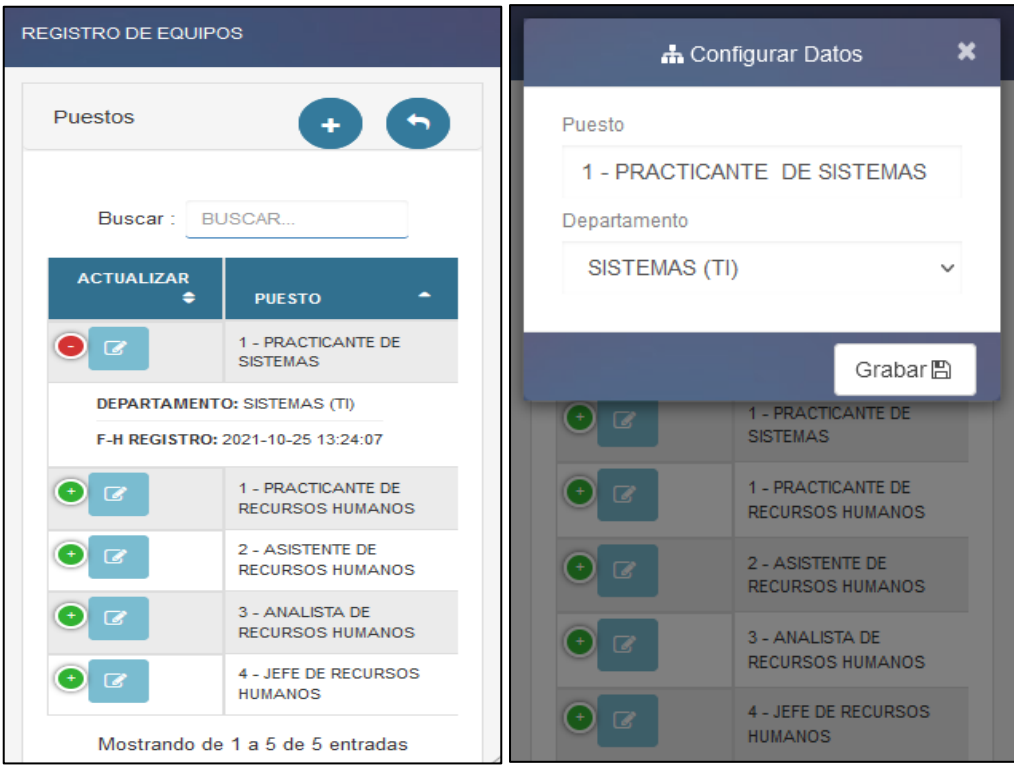

*Ilustración 22. UI* de Colaboradores

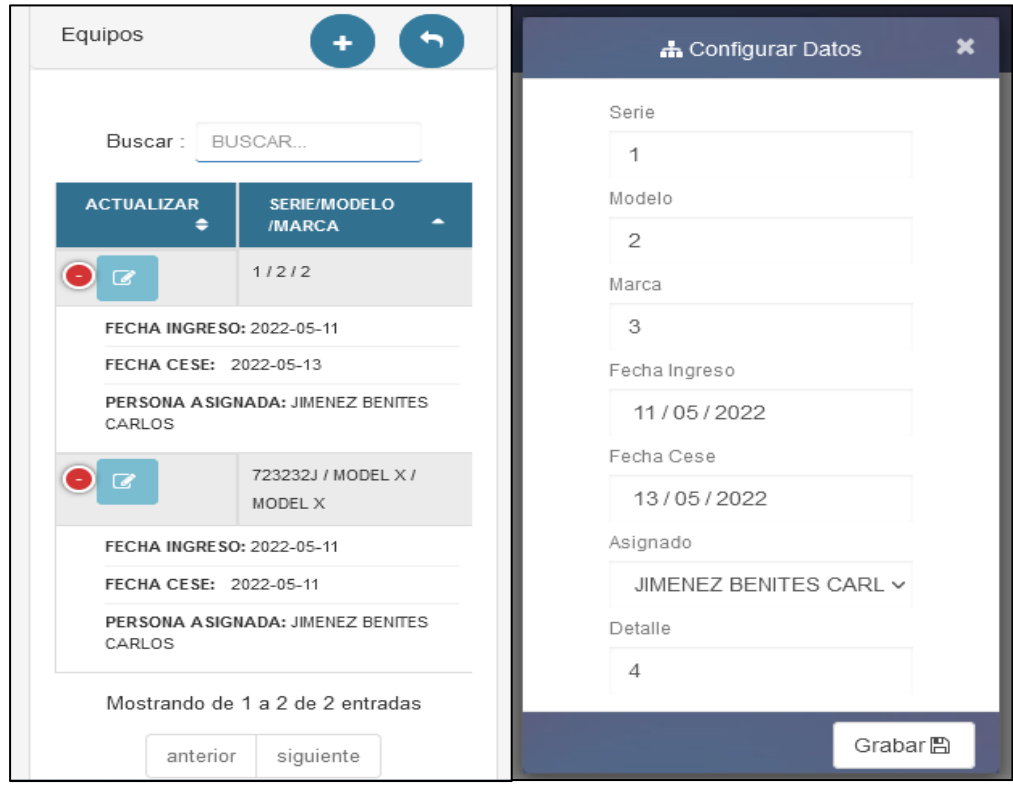

*Ilustración 21.* UI de búsqueda

#### • Iteración 2

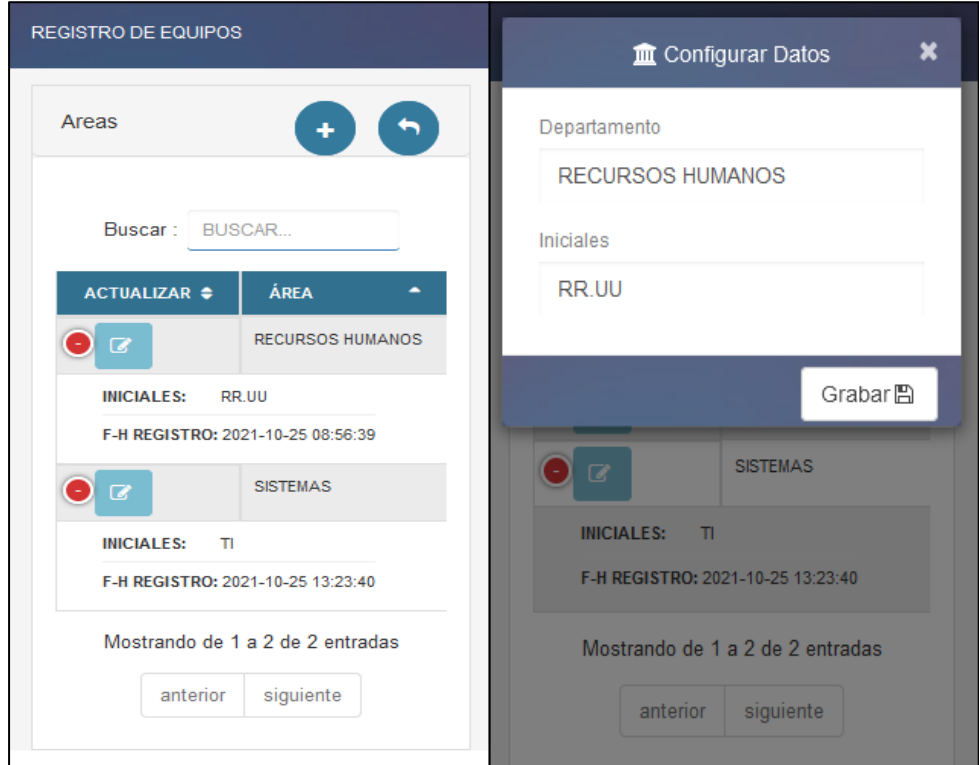

*Ilustración 23.* UI de Áreas

## **Sincronizar proyecto con MySQL**

En public\_html, se creó un archivo denominado Conectar.php

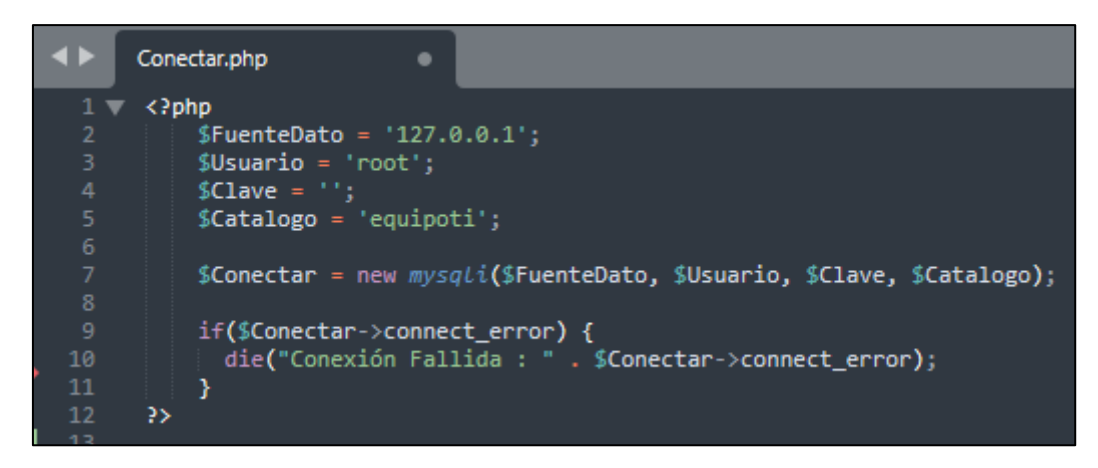

*Ilustración 24. Conexión PHP*

### **Crear base de datos**

Base de datos EQUIPOTI

# **Tabla 17.** *Estructura de tabla Área*

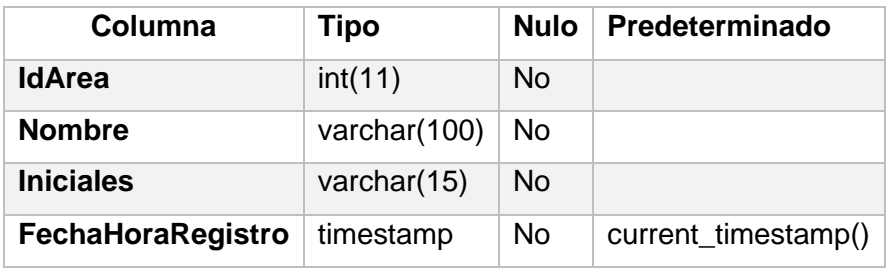

## **Tabla 18.** *Estructura de tabla equipo*

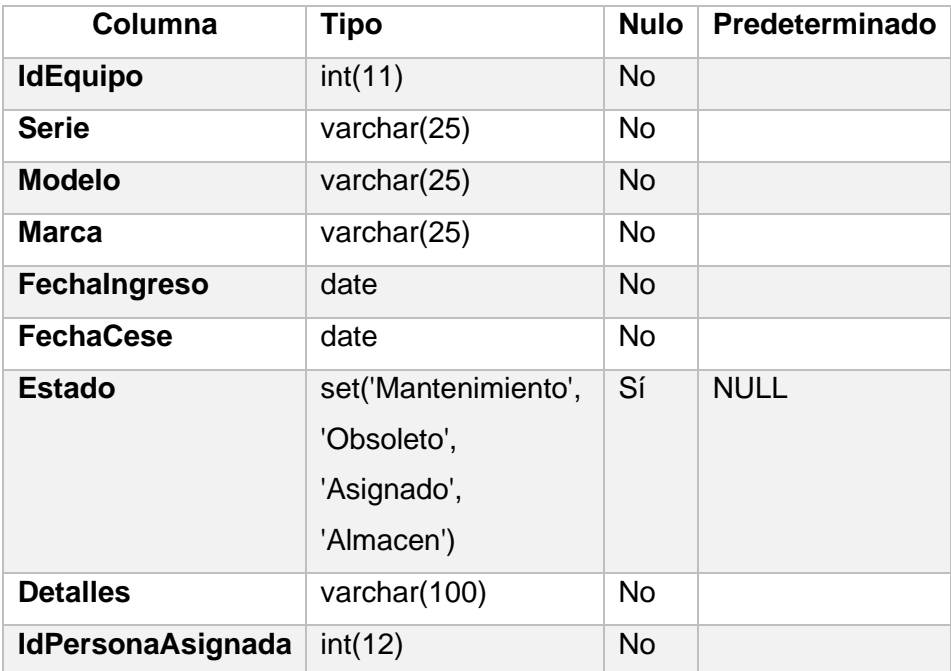

# **Tabla 19.** *Estructura de tabla Parámetro*

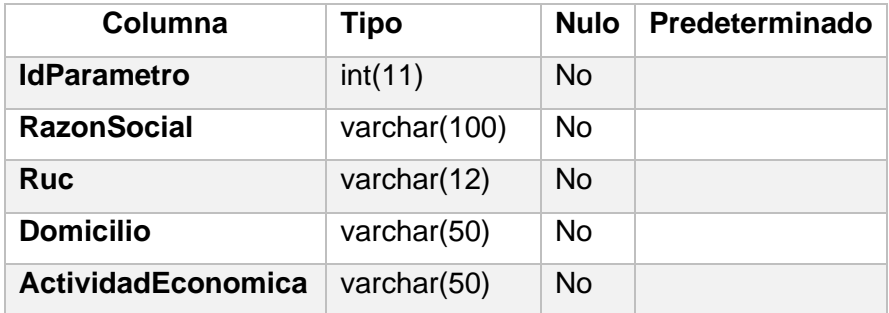

## *Tabla 20.* Estructura de tabla Puesto

| Columna           | <b>Tipo</b><br><b>Nulo</b> |                | Predeterminado      |
|-------------------|----------------------------|----------------|---------------------|
| <b>IdPuesto</b>   | int(11)                    | N <sub>0</sub> |                     |
| <b>Nombre</b>     | varchar(100)               | No             |                     |
| FechaHoraRegistro | timestamp                  | <b>No</b>      | current_timestamp() |
| <b>IdArea</b>     | int(12)                    | <b>No</b>      |                     |

*Tabla 21.* Estructura de tabla trabajador

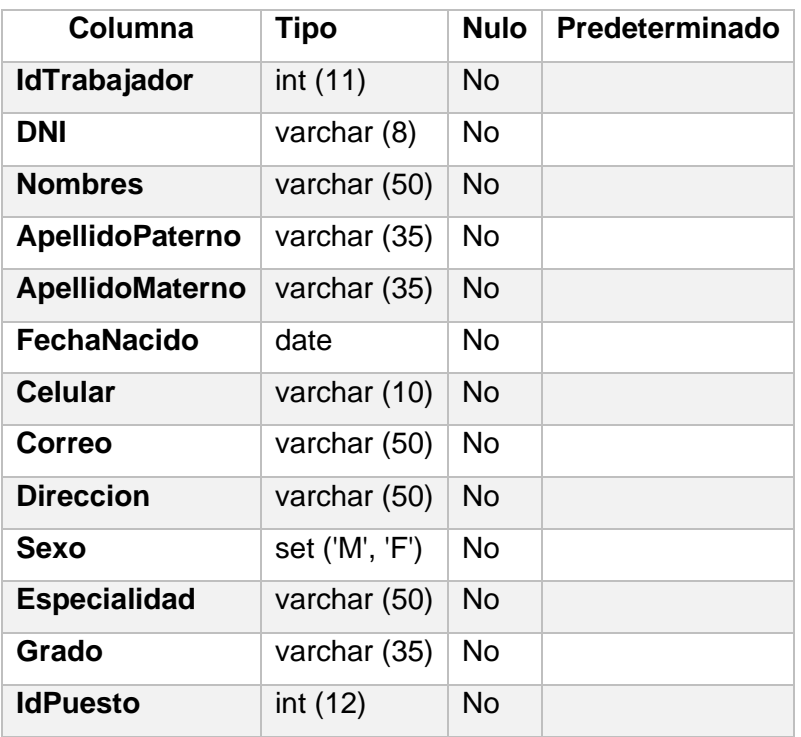

| Columna          | Tipo                 | Nulo | Predeterminado |
|------------------|----------------------|------|----------------|
| <b>IdUsuario</b> | int (11)             | No.  |                |
| DNI              | varchar (15)         | No   |                |
| Nombre           | varchar (100)        | No.  |                |
| Clave            | varchar (255)        | No   |                |
| Perfil           | set('Administrador') | No   |                |
| <b>Nombres</b>   | varchar (100)        | No   |                |
| ApellidoPaterno  | varchar (50)         | No   |                |
| ApellidoMaterno  | varchar (50)         | No   |                |
| Estado           | int (12)             | No   |                |

*Tabla 22.* Estructura de tabla usuario

*Estructura de tabla usuario*

## Procedimientos almacenados

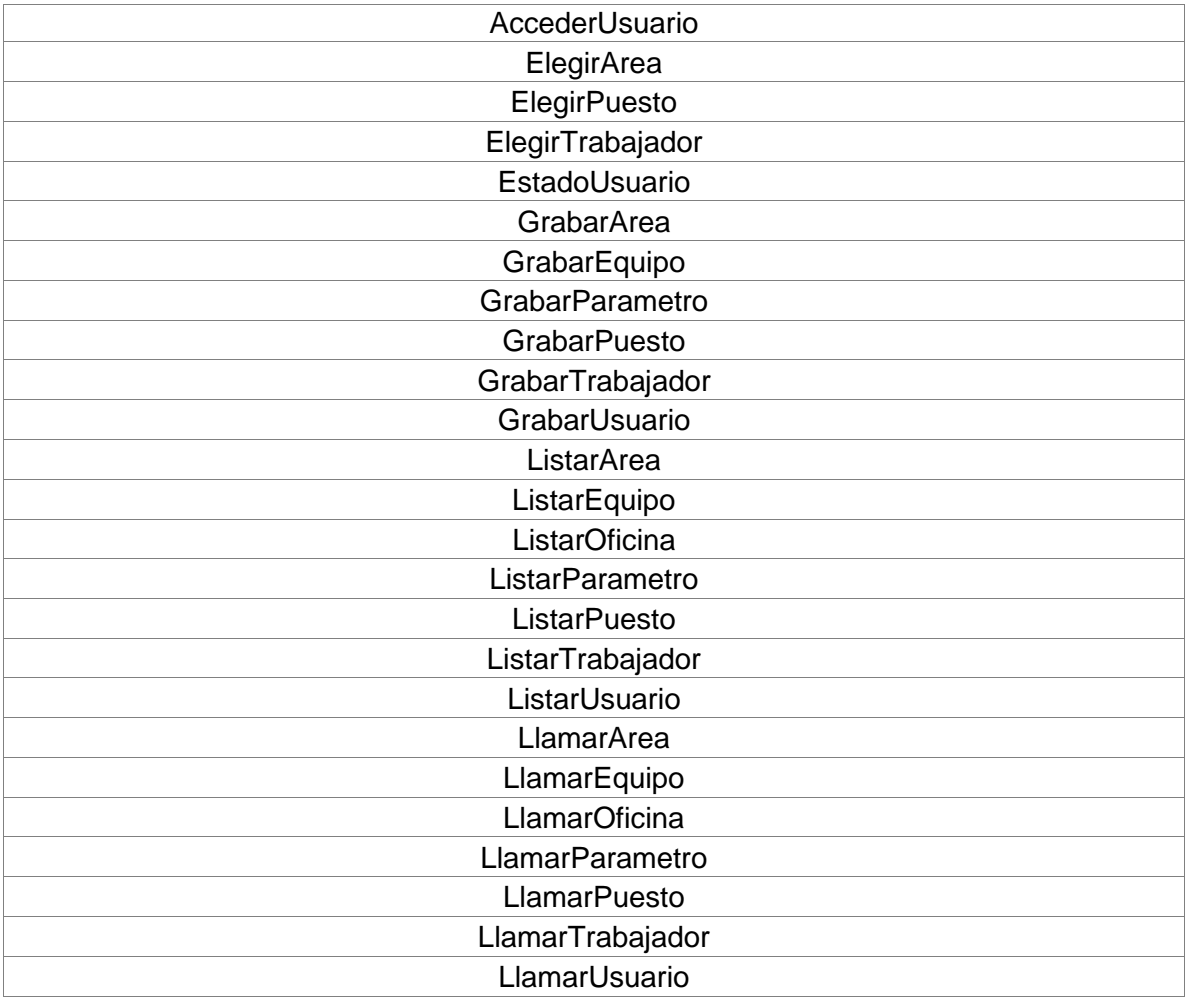

• Iteración 3

#### Gestionar usuarios y permisos

Los accesos se validarán según los parámetros de entrada en la tabla de usuarios.

| Columna          | Tipo                 | Nulo | Predeterminado |
|------------------|----------------------|------|----------------|
| <b>IdUsuario</b> | int (11)             | No   |                |
| DNI              | varchar(15)          | No   |                |
| Nombre           | varchar (100)        | No   |                |
| Clave            | varchar (255)        | No   |                |
| Perfil           | set('Administrador') | No   |                |
| <b>Nombres</b>   | varchar (100)        | No   |                |
| ApellidoPaterno  | varchar (50)         | No   |                |
| ApellidoMaterno  | varchar(50)          | No   |                |
| Estado           | int (11)             | No   |                |

**Tabla 23.** Gestión de usuarios y permisos

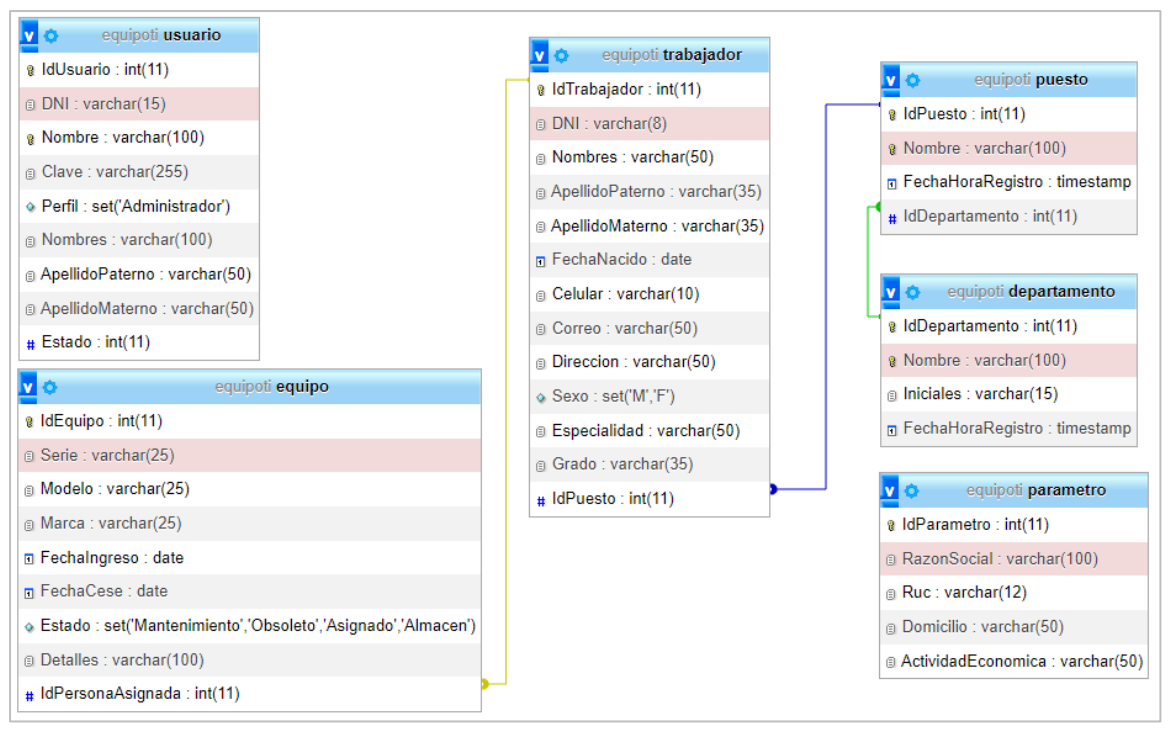

Ilustración 25. Diseño Lógico

#### Diseño Físico

Tablas.

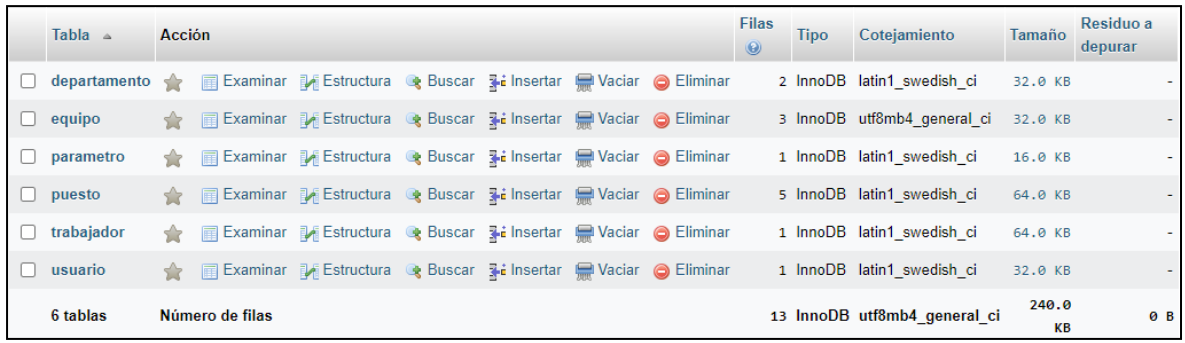

# Ilustración 26 *Tablas*

## Departamento.

| # | <b>Nombre</b>     | <b>Tipo</b>    | Cotejamiento      | <b>Atributos</b> | <b>Nulo</b> | Predeterminado      | Comentarios Extra |                       |
|---|-------------------|----------------|-------------------|------------------|-------------|---------------------|-------------------|-----------------------|
|   | IdDepartamento    | int(11)        |                   |                  | No          | Ninguna             |                   | <b>AUTO INCREMENT</b> |
| 2 | Nombre 2          | varchar(100)   | latin1 swedish ci |                  | <b>No</b>   | Ninguna             |                   |                       |
| 3 | <b>Iniciales</b>  | varchar $(15)$ | latin1 swedish ci |                  | No          | Ninguna             |                   |                       |
| 4 | FechaHoraRegistro | timestamp      |                   |                  | <b>No</b>   | current timestamp() |                   |                       |

Ilustración 27 Desarrollo

## Equipo.

|    | #              | <b>Nombre</b>     | <b>Tipo</b>                                             | Cotejamiento       | <b>Atributos</b> | <b>Nulo</b> | Predeterminado | <b>Comentarios</b> | Extra                 |
|----|----------------|-------------------|---------------------------------------------------------|--------------------|------------------|-------------|----------------|--------------------|-----------------------|
| n. | 1              | IdEquipo          | int(11)                                                 |                    |                  | No          | Ninguna        |                    | <b>AUTO INCREMENT</b> |
|    | $\overline{2}$ | <b>Serie</b>      | varchar(25)                                             | utf8mb4 general ci |                  | <b>No</b>   | Ninguna        |                    |                       |
|    | 3              | Modelo            | varchar(25)                                             | utf8mb4_general_ci |                  | No          | Ninguna        |                    |                       |
|    | 4              | <b>Marca</b>      | varchar(25)                                             | utf8mb4 general ci |                  | <b>No</b>   | Ninguna        |                    |                       |
|    | 5              | Fechalngreso      | date                                                    |                    |                  | No          | Ninguna        |                    |                       |
|    | 6              | FechaCese         | date                                                    |                    |                  | <b>No</b>   | Ninguna        |                    |                       |
|    | 7              | <b>Estado</b>     | set('Mantenimiento',<br>'Obsoleto'<br>'Asignado', 'Alma | utf8mb4 general ci |                  | Sí          | <b>NULL</b>    |                    |                       |
|    | 8              | <b>Detalles</b>   | varchar(100)                                            | utf8mb4 general ci |                  | <b>No</b>   | Ninguna        |                    |                       |
|    | 9              | IdPersonaAsignada | int(11)                                                 |                    |                  | No          | Ninguna        |                    |                       |

*Ilustración 28*. Equipo

#### Parámetro.

| #             | <b>Nombre</b>                  | <b>Tipo</b>  | Cotejamiento      | <b>Atributos</b> | <b>Nulo</b> | Predeterminado | <b>Comentarios</b> | Extra                 |
|---------------|--------------------------------|--------------|-------------------|------------------|-------------|----------------|--------------------|-----------------------|
|               | IdParametro                    | int(11)      |                   |                  | <b>No</b>   | Ninguna        |                    | <b>AUTO INCREMENT</b> |
| $\mathcal{P}$ | <b>RazonSocial</b>             | varchar(100) | latin1 swedish ci |                  | <b>No</b>   | Ninguna        |                    |                       |
| $\mathbf{3}$  | Ruc                            | varchar(12)  | latin1 swedish ci |                  | No          | Ninguna        |                    |                       |
| Δ             | Domicilio                      | varchar(50)  | latin1 swedish ci |                  | <b>No</b>   | Ninguna        |                    |                       |
| 5             | ActividadEconomica varchar(50) |              | latin1 swedish ci |                  | <b>No</b>   | Ninguna        |                    |                       |

Ilustración 29. Parámetro

#### Puestos.

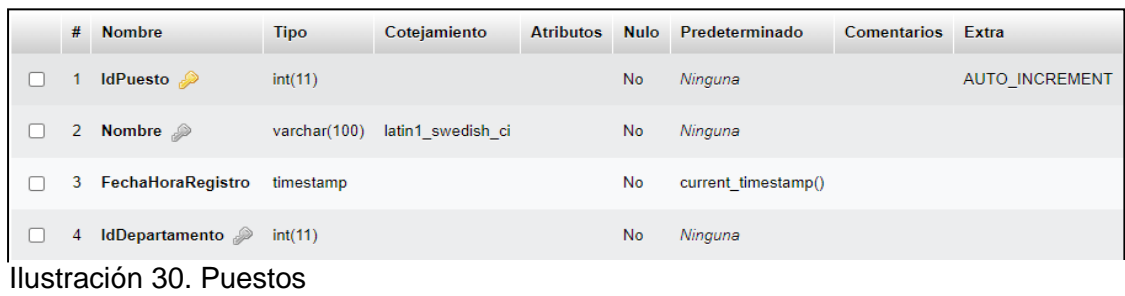

## Trabajador.

| 圍 | Examinar       | M Estructura                                    | $\Box$<br>SQL       | <b>&amp;</b> Buscar           | <b>Fi</b> Insertar | 鳳         | Exportar | Importar | <b>a</b> Privilegios  | d<br>Opera |
|---|----------------|-------------------------------------------------|---------------------|-------------------------------|--------------------|-----------|----------|----------|-----------------------|------------|
| П | 1              | IdTrabajador $\bullet$ int(11)                  |                     |                               |                    | <b>No</b> | Ninguna  |          | <b>AUTO INCREMENT</b> |            |
| ⊓ | $2^{\circ}$    | <b>DNI</b>                                      | $\text{varchar}(8)$ | latin1_swedish_ci             |                    | <b>No</b> | Ninguna  |          |                       |            |
| □ | 3              | <b>Nombres</b>                                  |                     | varchar(50) latin1 swedish ci |                    | No        | Ninguna  |          |                       |            |
| o |                | 4 ApellidoPaterno varchar(35) latin1 swedish ci |                     |                               |                    | <b>No</b> | Ninguna  |          |                       |            |
| 0 |                | 5 ApellidoMaterno varchar(35) latin1 swedish ci |                     |                               |                    | No        | Ninguna  |          |                       |            |
| □ |                | 6 FechaNacido                                   | date                |                               |                    | <b>No</b> | Ninguna  |          |                       |            |
| ⊓ | 7.             | Celular                                         |                     | varchar(10) latin1 swedish ci |                    | No        | Ninguna  |          |                       |            |
| □ |                | 8 Correo                                        |                     | varchar(50) latin1 swedish ci |                    | <b>No</b> | Ninguna  |          |                       |            |
| ⊓ | 9              | <b>Direccion</b>                                |                     | varchar(50) latin1 swedish ci |                    | No        | Ninguna  |          |                       |            |
| п |                | 10 Sexo                                         | set('M', 'F')       | latin1 swedish ci             |                    | <b>No</b> | Ninguna  |          |                       |            |
| П |                | 11 Especialidad                                 |                     | varchar(50) latin1 swedish ci |                    | No        | Ninguna  |          |                       |            |
| П |                | 12 Grado                                        |                     | varchar(35) latin1 swedish ci |                    | <b>No</b> | Ninguna  |          |                       |            |
|   | 12.<br>Consola | <b>IdPuesto</b>                                 | int(11)             |                               |                    | No        | Ninguna  |          |                       |            |

*Ilustración 31.* Trabajador

#### Usuario.

|   | #              | <b>Nombre</b>               | <b>Tipo</b>          | Cotejamiento      | <b>Atributos</b> | <b>Nulo</b> | Predeterminado | <b>Comentarios</b> | Extra                 |
|---|----------------|-----------------------------|----------------------|-------------------|------------------|-------------|----------------|--------------------|-----------------------|
|   |                | IdUsuario                   | int(11)              |                   |                  | No          | Ninguna        |                    | <b>AUTO INCREMENT</b> |
|   | $\overline{2}$ | <b>DNI</b>                  | varchar(15)          | latin1 swedish ci |                  | <b>No</b>   | Ninguna        |                    |                       |
|   | 3              | Nombre 2                    | varchar(100)         | latin1 swedish ci |                  | <b>No</b>   | Ninguna        |                    |                       |
| H |                | 4 Clave                     | varchar(255)         | latin1 swedish ci |                  | <b>No</b>   | Ninguna        |                    |                       |
|   | 5              | Perfil                      | set('Administrador') | latin1 swedish ci |                  | No          | Ninguna        |                    |                       |
| U | 6              | <b>Nombres</b>              | varchar(100)         | latin1 swedish ci |                  | <b>No</b>   | Ninguna        |                    |                       |
|   |                | ApellidoPaterno             | varchar(50)          | latin1 swedish ci |                  | No          | Ninguna        |                    |                       |
| H | 8              | ApellidoMaterno varchar(50) |                      | latin1 swedish ci |                  | <b>No</b>   | Ninguna        |                    |                       |
|   | 9              | Estado                      | int(11)              |                   |                  | No          | Ninguna        |                    |                       |

*Ilustración 32. Usuario*

los privilegios del sistema según perfil de acceso o restricciones aplicadas a los usuarios.

• Iteración 4

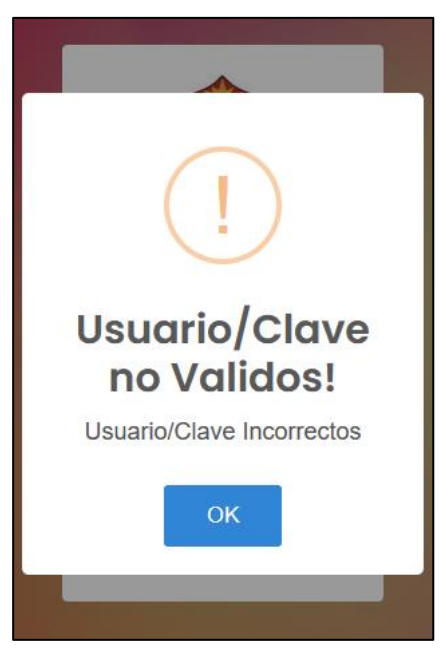

*Ilustración 33 Restricciones*

#### 4.1.4. **Fase 4: Estabilizar**

Exportar aplicación a Android.

• La exportación se realizará mediante código QR, se enviará un link de descarga del APK del aplicativo de registro de equipos de tecnologías de información.

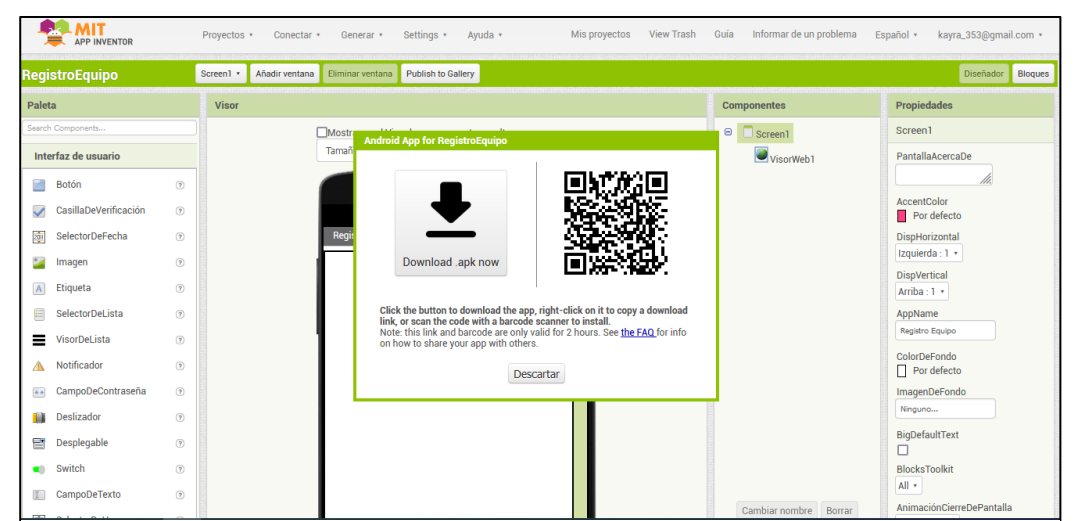

Ilustración 34. Registro de equipos

#### 4.1.5. **Fase 5: Test y reparación del sistema**

En cada uno de los niveles de prueba, se ejecutaron prueba tales como: pruebas no funcionales, funcionales, asociadas el cambio y de arquitectura. Pruebas de componente o unitarias, Integración, Aceptación y de Sistema,

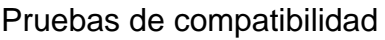

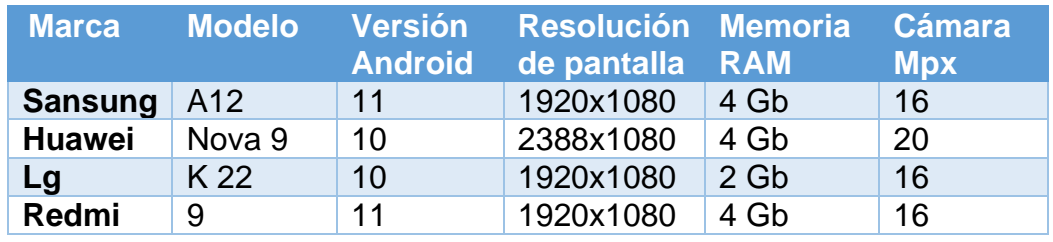

## **4.2 Resultados**

A continuacion se muestran los valores de los indicadore del Pre y Pos del G.Valores de los indicadore del Pre y Pos del G.

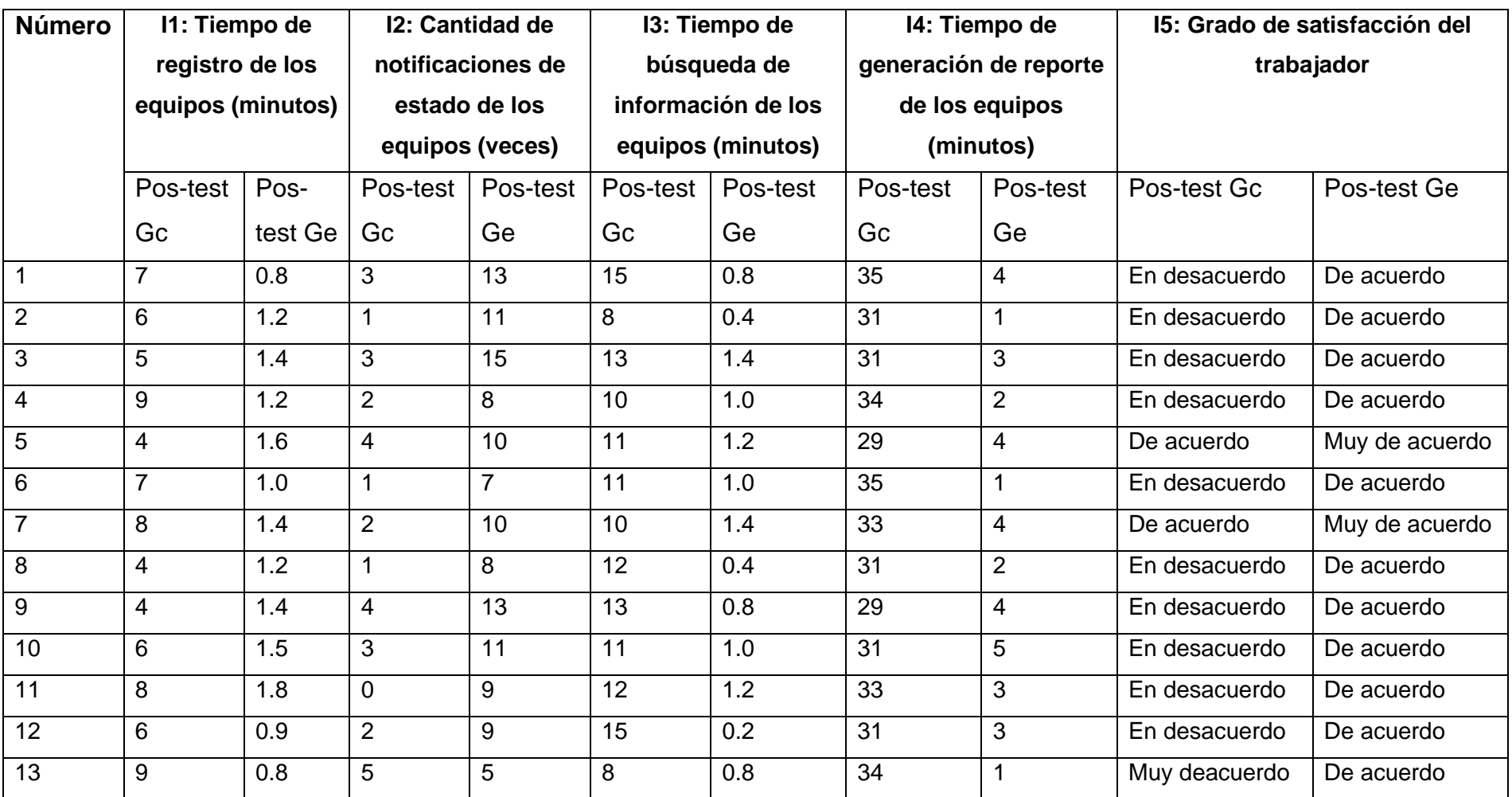

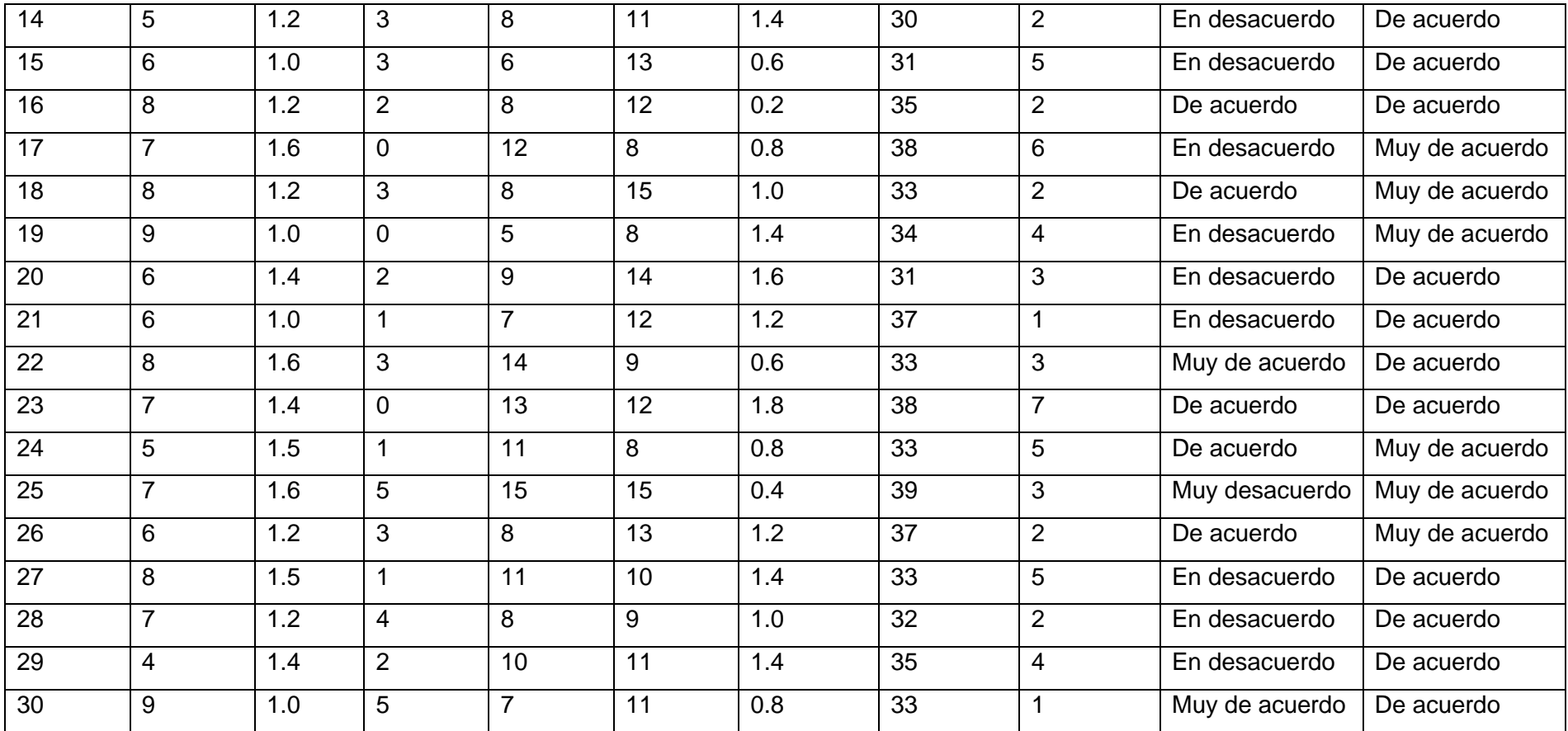

#### **4.3 Prueba de Normalidad**

Se uso la prueba de Anderson-Darling, la cual realiza una comparación entre dos distribuciones acumuladas, siendo una de ellas de los datos en crudo y la otra una normal, diferenciandose y con cuyo resultado se discrimina que los datos sean normales o no.

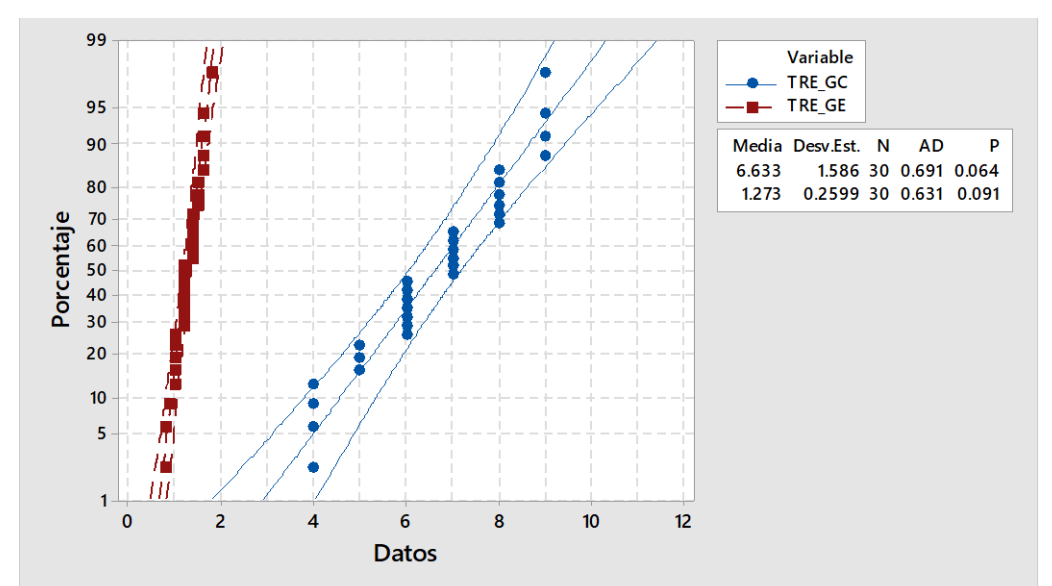

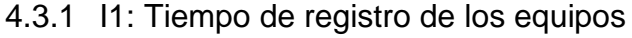

*Ilustración 35* Probabilidad normal del tiempo de **registro de los equipos**

Como se visualiza en la Ilustración 2, en PosPrueba Ge y PosPrueba Gc del indicador I1, se obtuvo valores para p de 0.064 y 0.091, los mismos que son mayores a α (0.05). Por consiguiente los valores del indicador tiempo de registro de los equipos tienen un comportamiento normal.

#### 4.3.2 I2: Cantidad de notificaciones de estado de los equipos

Como se visualiza en la Ilustración 3, en PosPrueba Ge y PosPrueba Gc del indicador I2, se obtuvo valores para p de 0.066 y 0.187, los mismos que son mayores a α (0.05). Por consiguiente los valores del indicador Cantidad de notificaciones de estado de los equipos tienen un comportamiento normal.

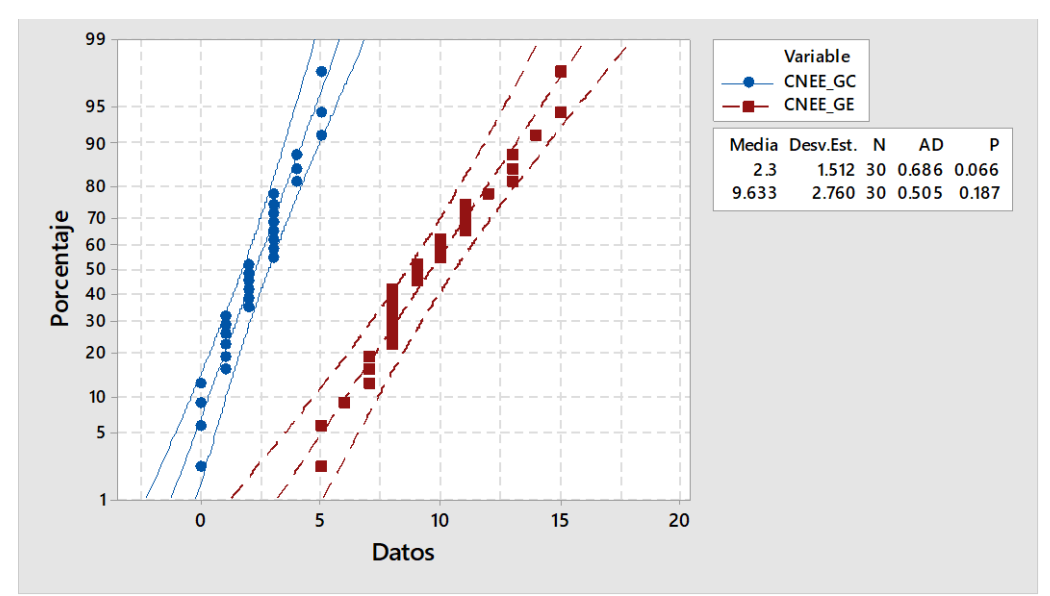

*Ilustración 36 ilustración 36 probabilidad normal del tiempo de registro de los equipos*

#### 4.3.3 I3: Tiempo de búsqueda de información de los equipos

Como se visualiza en la Ilustración 4, en PosPrueba Ge y PosPrueba Gc del indicador I3, se obtuvo valores para p de 0.148 y 0.235, los mismos que son mayores a α (0.05). Por consiguiente los valores del indicador Tiempo de búsqueda de información de los equipos tienen un comportamiento normal.

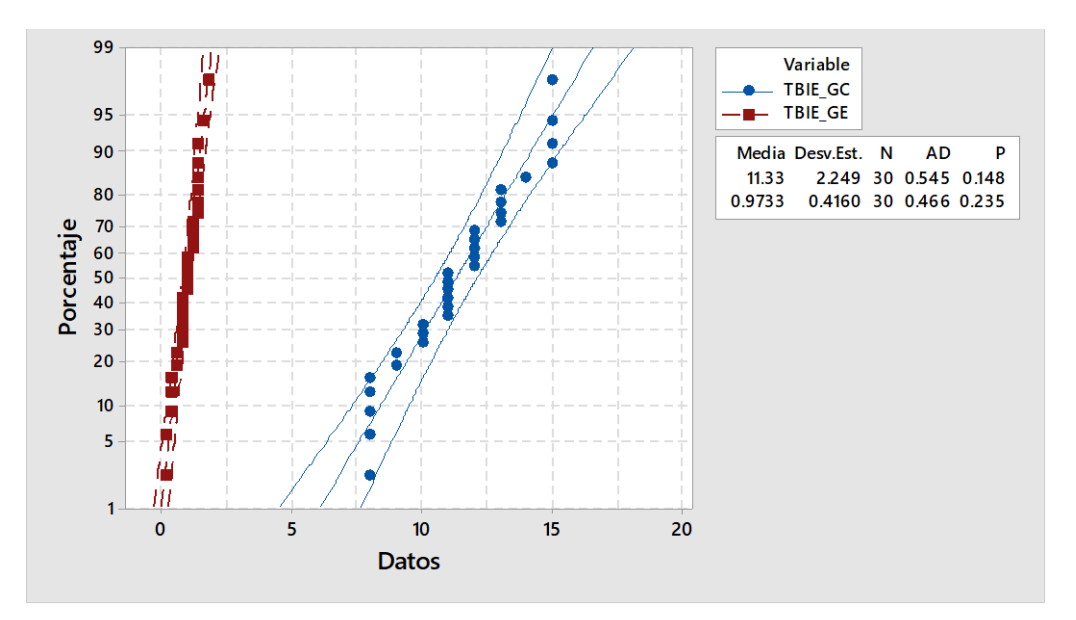

*Ilustración 37* Probabilidad normal del tiempo de búsqueda de información de los equipos

#### 4.3.4 I4: Tiempo de generación de reporte de los equipos

Como se visualiza en la Ilustración 5, en PosPrueba Ge y PosPrueba Gc del indicador I4, se obtuvo valores para p de 0.089 y 0.062, los mismos que son mayores a α (0.05). Por consiguiente los valores del indicador Tiempo de generación de reporte de los equipos tienen un comportamiento normal.

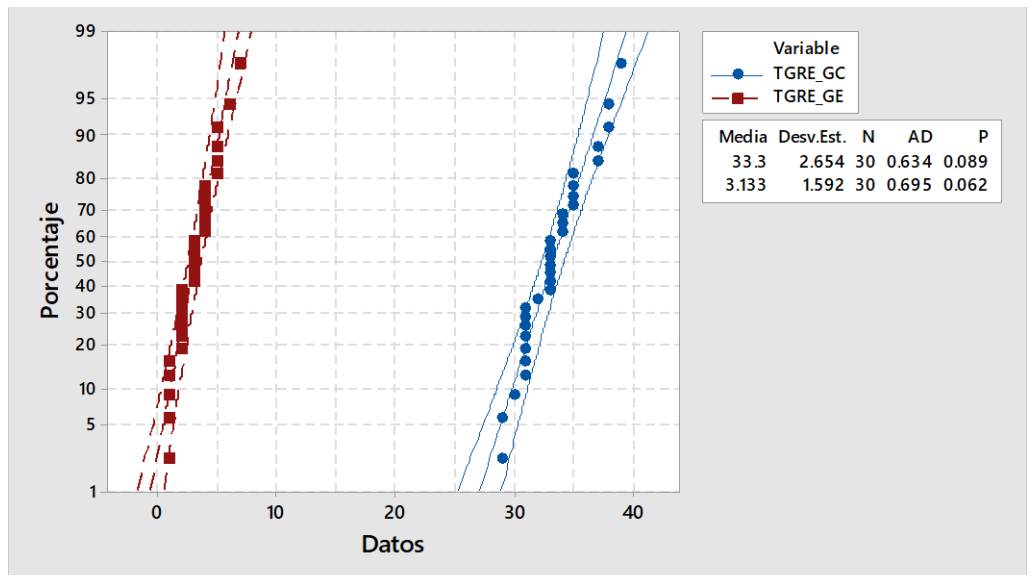

*Ilustración 38* Probabilidad normal de la Tiempo de generación de reporte de los equipos

#### **4.4 Análisis de Resultados**

En las siguientes tablas se detallan los resultados de la PosPrueba del Gc y PosPrueba del Ge. Cabe destacar que los valores que se midieron en la PosPrueba del Ge, que pueden ser mayores o menores según sea el caso, por tanto mejores que los promedios en la PosPrueba del Ge de fondo de color verde, los mismos que son menores que la meta trazada de fondo de color azul, y tambien son menores que los promedios en la PosPrueba del Gc, que se muestran en la tabla de fondo color rojo. A continuacion, se muestra un análisis detallado de lo referido anteriormente.

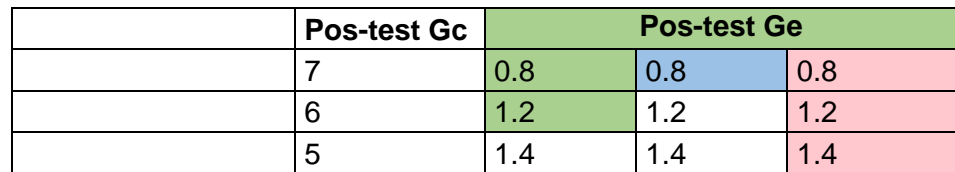

#### 4.4.1. Indicador **Tiempo de registro de los equipos: I<sup>1</sup>**

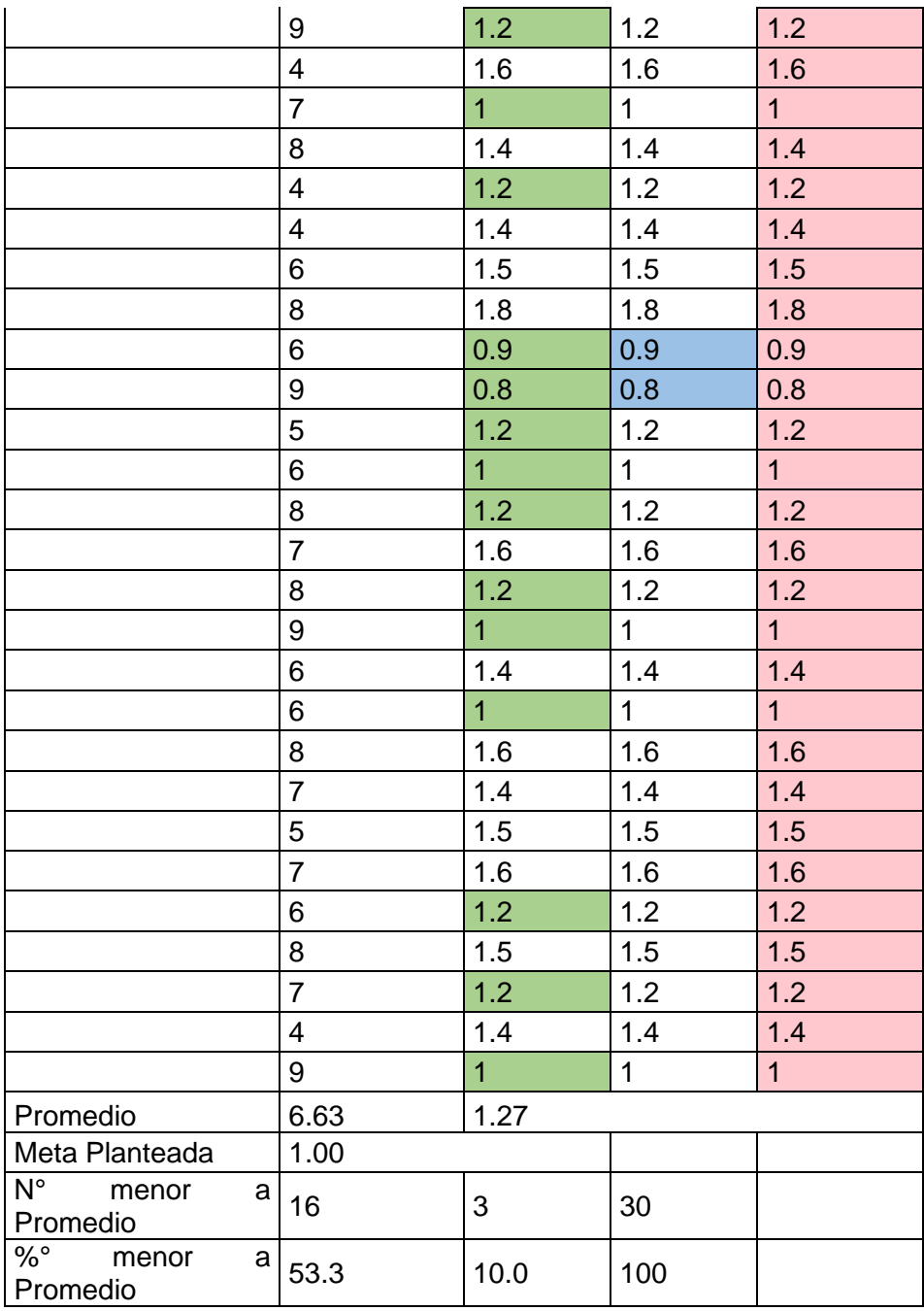

El 53.33% de los **Tiempos de registro de los equipos** en la PosPrueba del Ge fueron menores que su tiempo promedio.

El 10.00% de los **Tiempos de registro de los equipos** en la PosPrueba del Ge fueron menores que la meta planteada.

El 100% de los **Tiempos de registro de los equipos** en la PosPrueba del Ge fueron menores al Tiempo promedio en la PosPrueba del Gc.

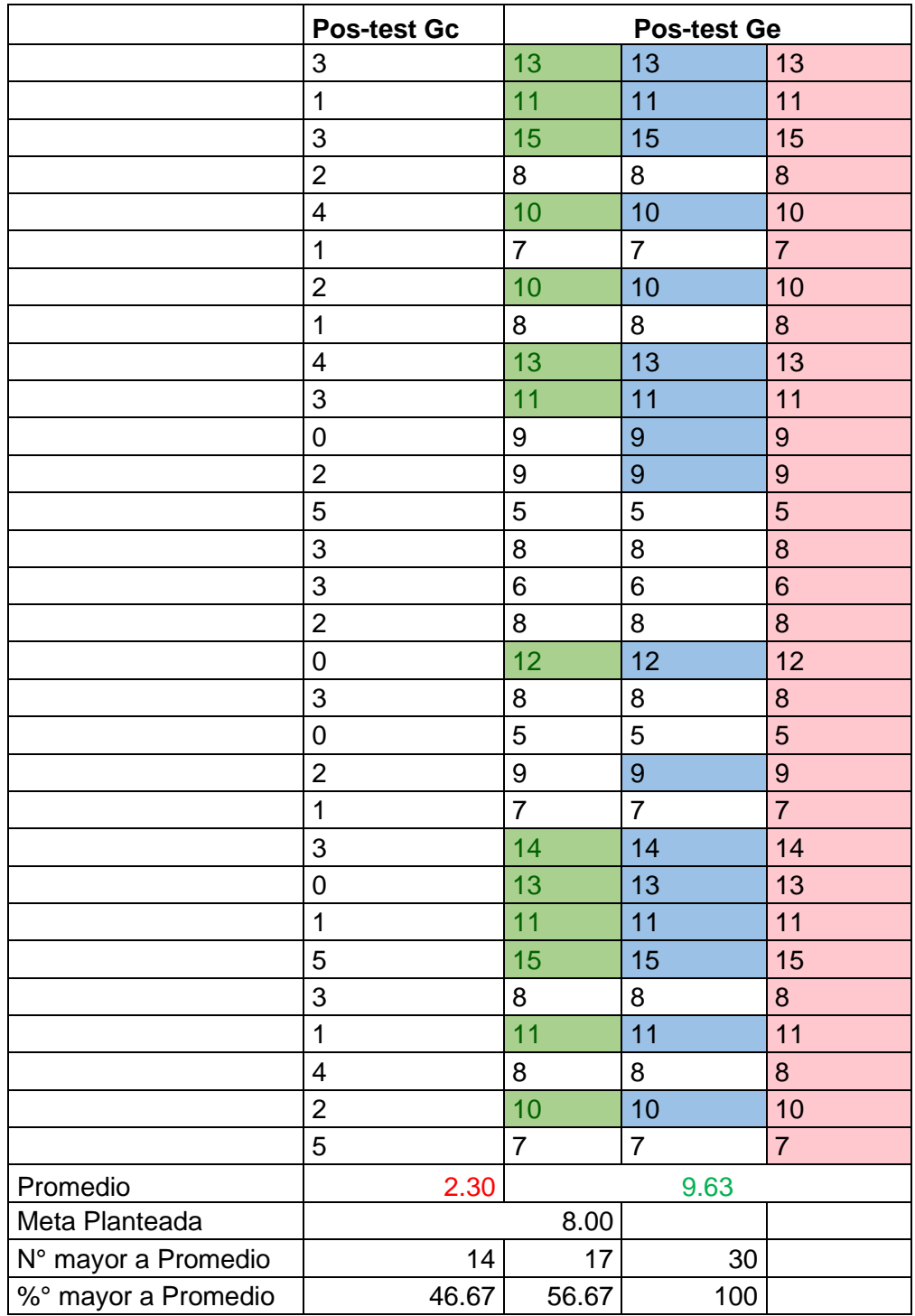

## 4.4.2. Indicador **Cantidad de notificaciones de estado de los equipos: I<sup>2</sup>**

El 46.67% de las **Cantidades de notificaciones de estado de los equipos** en la PosPrueba del Ge fueron mayores que su cantidad promedio.

El 56.67% de las **Cantidades de notificaciones de estado de los equipos** en la PosPrueba del Ge fueron mayores que la meta planteada.

El 100% de las **Cantidades de notificaciones de estado de los equipos** en la PosPrueba del Ge fueron mayores que la Cantidad promedio en la PosPrueba del Gc.

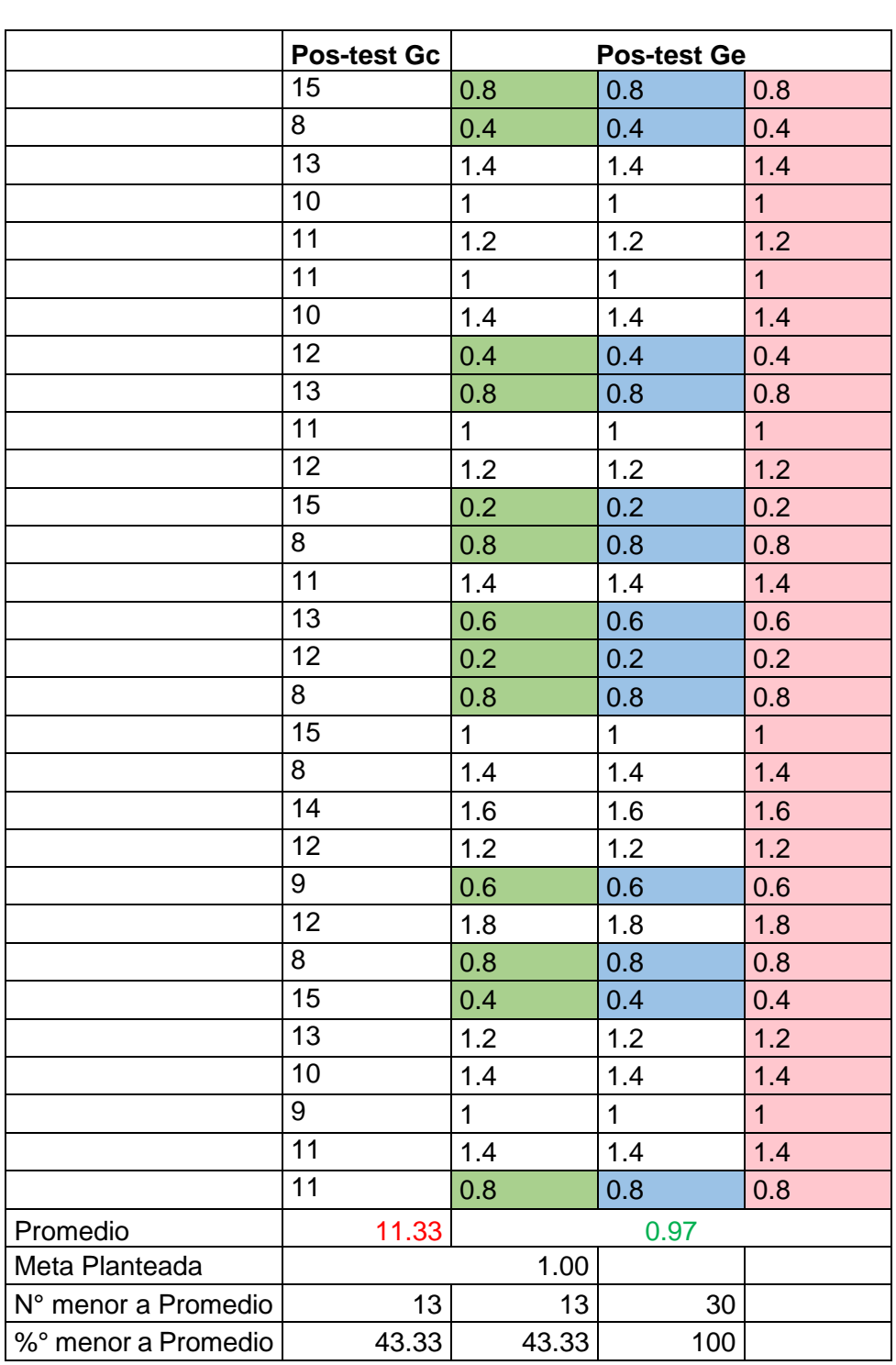

#### 4.4.3. Indicador **Tiempo de búsqueda de información de los equipos: I<sup>3</sup>**

 $\overline{\phantom{a}}$ 

El 43.33% de los **Tiempos de búsqueda de información de los equipos** en la PosPrueba del Ge fueron menores que su tiempo promedio.

El 10.00% de los **Tiempos de búsqueda de información de los equipos** en la PosPrueba del Ge fueron menores que la meta planteada.

El 100% de los **Tiempos de búsqueda de información de los equipos** en la PosPrueba del Ge fueron menores al Tiempo promedio en la PosPrueba del Gc.

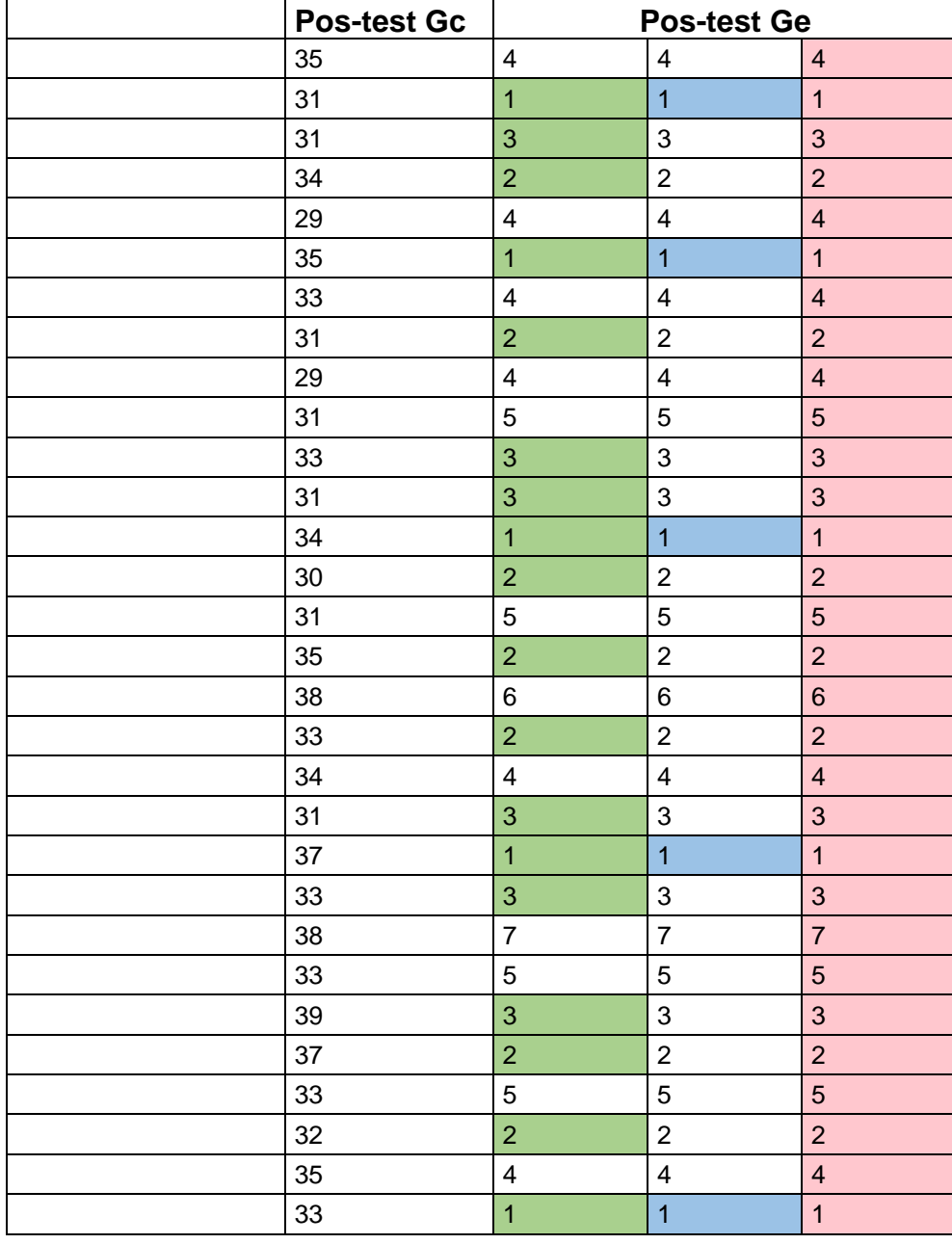

## 4.4.4. Indicador **Tiempo de generación de reporte de los equipos**: I4

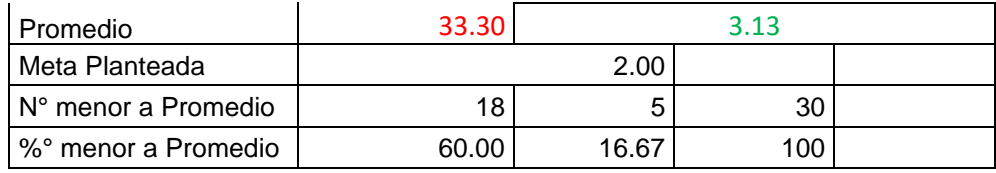

El 53.33% de los **Tiempos de generación de reporte de los equipos** en la PosPrueba del Ge fueron menores que su Tiempo promedio.

El 10.00% de los **Tiempos de generación de reporte de los equipos** en la PosPrueba del Ge fueron menores que la meta planteada.

El 100% de los **Tiempos de generación de reporte de los equipos** en la PosPrueba del Ge fueron menores al Tiempo promedio en la PosPrueba del Gc.

## 4.4.5. Indicador **Grado de satisfacción del trabajador: I<sup>5</sup>**

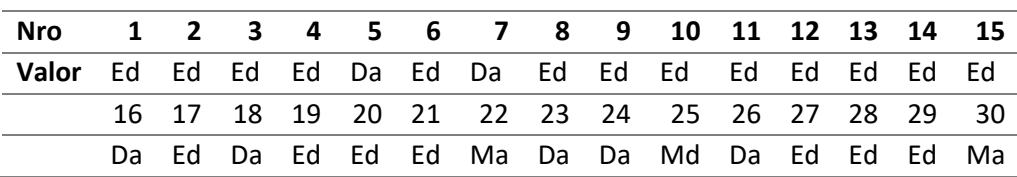

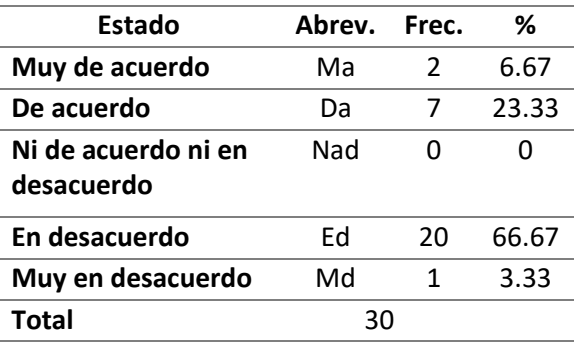

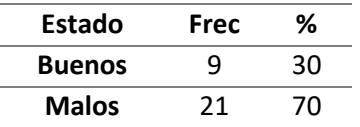

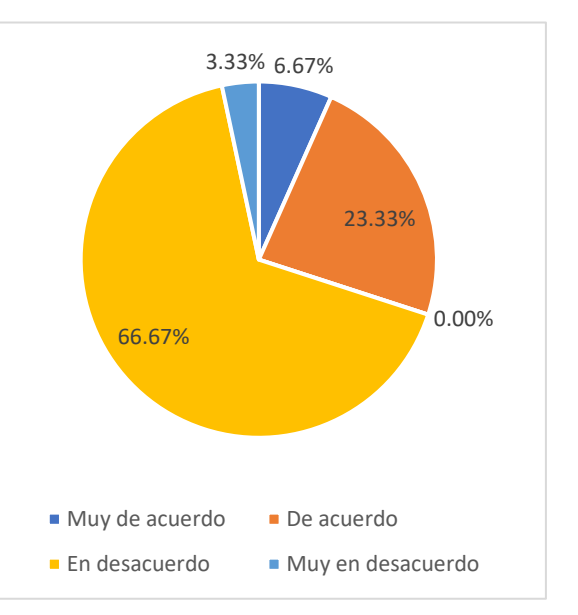

- El 66.67% de las veces el **nivel de satisfacción** del trabajador fue catalogado como **en desacuerdo** por los clientes.
- El 3.33% de las veces el **nivel de satisfacción** del trabajador fue catalogado como **muy en desacuerdo** por los cliente
- Solo el 6.67% de las veces el **nivel de satisfacción** del trabajador fue catalogado como **muy de acuerdo** por los cliente
- Se detrmina que solo el 23.33% de las veces el **nivel de satisfacción** del trabajador fue catalogado como **de acuerdo** por los cliente

#### **Pos-test Ge**

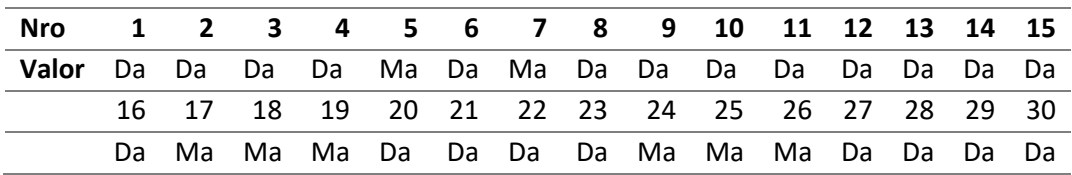

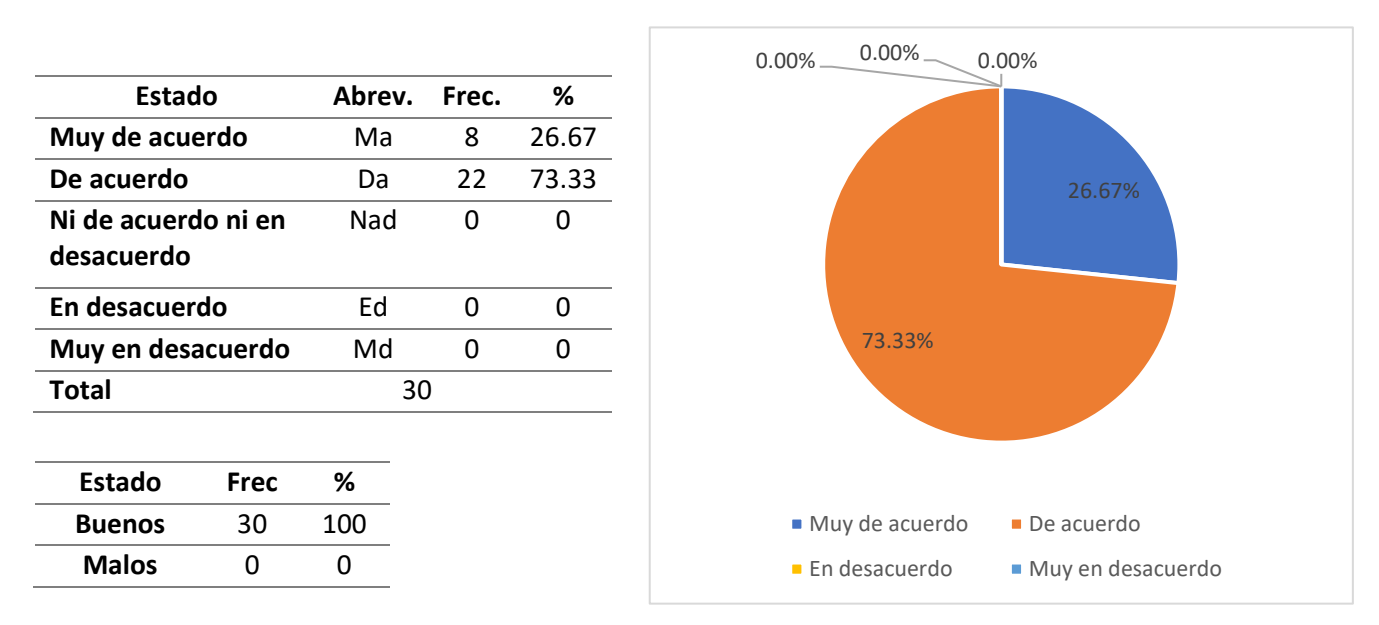

- El 73.33% de las veces el **nivel de satisfacción** del trabajador fue catalogado como **muy de cuerdo** por los clientes.
- El 26.67% de las veces el **nivel de satisfacción** del trabajador fue catalogado como **de acuerdo** por los cliente
- El 0% de las veces el **nivel de satisfacción** del trabajador fue catalogado como **en desacuerdo** por los cliente

• El 0% de las veces el **nivel de satisfacción** del trabajador fue catalogado como **muy en desacuerdo** por los cliente

#### **4.5 Contrastación de hipótesis**

4.5.1. Contrastación de la Hipótesis 1 (I1: Tiempo de registro de los equipos)

H1: Si se usa una aplicación móvil aplicando la metodología Mobile-D, disminuirá el Tiempo de registro de los equipos

Hi: El uso de una aplicación móvil aplicando la metodología Mobile-D, disminuirá el Tiempo de registro de los equipos (PosPrueba del Ge) con relación a la muestra donde no se aplicó (PosPrueba del Gc)

Se llevo a cabo la recolección de datos de dos grupos, el grupo control sin la utilización de una aplicación móvil (PosPrueba del Gc) y el grupo experimental con la utilización de una aplicación móvil (PosPrueba del Ge)

*Valores de I1 Tiempo de registro de los equipos PosPrueba Ge*

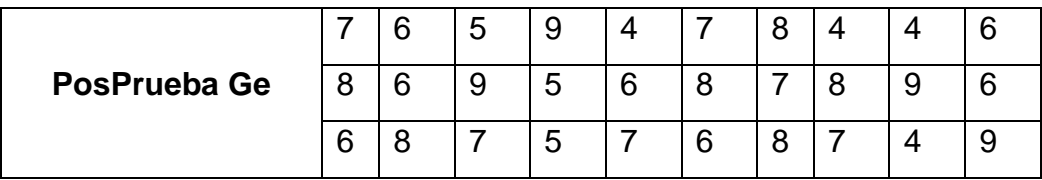

*Valores de I1 Tiempo de registro de los equipos PosPrueba Gc*

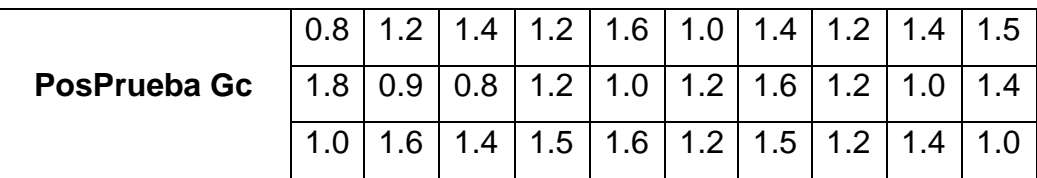

H0: El uso de una aplicación móvil, aumenta el tiempo de registro de los equipos (PosPrueba del Ge) con relación a la muestra donde no se aplicó (PosPrueba del Gc)

Ha: El uso de una aplicación móvil, disminuye el tiempo de registro de los equipos (PosPrueba del Ge) con relación a la muestra donde no se aplicó (PosPrueba del Gc)

µ1=Media poblacional del tiempo de registro de los equipos en la PosPrueba del Gc

µ2=Media poblacional del tiempo de registro de los equipos en la PosPrueba del Ge

H0: µ1≥µ2

Ha:  $\mu$ 1< $\mu$ 2

#### **Criterios de decisión**

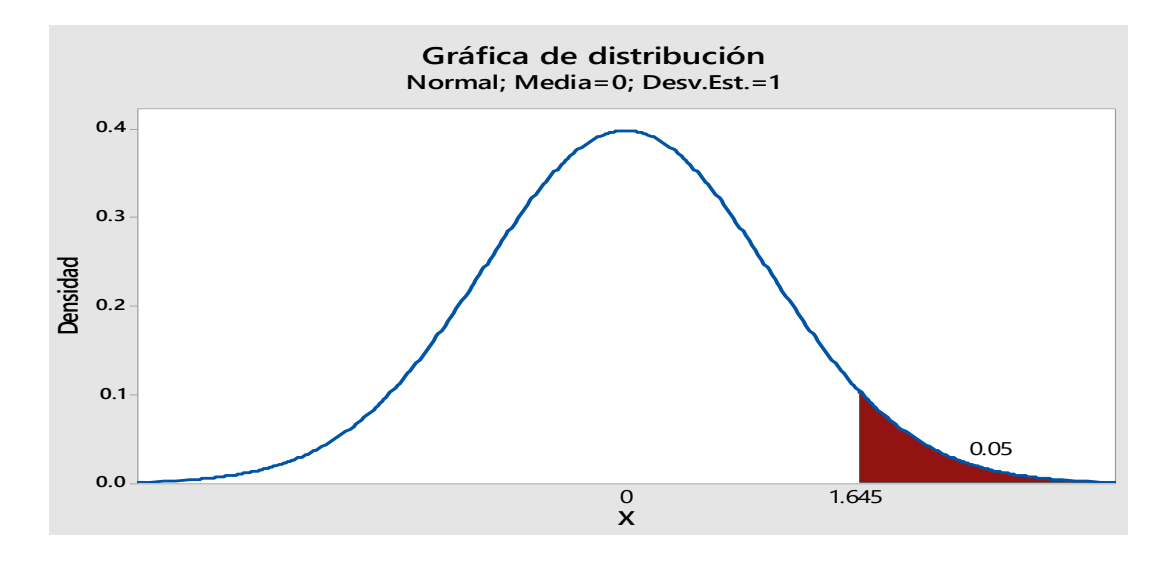

**Ilustración 39** Gráfica de distribución

#### **Estadístico de prueba t Student**

#### **Tabla 24** Estadística descriptiva de los datos

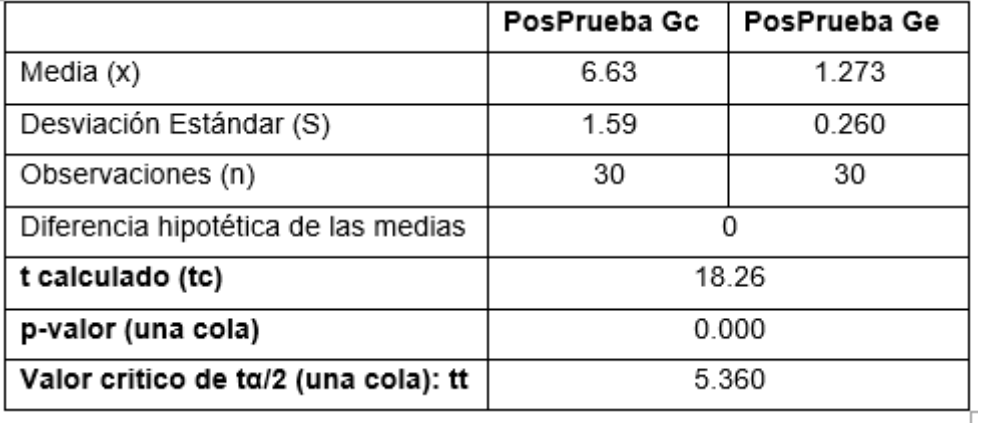
#### **Decisión estadística**

Se concluye que el valor de  $p = 0.000 < \alpha = 0.05$ , por lo tanto, estos resultados son concluyentes por lo cual se rechaza la hipótesis nula (H0) y tomar la hipótesis alterna (Ha) como verdadera. Por lo tanto, se determina que esta prueba es significativa.

4.5.2. Contrastación de la H2 (I2: Cantidad de notificaciones de estado de los equipos)

H1: Si se usa una aplicación móvil aplicando la metodología Mobile-D, disminuirá la cantidad de notificaciones de estado de los equipos

Hi: El uso de una aplicación móvil aplicando la metodología Mobile-D, disminuirá la cantidad de notificaciones de estado de los equipos (PosPrueba del Ge) con relación a la muestra donde no se aplicó (PosPrueba del Gc)

Se llevo a cabo la recolección de datos de dos grupos, el grupo control sin la utilización de una aplicación móvil (PosPrueba del Gc) y el grupo experimental con la utilización de una aplicación móvil (PosPrueba del Ge)

*Valores de I2 cantidad de notificaciones de estado de los equipos PosPrueba Ge*

| PosPrueba Ge | ົ<br>ັ |        | $\sim$ |        |             |        | $\sim$ |        |  |
|--------------|--------|--------|--------|--------|-------------|--------|--------|--------|--|
|              |        |        | 5      | ◠<br>w | $\sim$<br>ີ | ົ      | 0      | ⌒<br>ີ |  |
|              |        | ⌒<br>ີ |        |        | 5           | ◠<br>ື |        |        |  |

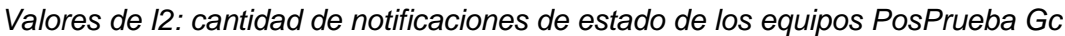

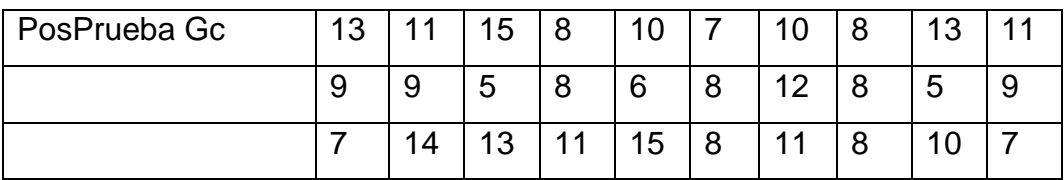

H<sup>0</sup> El uso de una aplicación móvil, disminuye la cantidad de notificaciones de estado de los equipos (PosPrueba del Ge) con relación a la muestra donde no se aplicó (PosPrueba del Gc)

H<sup>a</sup> El uso de una aplicación móvil, aumenta la cantidad de notificaciones de estado de los equipos (PosPrueba del Ge) con relación a la muestra donde no se aplicó (PosPrueba del Gc)

µ1=Media poblacional de la cantidad de notificaciones de estado de los equipos en la PosPrueba del Gc

µ2=Media poblacional de la cantidad de notificaciones de estado de los equipos en la PosPrueba del Ge

H<sub>0</sub>:  $\mu$ <sub>1</sub>< $\mu$ <sub>2</sub>

Ha: µ1≥µ<sup>2</sup>

#### **Criterios de decisión**

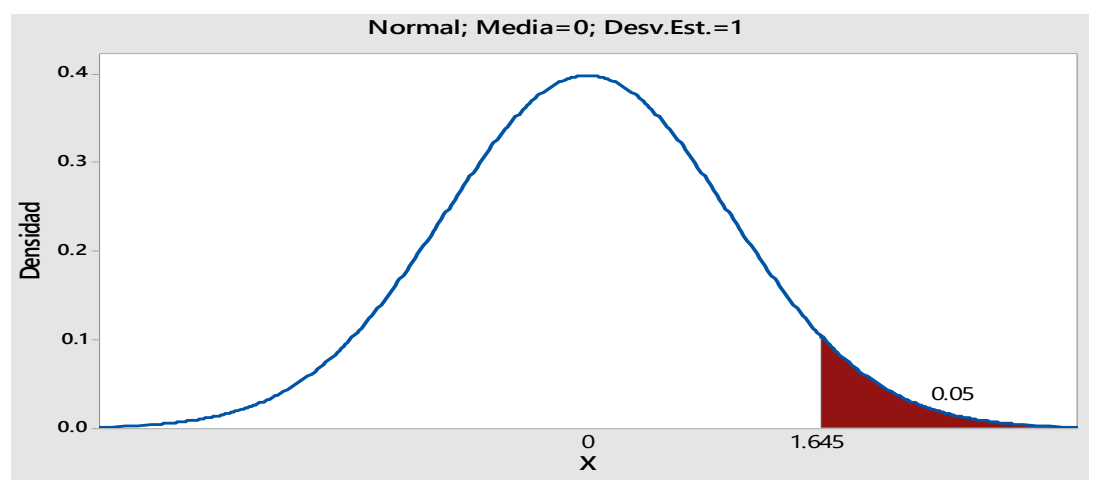

Ilustración 40 Grafica de distribución

#### **Estadístico de prueba t Student**

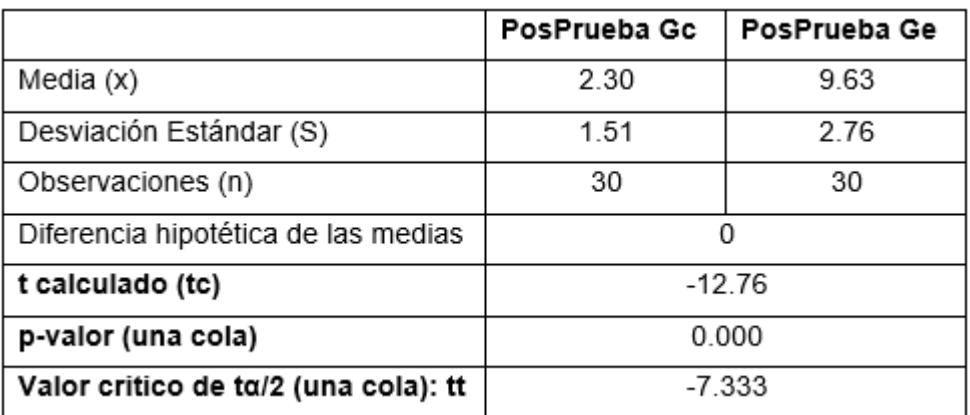

Se concluye que el valor de  $p = 0.000 < \alpha = 0.05$ , por lo tanto, estos resultados son concluyentes por lo cual se rechaza la hipótesis nula (H0) y tomar la hipótesis alterna (Ha) como verdadera. Por lo tanto, se determina que esta prueba es significativa.

4.5.3. Contrastación de la H3 (I3: Tiempo de búsqueda de información de los equipos)

H1: Si se usa una aplicación móvil aplicando la metodología Mobile-D, disminuirá el tiempo de búsqueda de información de los equipos

Hi: El uso de una aplicación móvil aplicando la metodología Mobile-D, disminuirá el tiempo de búsqueda de información de los equipos (PosPrueba del Ge) con relación a la muestra donde no se aplicó (PosPrueba del Gc)

Se llevo a cabo la recolección de datos de dos grupos, el grupo control sin la utilización de una aplicación móvil (PosPrueba del Gc) y el grupo experimental con la utilización de una aplicación móvil (PosPrueba del Ge)

*Valores de I3 Tiempo de búsqueda de información de los equipos PosPrueba Ge*

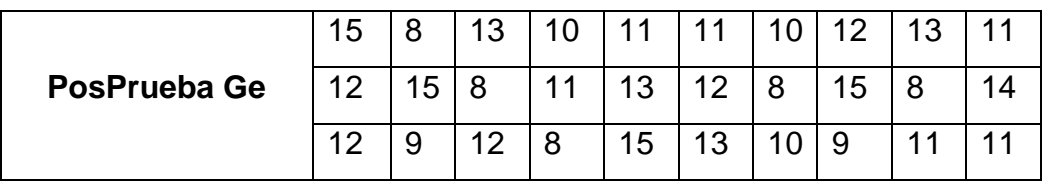

*Valores de I3 Tiempo de búsqueda de información de los equipos PosPrueba Gc*

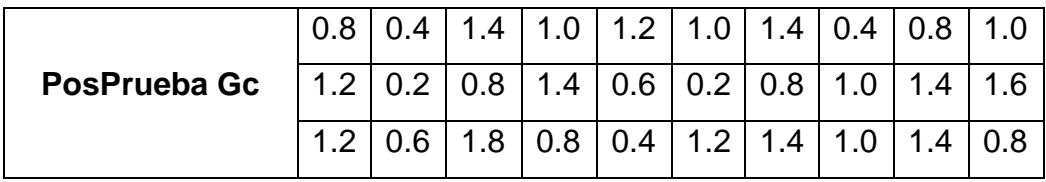

H0 El uso de una aplicación móvil, aumenta el tiempo de búsqueda de información de los equipos (PosPrueba del Ge) con relación a la muestra donde no se aplicó (PosPrueba del Gc)

H<sup>a</sup> El uso de una aplicación móvil, disminuye el tiempo de búsqueda de información de los equipos (PosPrueba del Ge) con relación a la muestra donde no se aplicó (PosPrueba del Gc)

µ1=Media poblacional del tiempo de búsqueda de información de los equipos en la PosPrueba del Gc

µ2=Media poblacional del *Tiempo de búsqueda de información de los equipos* en la PosPrueba del Ge

H0: µ1≥µ2

Ha:  $\mu$ 1< $\mu$ 2

#### **Criterios de decisión**

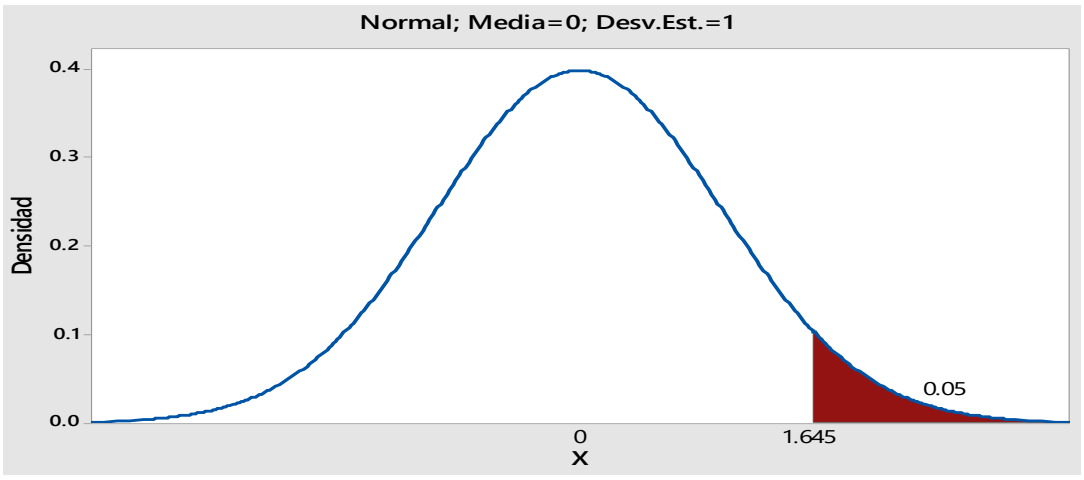

Ilustración 41 Normal

#### **Estadístico de prueba t Student**

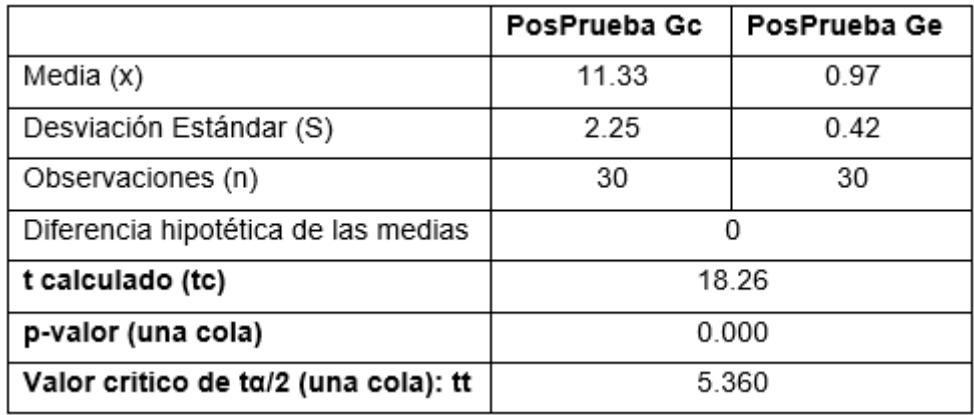

Ilustración 42 t Student

#### **Decisión estadística**

Se concluye que el valor de  $p = 0.000 < \alpha = 0.05$ , por lo tanto, estos resultados son concluyentes por lo cual se rechaza la hipótesis nula (H0) y tomar la hipótesis alterna (Ha) como verdadera. Por lo tanto, se determina que esta prueba es significativa.

4.5.4. Contrastación de la H4 (I4: Tiempo de generación de reporte de los equipos)

H1: Si se usa una aplicación móvil aplicando la metodología Mobile-D, disminuirá el Tiempo de generación de reporte de los equipos

Hi: El uso de una aplicación móvil aplicando la metodología Mobile-D, disminuirá el Tiempo de generación de reporte de los equipos (PosPrueba del Ge) con relación a la muestra donde no se aplicó (PosPrueba del Gc)

Se llevo a cabo la recolección de datos de dos grupos, el grupo control sin la utilización de una aplicación móvil (PosPrueba del Gc) y el grupo experimental con la utilización de una aplicación móvil (PosPrueba del Ge)

*Valores de I4 Tiempo de generación de reporte de los equipos PosPrueba Ge*

| PosPrueba Ge | 35  | 31 | 31 | -34             | 29         | $35 \mid 33 \mid 31$ |       | $\overline{29}$ |     |
|--------------|-----|----|----|-----------------|------------|----------------------|-------|-----------------|-----|
|              | 33  |    | 34 | 30 <sup>°</sup> | $\vert$ 31 | $35 \mid 38 \mid 33$ |       | $\vert$ 34      | -21 |
|              | -37 | 33 | 38 | $ 33\rangle$    | 39         | 37                   | 33 32 | 35 <sub>1</sub> | 33  |

*Valores de I4 Tiempo de generación de reporte de los equipos PosPrueba Gc*

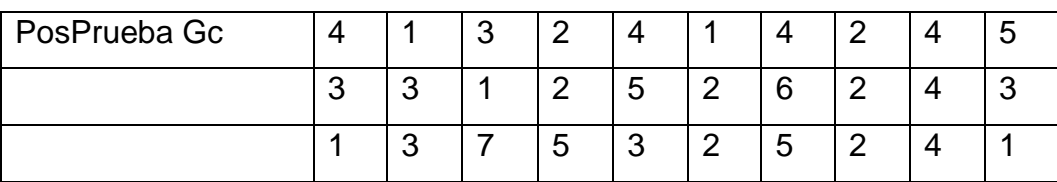

H0 El uso de una aplicación móvil, aumenta el tiempo de generación de reporte de los equipos (PosPrueba del Ge) con relación a la muestra donde no se aplicó (PosPrueba del Gc)

H<sup>a</sup> El uso de una aplicación móvil, disminuye el Tiempo de generación de reporte de los equipos (PosPrueba del Ge) con relación a la muestra donde no se aplicó (PosPrueba del Gc)

µ1=Media poblacional del tiempo de generación de reporte de los equipos en la PosPrueba del Gc

µ2=Media poblacional del tiempo de generación de reporte de los equipos en la PosPrueba del Ge

H0: µ1≥µ2

Ha:  $\mu$ 1< $\mu$ 2

#### **Criterios de decisión**

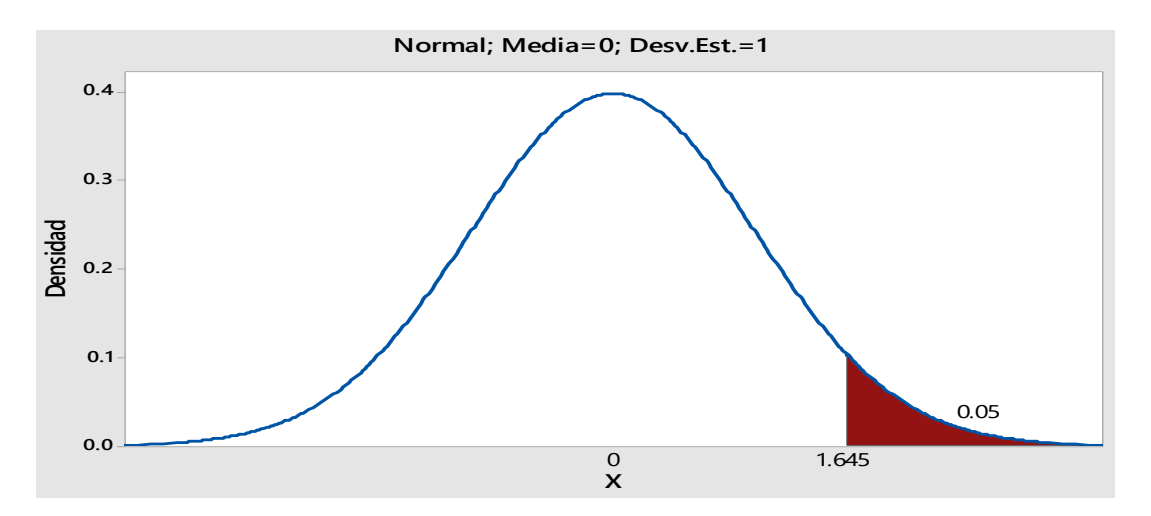

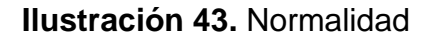

#### **Estadístico de prueba t Student**

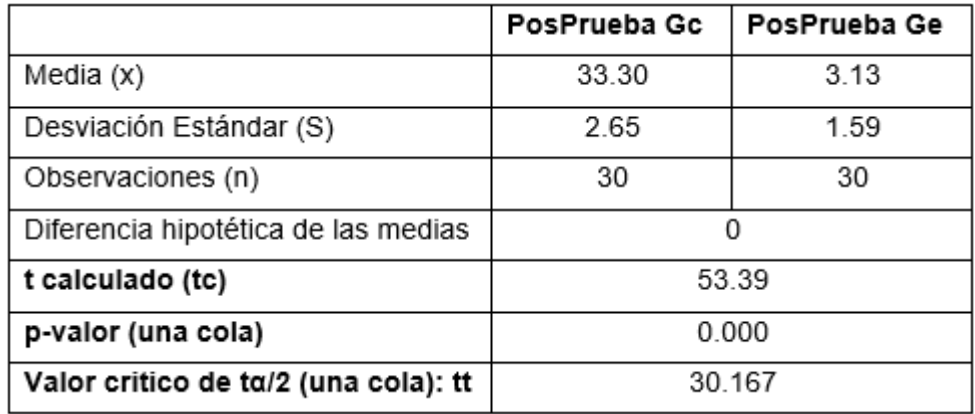

**Ilustración 44 Normalidad de los datos**

#### **Decisión estadística**

Se concluye que el valor de  $p = 0.000 < \alpha = 0.05$ , por lo tanto, estos resultados son concluyentes por lo cual se rechaza la hipótesis nula (H0) y tomar la hipótesis alterna (Ha) como verdadera. Por lo tanto, se determina que esta prueba es significativa.

4.5.5. Contrastación de la H5 (I5: Grado de satisfacción del trabajador)

H1: Si se usa una aplicación móvil aplicando la metodología Mobile-D, disminuirá el Grado de satisfacción del trabajador

Hi: El uso de una aplicación móvil aplicando la metodología Mobile-D, incrementará el Grado de satisfacción del trabajador (PosPrueba del Ge) con respecto a la muestra a la que no se aplicó (PosPrueba del Gc)

Se llevo a cabo la recolección de datos de dos grupos, el grupo control sin la utilización de una aplicación móvil (PosPrueba del Gc) y el grupo experimental con la utilización de una aplicación móvil (PosPrueba del Ge)

*Valores de I5 Grado de satisfacción del trabajador PosPrueba Ge*

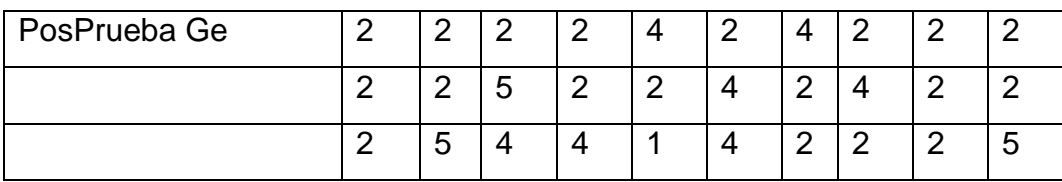

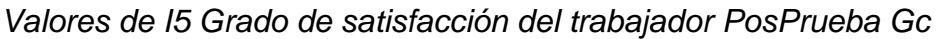

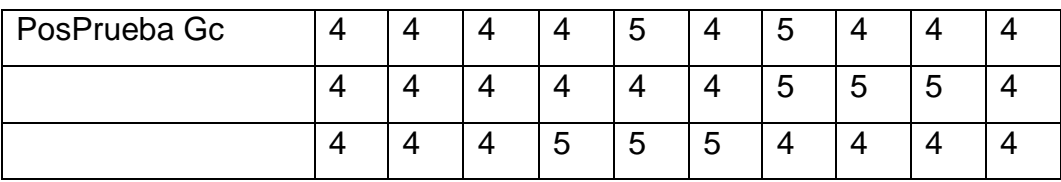

H0 El uso de una aplicación móvil, disminuye el Grado de satisfacción del trabajador (PosPrueba del Ge) con relación a la muestra donde no se aplicó (PosPrueba del Gc)

H<sup>a</sup> El uso de una aplicación móvil, aumenta el Grado de satisfacción del trabajador (PosPrueba del Ge) con relación a la muestra donde no se aplicó (PosPrueba del Gc)

µ1=Media poblacional del *Grado de satisfacción del trabajador* en la PosPrueba del Gc

µ2=Media poblacional del *Grado de satisfacción del trabajador* en la PosPrueba del Ge

H<sub>0</sub>:  $\mu$ <sub>1</sub> < $\mu$ <sub>2</sub>

Ha: µ1≥µ<sup>2</sup>

#### **Criterios de decisión**

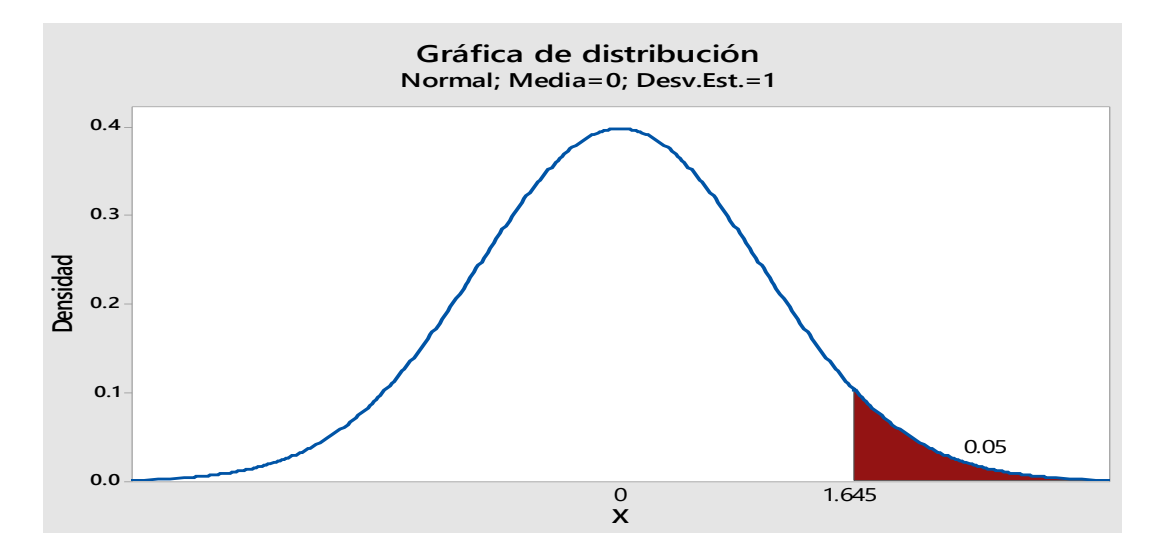

#### **Estadístico de prueba U de Mann Whitney**

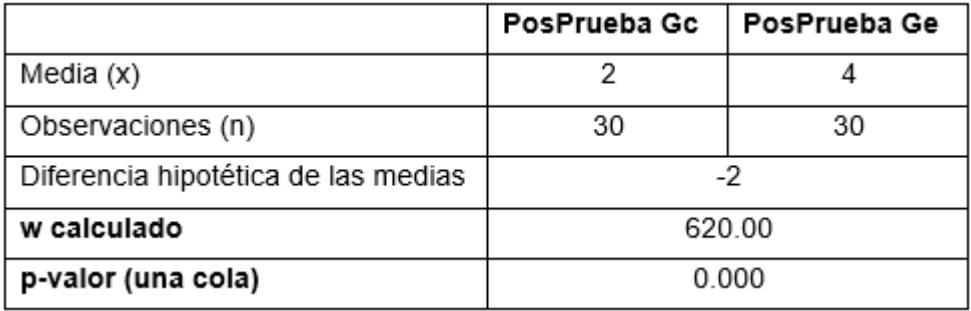

Ilustración 45 Estadístico de prueba U de Mann Whitney

#### **Decisión estadística**

Se concluye que el valor de  $p = 0.000 < \alpha = 0.05$ , por lo tanto, estos resultados son concluyentes por lo cual se rechaza la hipótesis nula (H0) y tomar la hipótesis alterna (Ha) como verdadera. Por lo tanto, se determina que esta prueba es significativa.

#### **V. DISCUSIÓN**

Hoy en día, ante los grandes avances en las comunicaciones y disposición en el mercado de una gran variedad de recursos tecnológicos, ha motivado en las personas el uso de dispositivos móviles inteligentes como smartphones o tabletas, como medios de comunicación y unido al gran desarrollo de las tecnologías emergentes, generan la oportunidad de utilizar tecnología de información acorde al contexto actual; ante ello nace la necesidad de conocer en la Municipalidad la trazabilidad de los equipos con el propósito de mejorar el registro de equipos que beneficie la realización de búsquedas, consultas, control, mantenimiento y reposición de los mismos.

Cabe resaltar que la metodología Mobile-D, tiene como principal característica aumento de la productividad, mejora la calidad, realiza entregas rápidas y continuas de software. Por ello en ese contexto, se implementó un aplicativo móvil para mejorar el registro de equipos en la Municipalidad Provincial de Sullana, mediante la mejora de los siguientes indicadores:

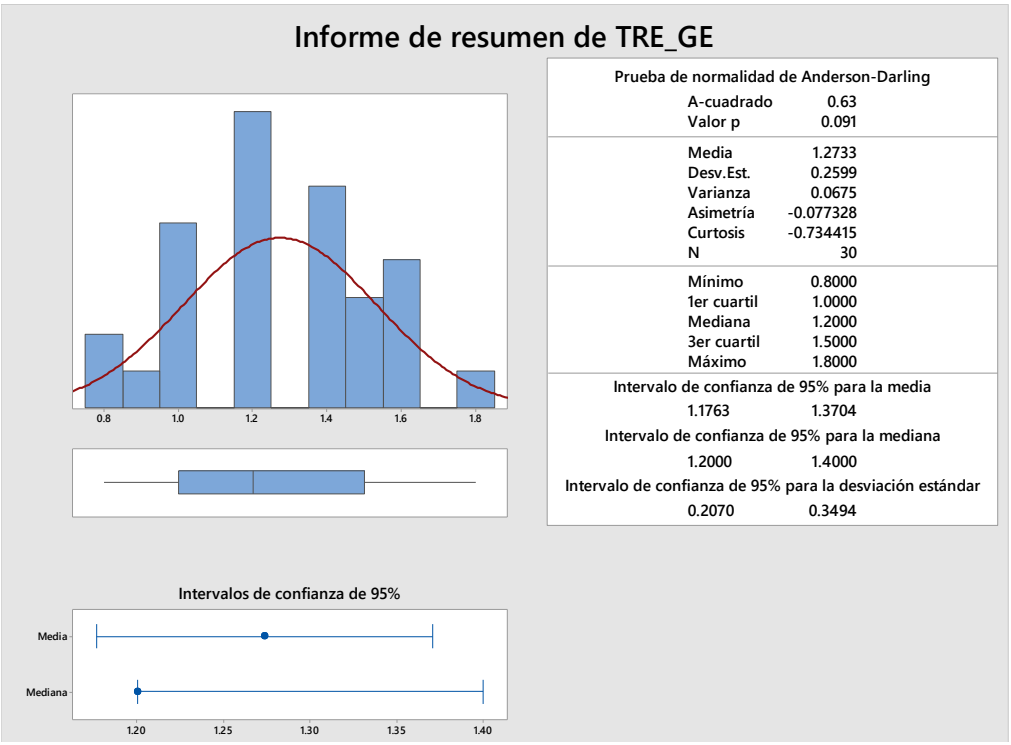

#### **Indicador1: Tiempo de registro de los equipos**

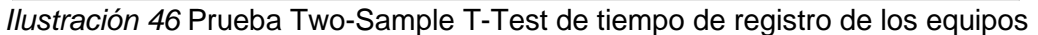

En la gráfica se observa que los datos poseen un comportamiento normal, debido a que el valor de p (0.091)>α (0.05). Los Tiempos de registro de los equipos del grupo experimental fueron significativamente menores con respecto al grupo de control. Además, el promedio de la distancia de las observaciones individuales de los tiempos de registro de los equipos con respecto a la media de 1.273 minutos. Aproximadamente el 95% de los tiempos de registro de los equipos caen en el intervalo de dos desviaciones estándar de la media, entre los valores de 1.1763 y 1.3704 minutos. El valor de la kurtosis=-0.73 muestra la existencia de valores de tiempos con picos muy bajo y el valor de la asimetría=-0.077328 muestra que una mayoría de los tiempos de registro de los equipos son bajos. En cuanto al 1er Cuartil (Q1) = 1.000 minutos muestra que el 25% de los tiempos de registro de los equipos es menor que o igual que este valor y el 3er Cuartil (Q3) = 1.500 minutos muestra que el 75% de los tiempos de registro de los equipos es menor que o igual que su valor.

Los resultados indicados, son similares a los hallazgos de **Tineo Vílchez** (2020) pues con el sistema web se tuvo un efecto positivo, disminuyendo los tiempos de transacciones de un promedio en el pretest 1:30 a 2 horas al postest de 30 minutos a 1 hora. Asimismo, es semejante a los resultados de **Hernández Castañeda** (2019) en lo que respecta al indicador el tiempo promedio para el registro de bienes en el pretest de 6.49 minutos y en el postest 0.96 minutos. También son similares a los hallazgos de **Calle García** (2018) en la implantación de software informático para el registro integral, en cuanto al tiempo promedio para registrar un bien en el pretest fue de 2 minutos y 52 segundos y en postest 66 segundos, reduciéndose en un 62%. Asimismo, **Flores Aparicio** (2018) el cuanto, al tiempo para registrar el informe de mantenimiento de los equipos de cómputo, con la aplicación anterior en 595.74 segundos y con la aplicación actual se obtuvo un promedio de 46.24 segundos. se reduce en 549.49 segundos, mejorando en 92.2%. De esa misma manera **Santallan Sánchez** (2022) en lo que respecta al indicador Horas-Hombre del proceso de inventarios, sin la implementación se tenía 2,332.8 horas al año, mientras que con la implementación se tuvo 777.6 Horas, mejorando en 67%; lo que representó un ahorro en costos de

73

S/22,587.72 para la Compañía; estos hallazgos son semejantes a los resultados de la presente investigación cuyos valores para el tiempo de registro de los equipos fue de 6.63 minutos en el grupo control a 1.27 minutos en el grupo experimental.

Por lo consiguiente, se puede inferir que la utilización del sistema web, utilizando la metodología Mobile-D, permitió resultados positivos, basado en el decremento del tiempo para registrar los equipos, que se correspondieron con otras investigaciones referenciadas. Cabe resaltar su aplicabilidad en otros contextos con procesos similares como gestión de inventarios entre otros.

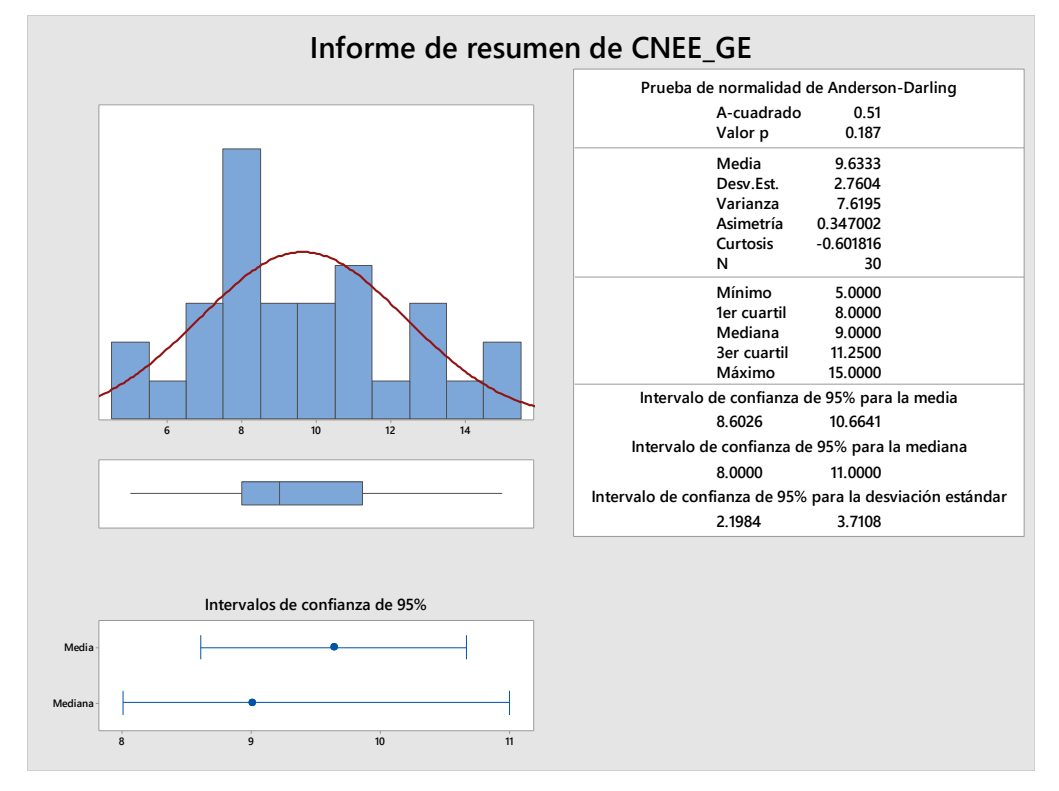

**Indicador2: Cantidad de notificaciones de estado de los equipos** 

Ilustración 47

En la gráfica se observa que los datos poseen un comportamiento normal, debido a que el valor de p (0.091)>α (0.05). La Cantidad de notificaciones de estado de los equipos en el grupo experimental fueron significativamente mayores que los del grupo de control. Además, el promedio de la distancia de las observaciones individuales de la cantidad de notificaciones de estado de

los equipos con respecto a la media de 9.6333 veces. Aproximadamente el 95% de las cantidades de notificaciones de estado de los equipos caen en el intervalo de dos desviaciones estándar de la media, entre los valores de 8.6026 y 10.6641 veces. El valor de la kurtosis=-0.6018 muestra la existencia de valores de las cantidades con picos muy bajos y la asimetría=0.347002 muestra que una mayoría de las cantidades de notificaciones de estado de los equipos son bajos. En cuanto al 1er Cuartil (Q1) = 8.0000 veces muestra que el 25% de las cantidades de notificaciones de estado de los equipos es menor que o igual que este valor y el 3er Cuartil (Q3) = 11.2500 veces muestra que el 75% de las cantidades de notificaciones de estado de los equipos es menor que o igual que su valor.

Los resultados indicados, son similares a los hallazgos de **Martínez Garamendi** (2021) en el aplicativo móvil para el proceso de control del inventario, respecto al indicador nivel de cumplimiento de despacho en el pre test hay un margen de 95% y postest 98.57% por ello se incrementa un 3.57%. También **Ohana Córdoba** (2021) referencia que las alertas de estado es el principio para poder dar un mejor seguimiento a los procesos específicos de los equipos, bien sea de los mantenimientos programados, de los servicios técnicos prestados, de las capacitaciones para el buen manejo de los equipos, entre otros. Asimismo, **Añar Muñoz** (2020) estas notificaciones del sistema, en caso exista algún error se revisa el estado del equipo, quien realizó la salida, lo cual ayuda a llevar un control de los bienes de la microempresa. Al igual **Haro Delgado** (2022), quien concluye que, al reducir en 2 horas en el registro de equipos electrónicos, sus resultados permiten el rastreo de información, donde se dispone del estado y control de estos, cuyas notificaciones servirá para poder llevar adecuadamente el registro y control del inventario de los equipos electrónicos. Adicionalmente **Torres Castillo** (2019) concluye que con la aplicación logra una reducción del tiempo de notificaciones en un 50%, sin la necesidad de la interacción del usuario, pues ejecuta script para este conjunto de operaciones, lo que implica la libertad en la realización de otras actividades en los aplicativos SAP. Siendo estos semejante a los resultados de la presente investigación cuyos valores para la

cantidad de notificaciones de estado de los equipos fue de 2.3 veces en el grupo control a 9.633 veces en el grupo experimental.

En consecuencia, de todo esto se desprende que el sistema web, utilizando la metodología Mobile-D, arroja resultados positivos, basado en el incremento de las cantidades de notificaciones de estado de los equipos, como soporte en la toma de decisiones, que se correspondieron en forma total o parcial con las investigaciones referenciadas. En tal sentido es aplicable a procesos que involucren el mantenimiento preventivo, correctivo y predictivo de equipos de cómputo, médicos, laboratorios y otros.

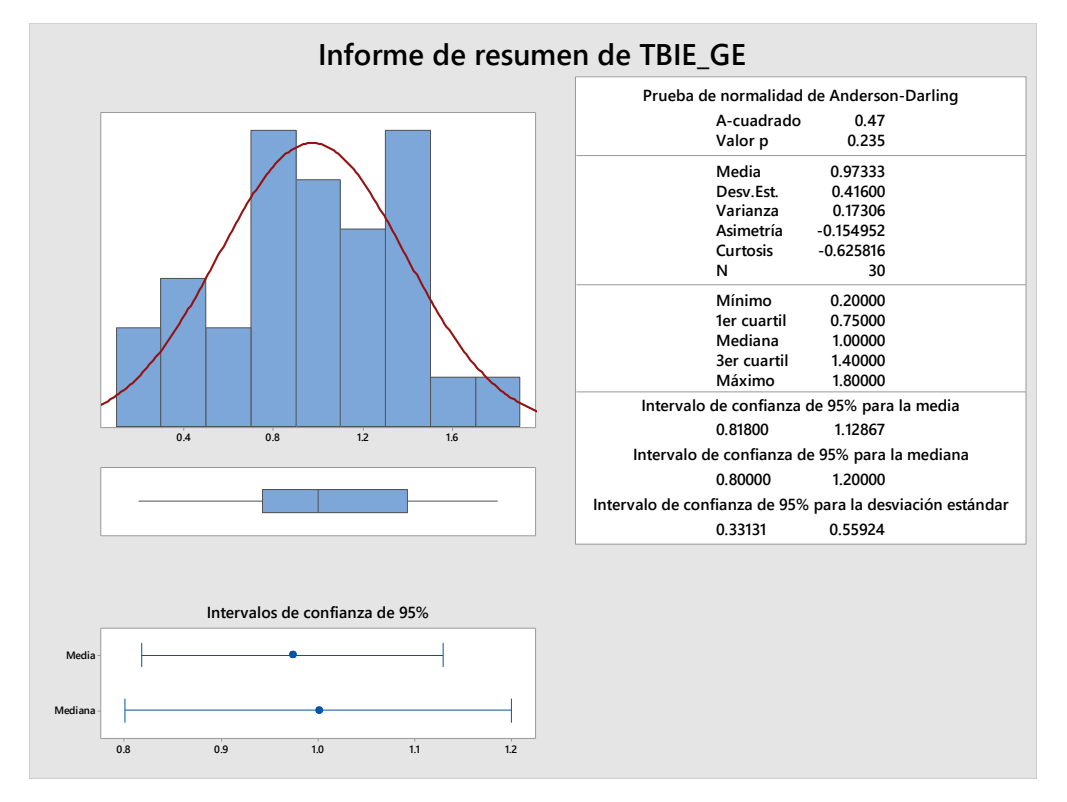

**Indicador3: Tiempo de búsqueda de información de los equipos** 

Los tiempos de búsqueda de información de los equipos en el grupo experimental fueron significativamente menores que los del grupo de control. Además, el promedio de la distancia de las observaciones individuales de los tiempos de búsqueda de información de los equipos con respecto a la media de 0.9733 minutos. Aproximadamente el 95% de los tiempos de búsqueda de información de los equipos caen en el intervalo de dos desviaciones estándar de la media, entre los valores de 0.81800 y 1.12867 minutos. La kurtosis=-

0.6258 muestra la existencia de valores de tiempos con picos muy bajos. La asimetría=-0.154952 muestra que una mayoría de los tiempos de búsqueda de información de los equipos son bajos. En cuanto al 1er Cuartil (Q1) = 0.75000 minutos muestra que el 25% de los tiempos de búsqueda de información de los equipos es menor que o igual que su valor y el 3er Cuartil (Q3) = 1.4000 minutos indica que el 75% de los Tiempo de búsqueda de información de los equipos es menor que o igual que su valor.

Estos resultados son similares a los hallazgos de **Calle García** (2018) en la implantación de software informático para el registro integral de control de inventario, en cuanto al tiempo promedio para registrar un bien en el pretest de 52 segundos y en el postest de 24 segundos reduciéndose en un 53%. Asimismo, **Flores Aparicio** (2018), el tiempo en buscar información de los equipos, con el antiguo software fue de 491.72 segundos y con el nuevo aplicativo se tuvo 50.47 segundos, se reduce en 441.25 segundos, mejorando en 89.7%. asimismo, **Alarcón Custodio, y otros** (2022) el indicador tiempo promedio de registro de materiales lo redujo de 14.20 minutos a 3.17 minutos, el indicador tiempo promedio en el registro de pedidos de 12.15 minutos a 2.41 minutos. Adicionalmente **Gallego Bocanegra** (2019) en cuya investigación el tiempo Promedio de atender la solicitud de equipo, sin aplicación web de 5 minutos a 1 minuto con la aplicación web, siendo más rápido e incluso permite programar el mantenimiento de los equipos. Estos valores son semejantes a los resultados de la presente investigación cuyo indicador tiempo para buscar información de los equipos fue de 11.33 minutos en el grupo control a 0.9733 veces para el grupo experimental.

En función de lo argumentado, cabe resaltar que la utilización del sistema web, fundamentado en la metodología Mobile-D, arrojó resultados positivos significativos, basado en la reducción del tiempo para buscar información de los equipos. Como consecuencia se logra inferir su aplicación en otros escenarios que involucren procesos de registro, de búsqueda, de consolidación en áreas de inventario y de sistemas logísticos.

77

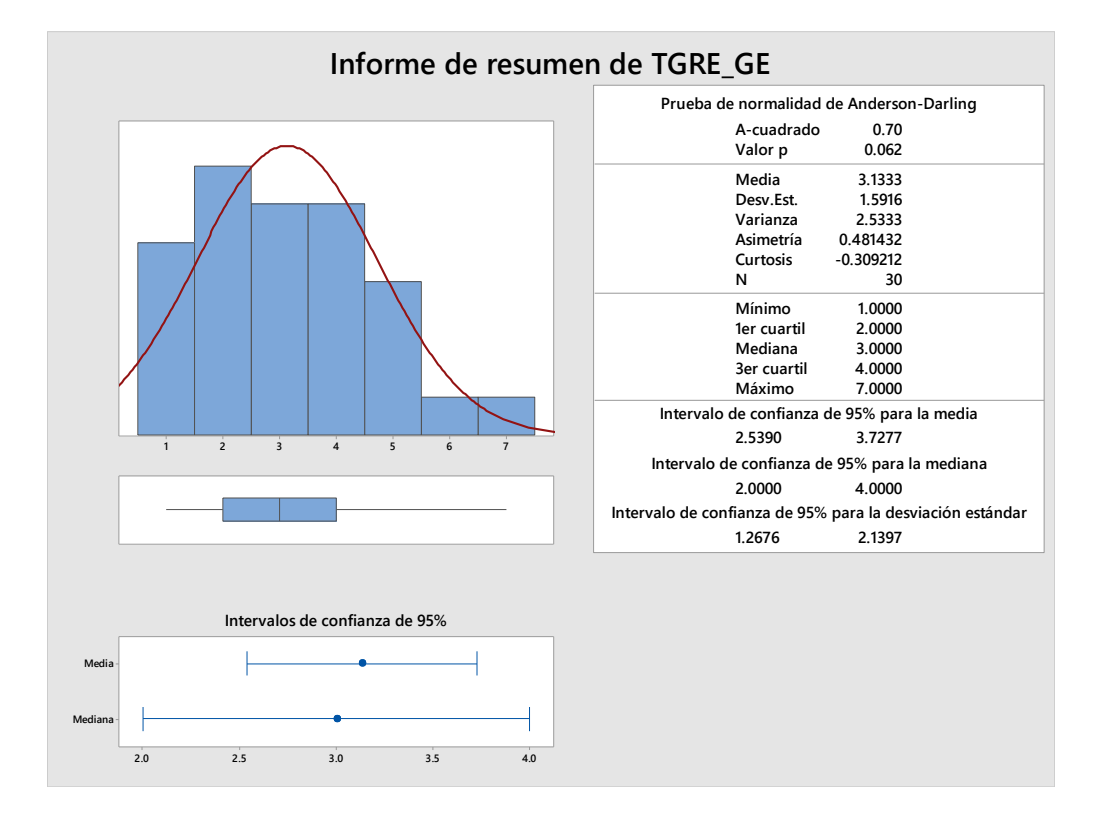

**Indicador4: Tiempo de generación de reporte de los equipos**

Los tiempos de generación de reporte de los equipos en el grupo experimental fueron significativamente menores que los del grupo de control. Además, el promedio de la distancia de las observaciones individuales de los Tiempos de generación de reporte de los equipos con respecto a la media de 3.1333 minutos. Aproximadamente el 95% de los tiempos de generación de reporte de los equipos caen en el intervalo de dos desviaciones estándar de la media, es decir, entre 2.85390 y 3.7277 minutos. La kurtosis=-0.309212 muestra la existencia de valores de tiempos con picos muy bajos. La asimetría=-0.481432 muestra que una mayoría de los Tiempo de generación de reporte de los equipos son bajos. El 1er Cuartil (Q1) = 2.0000 minutos muestra que el 25% de los tiempos de generación de reporte de los equipos es menor que o igual que su valor. El 3er Cuartil (Q3) = 4.0000 minutos muestra que el 75% de los tiempos de generación de reporte de los equipos es menor que o igual que su valor.

Estos resultados son congruentes con los hallazgos de **Paya Villafuerte** (2021), el cual con el sistema implementado la eficiencia en la generación de informes el 80% lo considera muy eficiente y 20% eficiente. Asimismo, es

semejante a los resultados de **Hernández Castañeda** (2019) donde en la implantación de un aplicativo web de control de inventarios mediante el indicador tiempo promedio para generar reportes en pretest fue de 25.95 minutos mientras que en el postest 1.18 minutos. En ese sentido se corresponde a lo obtenido por **Calle García** (2018), en un software informático de registro integral considera para el indicador tiempo promedio en la emisión de reportes 34 segundos en el pretest, a 16 segundos en el postest, logrando una reducción porcentual de 54%. Asimismo, **Ibáñez y otros** (2018), el tiempo en realizar el inventario de manera tradicional fue 2.98 horas y con el uso de la aplicación móvil Kusa-Yupay fue de 2.28 horas, mejorando en 0.70 horas a un nivel de confianza del 95%. Estos hallazgos son semejantes a los resultados de la presente investigación cuyos valores para el Tiempo de generación de reporte de los equipos fue de 33.3 minutos en el grupo control a 3.133 minutos en el grupo experimental.

Cabe afirmar con argumentaciones solidas como los hallazgos en los resultados, que un sistema web logró resultados positivos, basado en disminución del Tiempo de generación de reporte de los equipos. Como consiguiente se proyecta su aplicabilidad en contextos de procesos que involucren actividades similares o afines como inventarios, sistemas de control logístico entre otros.

#### **Indicador5: Grado de satisfacción del trabajador**

Estos resultados son coherentes con los hallazgos de **Paya Villafuerte** (2021) pues existía insatisfacción debido a Información errónea, dificultad para registrar información de clientes, reportes erróneos o inexistentes, duplicidad en información y discordancia. Con el sistema implementado logra una de satisfacción del 80% indica estar muy de acuerdo y el 20% solo de acuerdo. Asimismo, es semejante a los resultados de **Hernández Castañeda** (2019) pues mediante la implantación de un aplicativo web de control de inventarios logra obtener que, en relación al grado de satisfacción de los usuarios, el 83.4% está entre poco satisfechos e insatisfechos en el pretest y el 100% entre satisfechos y muy satisfechos en el postest. Asimismo, **Flores Aparicio** (2018), el nivel de satisfacción de los usuarios, utilizando el programa anterior

fue de 41.2%, y con el aplicativo actual se tuvo 72.4%, logrando un incremento de 31.2% con la aplicación web. También **Ibáñez y otros** (Ibañez, y otros, 2018), el 88% de los usuarios cumple el requerimiento de las tareas, 4% manifiesta que excede con los requisitos. Además, **Santallan Sánchez** (2022) en el indicador Satisfacción en lo que respecta al control de inventarios, el nivel de satisfacción antes de la implementación fue de 2.65 y después de la implementación fue de 4.40, mejorando en 66%, siendo el de mayor incremento el ítem relacionado a la trazabilidad que se tiene con el uso del aplicativo móvil y el tiempo en el que se obtiene los reportes. En otras palabras, concuerda con los resultados del presente estudio con respecto al grado de satisfacción del trabajador pues el 26.67% está muy de acuerdo y 73.33% de acuerdo.

Por lo tanto, podemos deducir que el sistema web, utilizando la metodología Mobile-D, permitió en investigaciones resultados prometedores, basado en el incremento del grado de satisfacción del trabajador, que se correspondieron en forma total o parcial con las investigaciones referenciadas. En consecuencia, estos resultados, avala su aplicabilidad para otros contextos cuyos procesos están involucrados en sistemas de logística, de inventario entre otras.

#### **VI. CONCLUSIONES**

- a) Se comprueba que una aplicación móvil, mediante la metodología Mobile-D mejora el registro de equipos en la Municipalidad provincial de Sullana
- b) Se observa que la aplicación móvil, mediante la metodología Mobile-D disminuye el tiempo de registro de los equipos
- a) Se deduce que la aplicación móvil, mediante la metodología Mobile-D incrementa la cantidad de notificaciones de estado de los equipos
- b) Se aprecia que la aplicación móvil, mediante la metodología Mobile disminuye el tiempo de búsqueda de información de los equipos
- c) Se evidencia que la aplicación móvil, mediante la metodología Mobile disminuye el tiempo de generación de reporte de los equipos
- d) Se infiere que la aplicación móvil, mediante la metodología Mobile incrementa el grado de satisfacción del usuario.

#### **VII. RECOMENDACIONES**

- a) Se aconseja la implementación de los códigos QR en los equipos para agilizar el proceso para registrar los equipos de la en la Municipalidad Provincial de Sullana
- b) Se sugiere considerar en futuras investigaciones el almacenamiento Servicio de almacenamiento Cloud de datos de los equipos de la en la Municipalidad Provincial de Sullana
- c) Se propone adicionar técnicas de inteligencia artificial para predicción de reportes según las necesidades del área
- d) Se sugiere considerar indicadores de medición de alta y baja de depreciación de los equipos
- e) Se propone ampliar reportes de trazabilidad de equipos en forma gráfica

#### **REFERENCIAS**

**Abdullah R, Altaleb y Gravell, Andrew M. 2018.** *Effort Estimation across Mobile App Platforms using Agile Processes: A Systematic Literature Review.* 2018.

**Alarcón Custodio, Raúl Leoncio y Tenorio Rosales, Miguel Ángel. 2022.** *Sistema web para el control de los inventarios del almacén de equipos comunes y material misceláneo de telecomunicaciones en el servicio de comunicaciones de la Fuerza Aérea del Perú.* 2022.

**Alarcón, V. 2016.** *Desarrollo de sistemas de información.* Catalunya : Edicions UPC, 2016.

**Añar Muñoz, Johann David. 2020.** *Sistematización de control de inventarios mediante un aplicativo web para la microempresa Estarco CIA.Ltda. ubicada en Quito, octubre 2019-marzo 2020,.* Quito, Ecuador : s.n., 2020.

**Arriaga, O., y otros. 2018.** *Uso de aplicaciones de la web 2.0 para la evaluación del aprendizaje significativo.* s.l. : Pistas Educativas,, 2018. págs. 283 - 301.

**Barboza, Destin, Stevens, Lindsey y Wright, Nicholas. 2021.** *Analyzing and Improving the Inventory Management of WPI's Health Service Center.* 2021.

**Botto Tobar, Miguel, y otros. 2020.** *Advances in emerging trends and technologies.* s.l. : Springer, 2020.

**Bravo Llaja, Eder. 2020.** *Aplicación móvil basada en Android para el control de inventario en la Empresa C&A Boutique – San Juan de Miraflores.* Lima, Perú : s.n., 2020.

**Calle García, Jairo Dario. 2018.** *Desarrollo de un sistema informático de registro integrado para mejorar el control de inventario de bienes patrimoniales en la Institución Educativa "San Agustín la Matanza, Chulucanas".* Piura, Perú : s.n., 2018.

**Capacho Portilla, José Rafael y Nieto Bernal, Wilson. 2017.** *Diseño de bases de datos.* s.l. : Editorial Universidad del Norte, 2017.

**Cathy Guevara-Vega, Jaime Hernández-Rojas, Miguel Botto-Tobar, Iván García-Santillán, Andrea Basantes Andrade & Antonio Quiña-Mera. 2019.** *Automation of the Municipal Inspection Process in Ecuador Applying Mobile-D for Android.* 2019.

**Ccolcca Medina, Francisco. 2022.** *Gestión Administrativa y Procedimientos de Mantenimiento de Equipos Biomédicos del Área de Padomi EsSaludLima, 2021.*  Lima, Perú : s.n., 2022.

**Chamaidan Panchana, Rufino Yimael. 2017.** *Desarrollo de un sistema informático para la gestión de equipos tecnológicos de la Universidad Técnica de Cotopaxi extensión La Mana.* La Maná, Ecuador : s.n., 2017.

**Coutinho, N. 2017.** *introduccion a la programacion con python.* s.l. : Novatec editora., 2017.

**Dimes, T. 2016.** *JavaScript Una Guía de Aprendizaje para el Lenguaje de Programación JavaScript.* Barcelona : Babelcube Inc., 2016.

**Esparza Rojas, Edwin Manuel y Velasque Agüero, Grover Bengie. 2021.** *Aplicación móvil multiplataforma utilizando la metodología Mobile-D para la promoción de la actividad física en Trujillo en tiempos de Covid-19.* 2021.

**Flores Aparicio, Renzo Aldair. 2018.** *Desarrollo de una aplicación web para mejorar la gestión del mantenimiento preventivo y correctivo de equipos informáticos en el Hospital "La Caletea" de Chimbote.* 2018.

**Gallardo Avilés, Gabriel. 2016.** *Seguridad en bases de datos y aplicaciones web.*  s.l. : IT Campus Academy, 2016.

**Gallego Bocanegra, Rocillo Del Pilar. 2019.** *Implementación de un sistema para mejorar la gestión de inventarios y la programación de mantenimiento de los equipos de cómputo en la municipalidad Pomahuaca - Jaén.* Piura, Perú : s.n., 2019.

**García López, Gabriel y Olmedo Checa, Raúl. 2021.** *Solución con Mobile-D e integración continua aplicada a una aplicación nativa de iOS y Android.* 2021.

**Granados Santos, Jhoon Henrry. 2018.** *Implementación de un sistema informático de compras, ventas y almacén para el Minimarket Lazaro – Huaral.*  Chimbote, Perú : s.n., 2018.

**Guerra Ventosilla, Fernando y López Sarango, Fabian. 2020.** *Diseño de una arquitectura de software de una aplicación móvil para la medición de la contaminación acústica en el distrito de Breña.* 2020.

**Guevara-Vega, Cathy, y otros. 2020.** *Automation of the Municipal Inspection Process in Ecuador Applying Movile-D for Android.* 2020.

**Haro Delgado, Valeska Juliana y Pita Aquino, Elizabeth Marisol. 2022.** *Desarrollo de aplicación móvil y página web para el registro, mantenimiento y control de inventario de los equipos informáticos perteneciente a Laboratorio Farmacéutico Weir.* Guayaquil – Ecuador : s.n., 2022.

**hellofood. 2020.** *Comida rápida por Internet.* Perú : s.n., 2020.

**Hernández Castañeda, Jhordan Willy. 2019.** *Hernández Castañeda, Jhordan Willy Implementación de un sistema web de control de inventarios y su influencia*  *para controlar y manipular los bienes patrimoniales de la Municipalidad Provincial de San Miguel – Cajamarca.* Cajamarca, Perú : s.n., 2019.

**Hernández-Sampieri, R., Fernández-Collado, R. y Baptista-Lucio, P.,. 2017.** *Selección de la muestra.* 2017.

**Herrera Castrillo, Cliffor Jerry. 2019.** *Estadística y probabilidades.* s.l. : Universidad Nacional Autónoma de Nicaragua, 2019.

**Ho, G.T.S., y otros. 2021.** *A blockchain-based system to enhance aircraft parts traceability and trackability for inventory management.* 2021.

**Hurtado Díaz, Carol Priscila. 2019.** *Uso de la aplicación móvil y su influencia en el nivel de satisfacción del consumidor de la empresa Parque del Recuerdo.* 2019.

**Ibañez, Vladimiro, y otros. 2018.** *Kusa-yupaq: Aplicación móvil para mejorar el inventario de bienes patrimoniales.* 2018.

**INEI. 2020.** https://www.inei.gob.pe/. [En línea] 2020. http://m.inei.gob.pe/prensa/noticias/el-668-de-la-poblacion-de-6-y-mas-anos-deedad-accedio-a-internet-de-enero-a-marzo-del-presente-ano-12954/.

**Irnawati, Oky y Aji Listianto, Galih Bayu. 2018.** *Metode Rapid Application Development (RAD) pada Perancangan Website Inventory PT. Sarana Abadi Makmur Bersama (S.A.M.B) Jakarta.* 2018.

**J. Date, C. 2017.** *Introducción a los sistemas de bases de datos.* México : Pearson, Prentice Hall, 2017.

**Joyanes Aguilar, Luis. 2018.** *Sistemas de Información en la empresa: El impacto de la nube, la movilidad y los medios sociales.* Colombia : Alfa Omega, 2018.

**Luna Huanca, Noemi. 2019.** *Usabilidad de las metodologías ágiles,.* 2019.

**Martinez Garamendi, Jorge Antonio Bacilio. 2021.** *Implementación de un aplicativo móvil para el proceso de control de inventario del almacén de productos en la Empresa TCOMP SAC - La Victoria 2021.* Lima, Perú : s.n., 2021.

**Mathur, Bhavit y Mouli Satapathy, Shashank. 2019.** *An Analytical Comparison of Mobile Application Development using Agile Methodologies.* 2019.

**Misiko Jacob, Neymis. 2019.** *A Review of Mobile Application Development in the Agile Software Development Environment.* 2019.

**Molina Ríos, Jimmy Rolando, y otros. 2021.** *Comparativa de metodologías de desarrollo de aplicaciones móviles.* 2021.

**Municipalidad Provincial de Sullana. 2021.** [En línea] 2021. http://munisullana.gob.pe/.

**Ohana Córdoba, Lemus. 2021.** *Diseño e implementación de un sistema de gestión integral aplicado al mantenimiento, seguimiento y control de los equipos de rayos x,.* Medellín, Colombia : s.n., 2021.

**Paredes Colmenar, María del Pilar. 2019.** *Implantación de aplicaciones web.* s.l. : Editorial Sintesis, 2019.

**Paya Villafuerte, Ignacio Meliton. 2021.** *Sistema web para la administración, gestión y control de las ventas e inventarios del Taller Electromecánico Expansión Barros.* Milagro, Ecuador : s.n., 2021.

**Quillay Lazo, Wilson Alejandro. 2018.** *Diseño e implementación de un sitio web para el control de mantenimiento de equipos tecnológicos de la unidad de soporte y mantenimiento de la ESPOCH desarrollado en java con base de datos MySql en el periodo 2018.* Riobamba, Ecuador : s.n., 2018.

**Quispe, Rogerd Patty. 2020.** *Aplicación móvil de control de inventarios mediante código QR Caso: Centro de Desarrollo Integral BO0450 Fundación Ladislao Calani.*  El Alto, Bolivia : s.n., 2020.

**Rheno Widianto, Septian, Alhelga S.B.K, Felicia y Purwanto, Asto. 2020.** *Analysis of Mobile Based Software Development Model: Systematic Review.* 2020.

**Rodríguez Suazo, Ferdy Allan. 2019.** *LoQuiero: Un Caso Práctico de Mobile-D.*  España : s.n., 2019.

**Rodriguez, Ferdy. 2019.** *LoQuiero: Un Caso Práctico de Mobile-D.* 2019.

**Sai Subrahmanya, B. y S.Neeraja, Tejesh. 2018.** *Warehouse inventory management system using IoT and open source framework.* 2018.

**Sangama Oñate, Abel Fernando. 2020.** *Metodologías ágiles Scrum, XP, SLeSS, Scrumban, HME, Mobile-D y MASAN empleadas en la industria de dispositivos móviles: Un contraste en favor de la industria del desarrollo móvil.* 2020.

**Santallan Sánchez, Roxana Lisbeth. 2022.** *Implementación de una aplicación móvil para la optimización del proceso de control de inventarios en una empresa importadora y comercializadora de cemento.* Lima, Perú : s.n., 2022.

**Tineo Vílchez, Francisco Javier. 2020.** *Desarrollo de un sistema web para mejorar*  la gestión inventarios de bienes informáticos y servicios de soporte en la *Municipalidad Tambopata 2018.* Puerto Maldonado, Perú : s.n., 2020.

**Torres Castillo, Guido Emmanuel. 2019.** *Establecimiento de una mejora en la toma de inventarios del almacén de materiales de la cervecería Backus, mediante el uso de un aplicativo basado en SAP-PR3,.* Arequipa, Perú : s.n., 2019.

**Trujillo Arana, Jimmy Grimaldo. 2018.** *Implementación de una aplicación móvil mediante la metodología Mobile-d para optimizar la gestión académica del Cetpro San Luis Gonzaga.* 2018.

## **ANEXOS**

## **Anexo 3: Matriz de consistencia**

**Aplicativo Móvil mediante la metodología Mobile-D para la mejora del Registro de Equipos en la Municipalidad Provincial de Sullana**

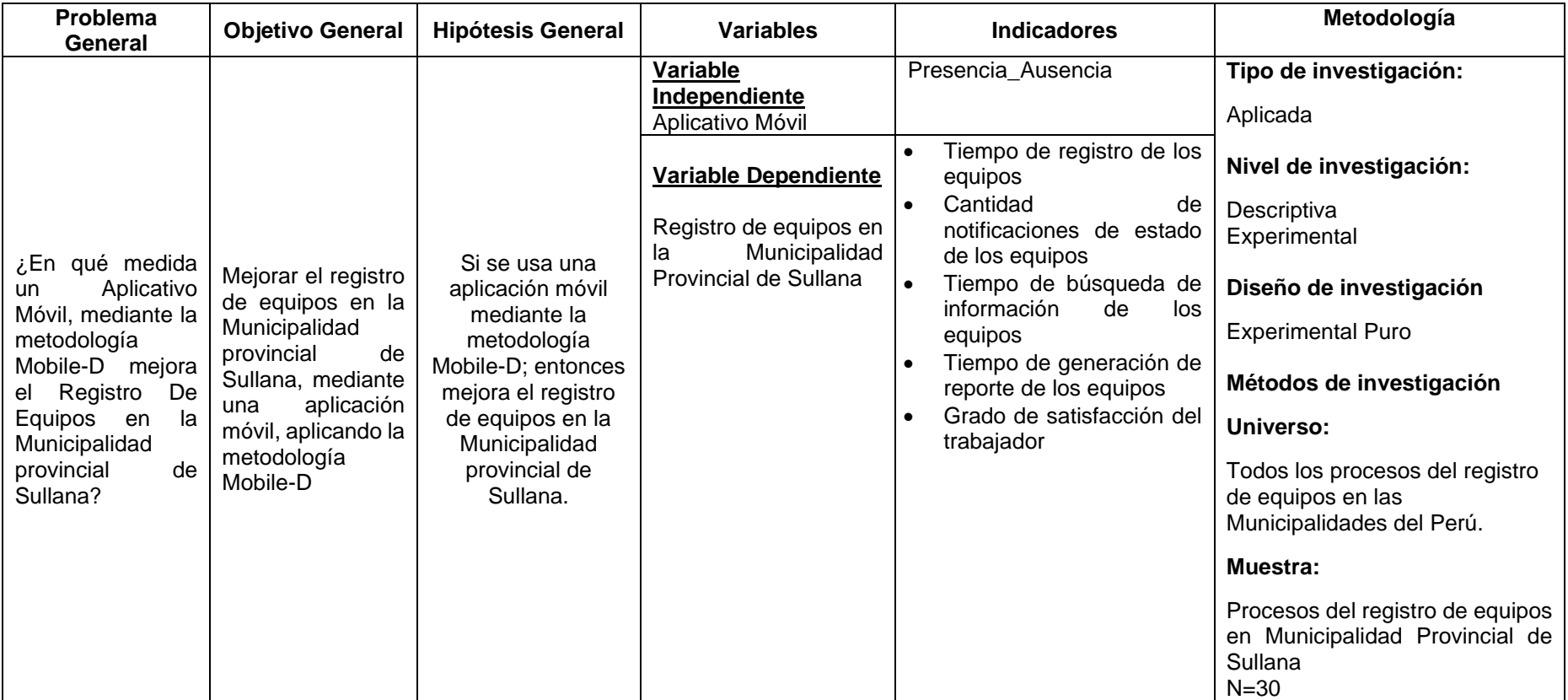

# **Anexo 4: Instrumentos**

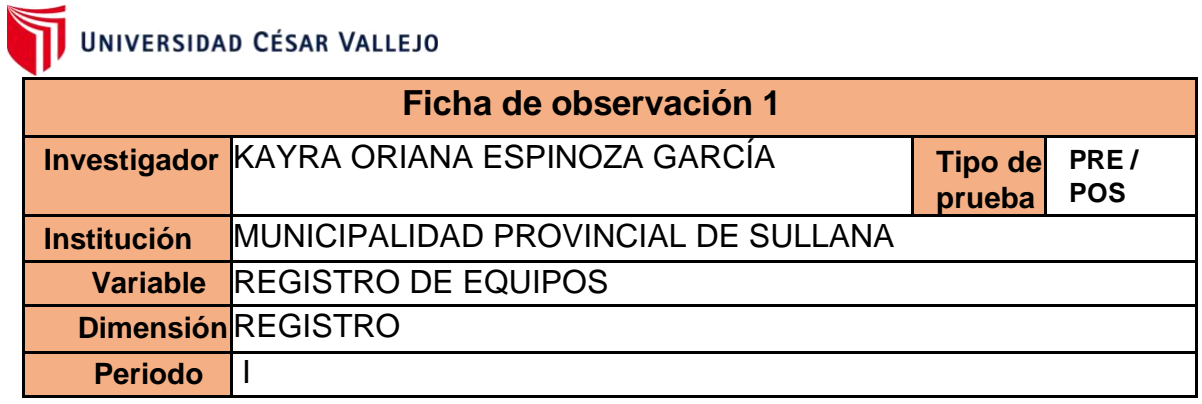

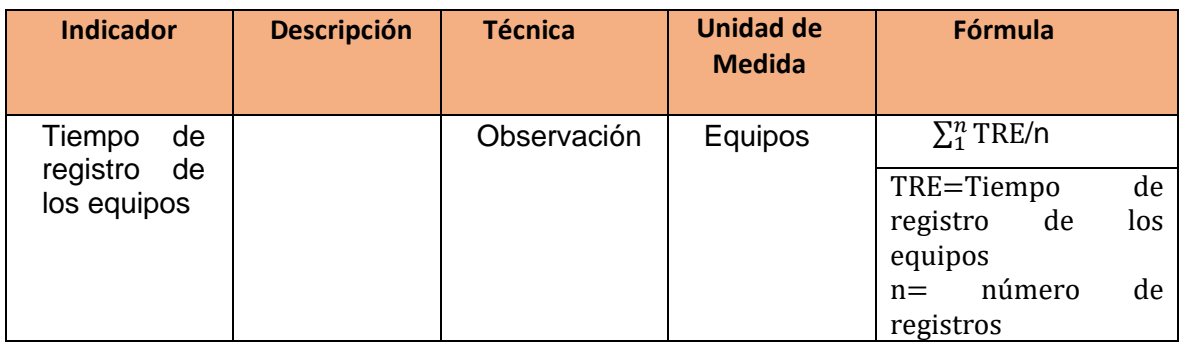

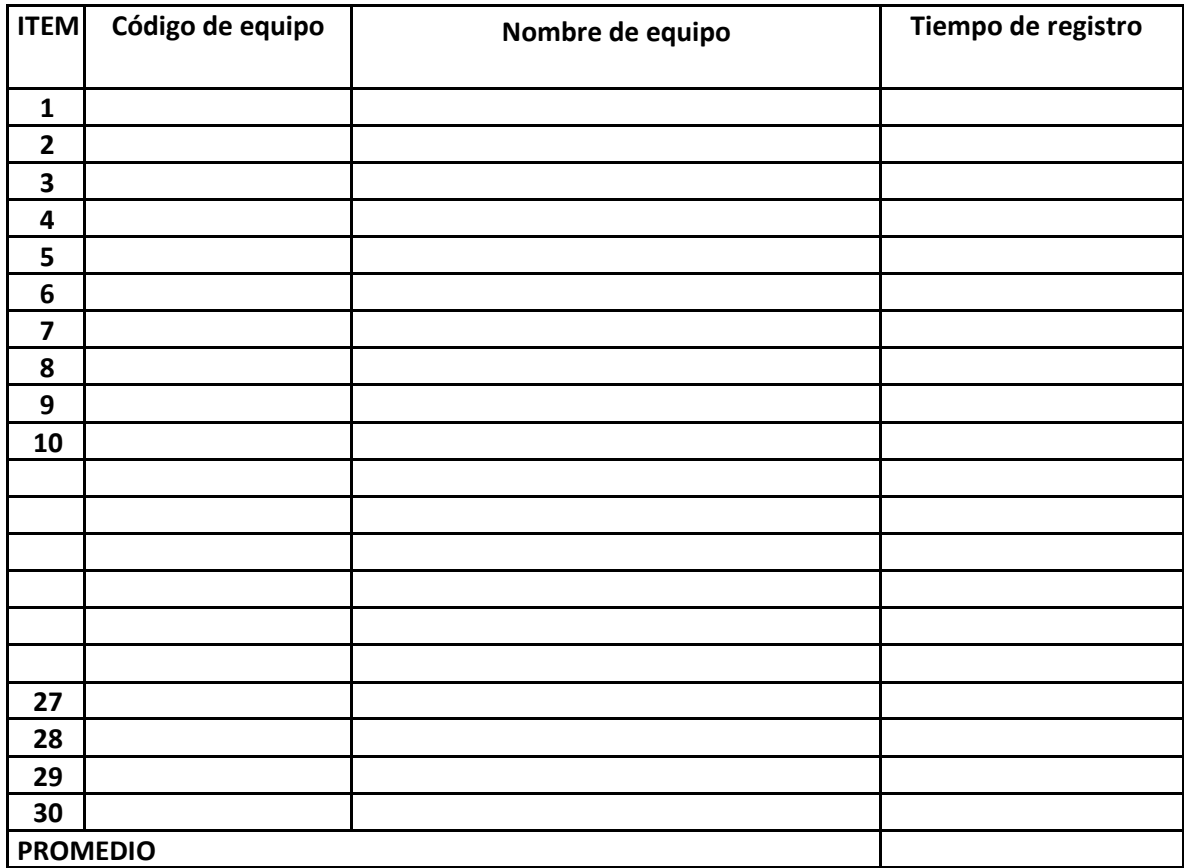

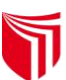

# UNIVERSIDAD CÉSAR VALLEJO

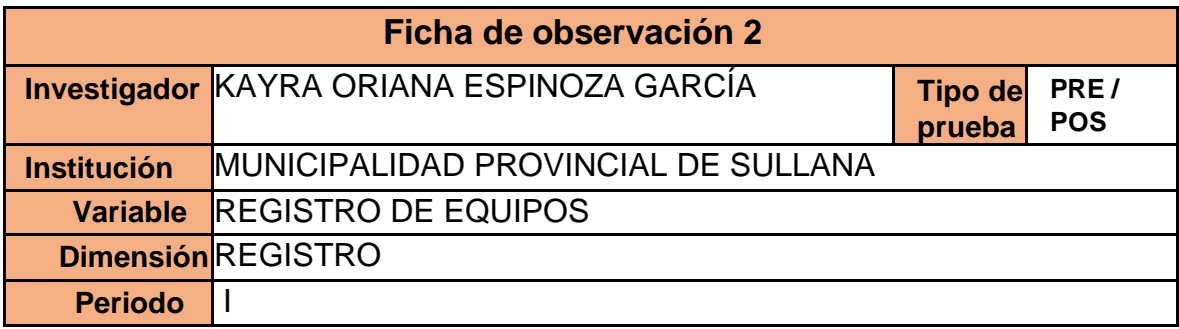

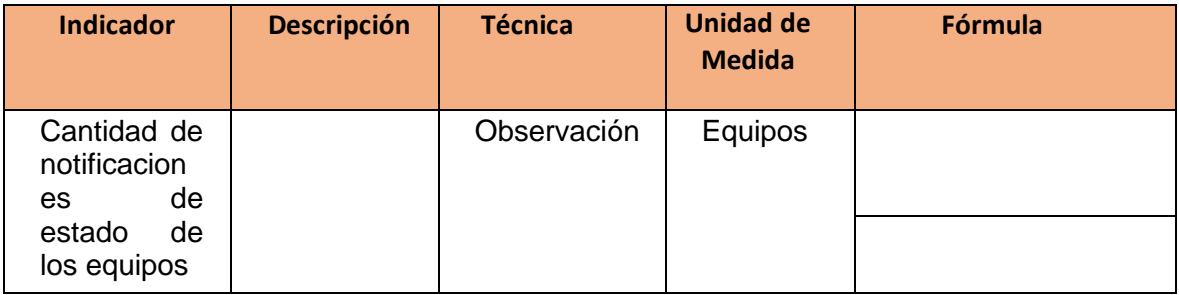

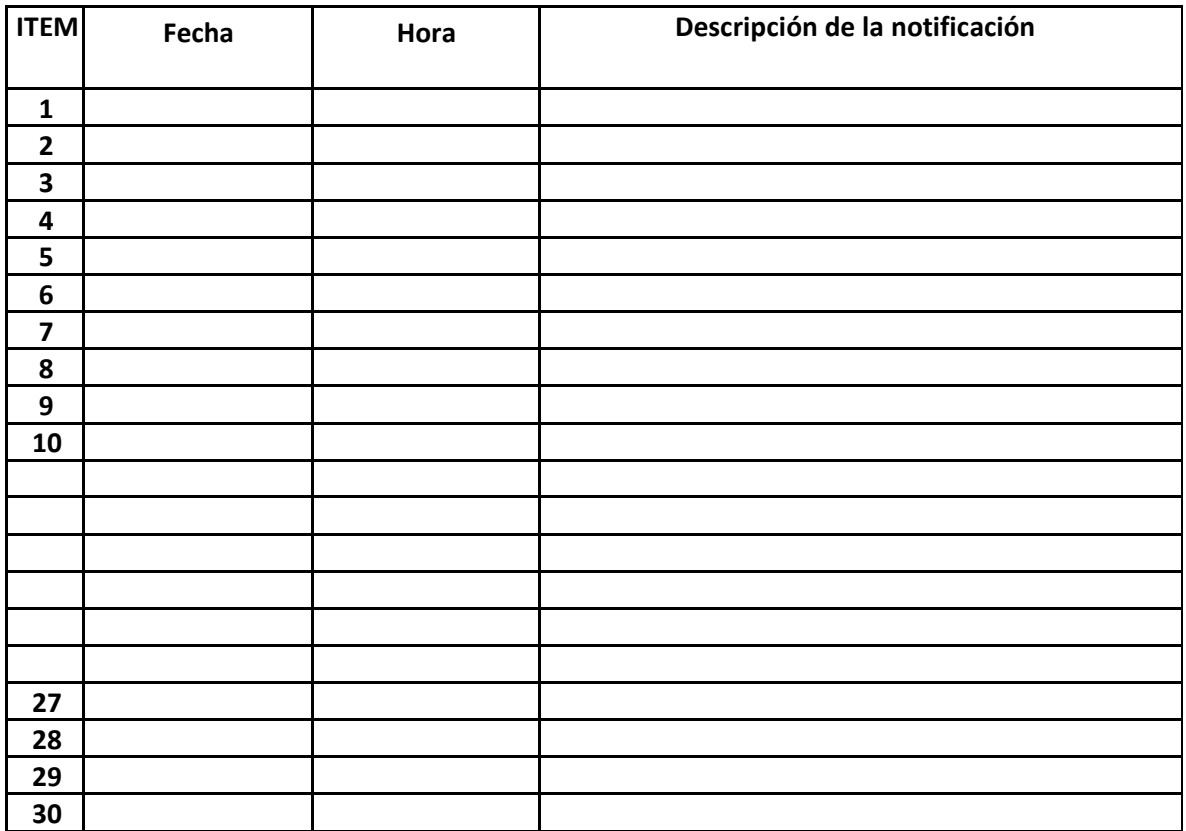

# **Anexo 4: Instrumentos**

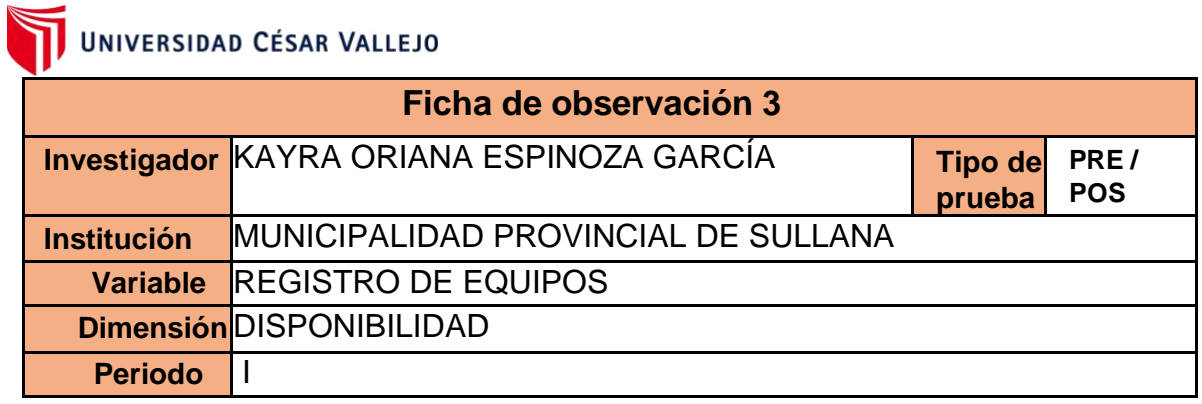

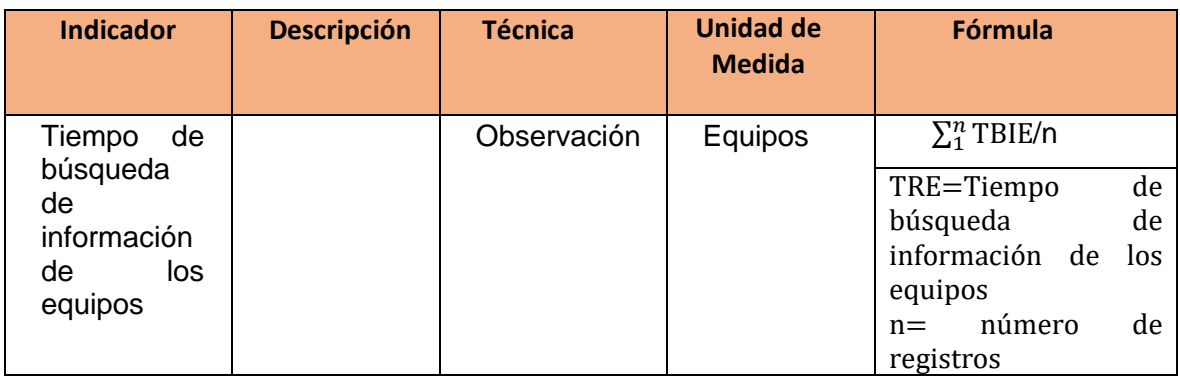

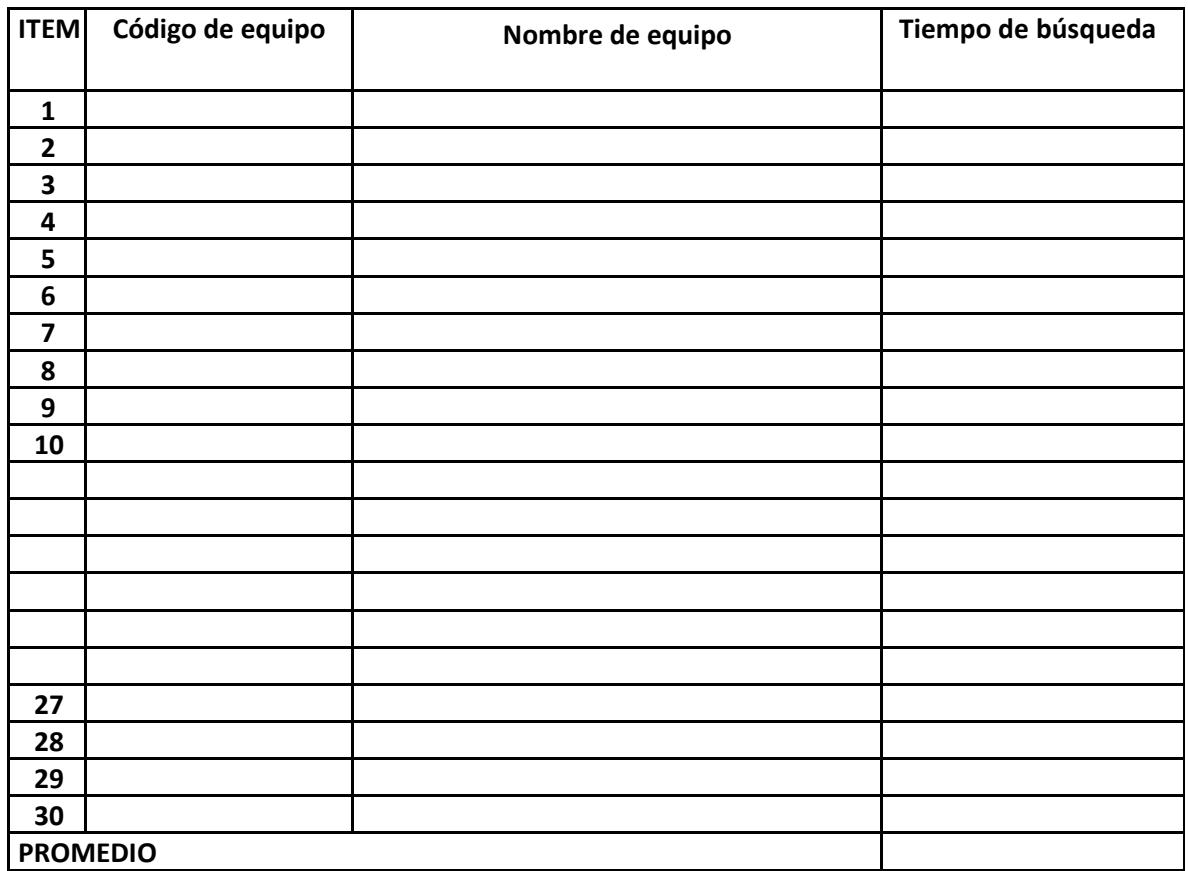

#### **Anexo 4: Instrumentos**

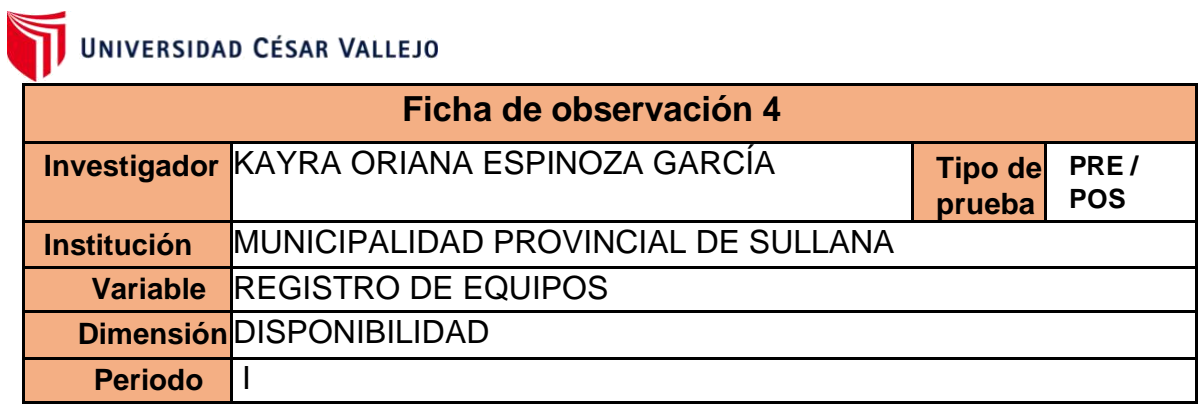

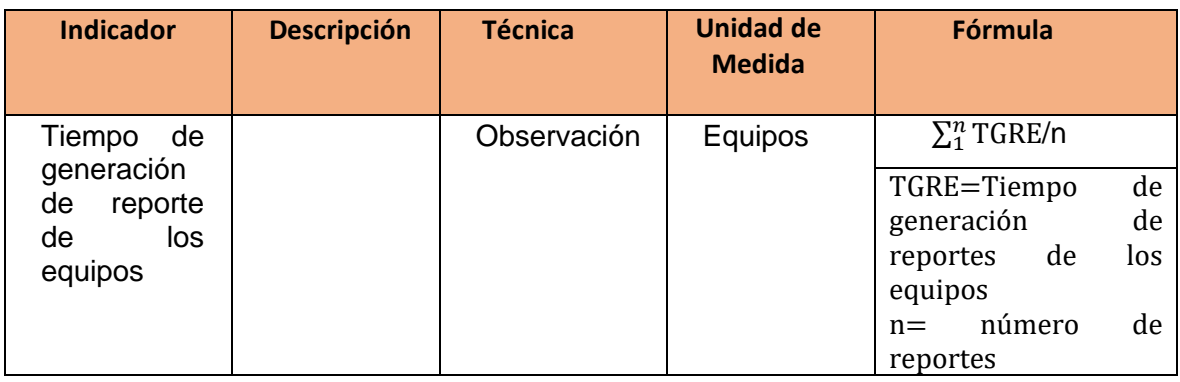

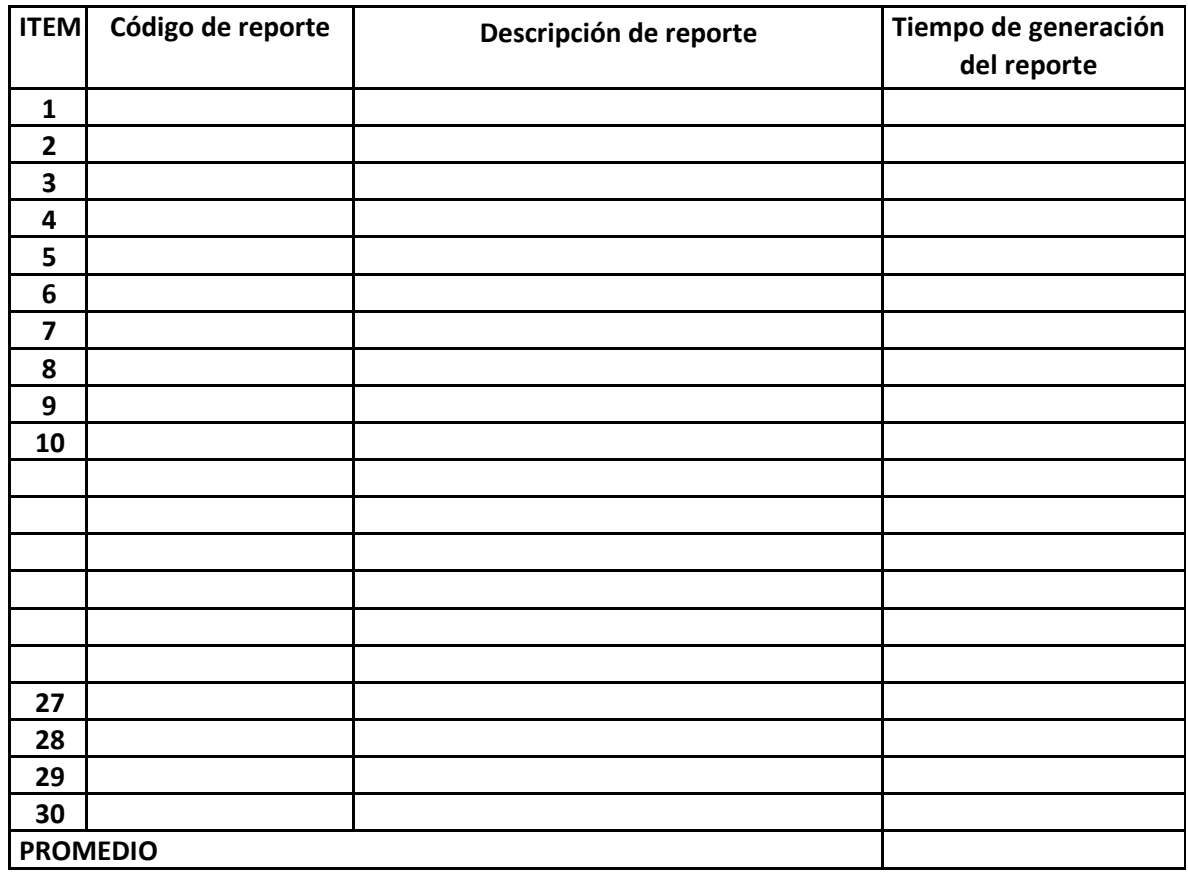

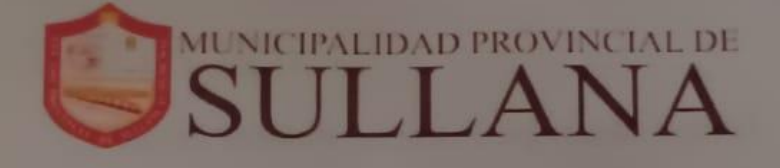

Sullana, 12 de Abril del 2022

# **CARTA DE ACEPTACIÓN**

Yo, MORAN NAVARRO JEAN GUSTAVO, identificado con DNI 03661571, jefe de la oficina de tecnologías de la información y comunicaciones de la Municipalidad de la Provincia de Sullana, me dirijo ante vuestra respetable Dirección y Despacho de la facultad de Ingeniería de Sistemas. Ing. ALCANTARA y comunico mi ACEPTACION formal con la estudiante, Espinoza García Kayra identificada con DNI: 73698921 Comprometiéndome a cumplir y colaborar con las normas reglamentarias pertinentes y requerimientos que ustedes solicitan, en señal de las cuales firmo.

**JORAN NAVARRO JEAN GUSTAVO** DNI: 03661571

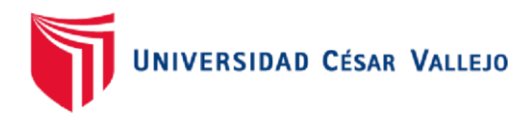

**Trujillo, 21 de ABRIL del 2022** 

#### **Carta N° 0087-2022-UCV-VA-P18-S/CCP**

Señor(a):

#### *ING.MORAN NAVARRO JEAN GUSTAVO*

*JEFE DE LA OFICINA DE TECNOLOGIAS DE LA INFORMACION Y COMUNICACIONES DE LA MUNICIPALIDAD PROVINCIAL DE SULLANA*  Presente. -

De mi consideración:

Es grato dirigirme a usted para saludarle a nombre de la Universidad César Vallejo y en especial de la Escuela Profesional de Ingeniería Sistemas. La presente tiene la finalidad de solicitarle nos conceda una plaza de Prácticas Pre Profesionales para el estudiante **ESPINOZA GARCIA KAYRA ORIANA** identificado con código de matrícula 2000074446 y que se encuentra registrada en el X ciclo de estudios.

La Srta. **ESPINOZA**, necesita realizar Prácticas Pre Profesionales, en este sentido recurro a usted a fin de solicitarle un espacio en su representada y las facilidades necesarias para que realice dichas prácticas

Esperando contar con su apoyo a la formación de nuestros estudiantes; me despido de usted no sin antes mencionarle que para cualquier consulta comunicarse al teléfono 947403830 o al email oalcantara@ucv.edu.pe

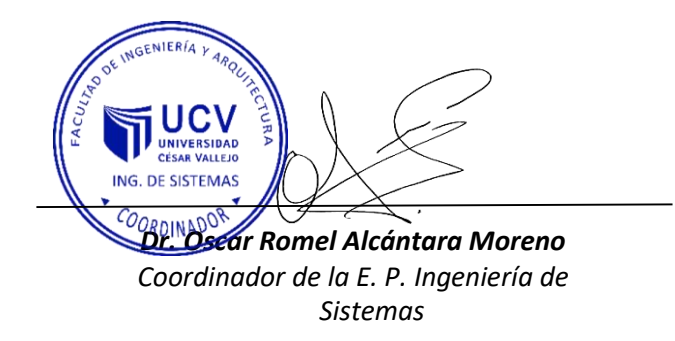

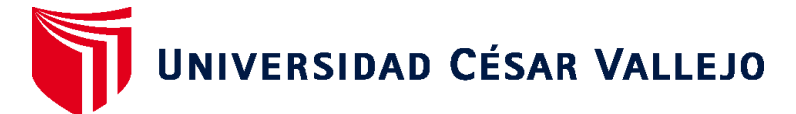

# **FACULTAD DE INGENIERÍA Y ARQUITECTURA ESCUELA PROFESIONAL DE INGENIERÍA DE SISTEMAS**

# **Declaratoria de Autenticidad del Asesor**

Yo, GAMBOA CRUZADO JAVIER ARTURO, docente de la FACULTAD DE INGENIERÍA Y ARQUITECTURA de la escuela profesional de INGENIERÍA DE SISTEMAS de la UNIVERSIDAD CÉSAR VALLEJO SAC - TRUJILLO, asesor de Tesis Completa titulada: "Aplicativo Móvil mediante la metodología Mobile-D para la mejora del Registro de Equipos en la Municipalidad Provincial de Sullana", cuyo autor es ESPINOZA GARCIA KAYRA ORIANA, constato que la investigación cumple con el índice de similitud establecido, y verificable en el reporte de originalidad del programa Turnitin, el cual ha sido realizado sin filtros, ni exclusiones.

He revisado dicho reporte y concluyo que cada una de las coincidencias detectadas no constituyen plagio. A mi leal saber y entender la Tesis Completa cumple con todas las normas para el uso de citas y referencias establecidas por la Universidad César Vallejo.

En tal sentido, asumo la responsabilidad que corresponda ante cualquier falsedad, ocultamiento u omisión tanto de los documentos como de información aportada, por lo cual me someto a lo dispuesto en las normas académicas vigentes de la Universidad César Vallejo.

TRUJILLO, 18 de Julio del 2022

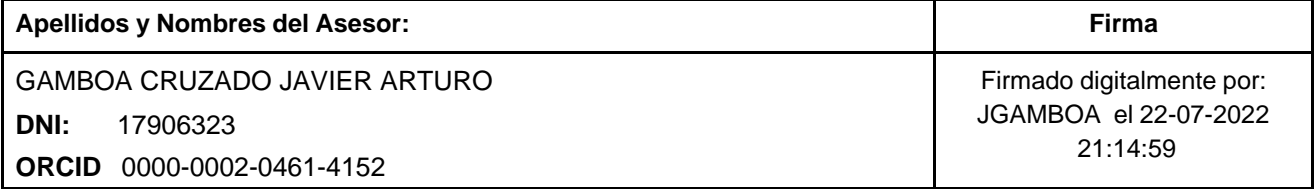

Código documento Trilce: TRI - 0350436

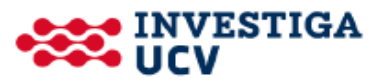